**Universidad de las Ciencias Informáticas** Facultad 4

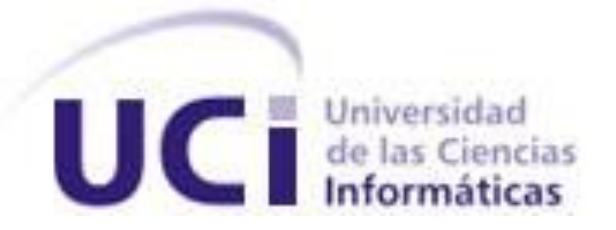

# **Título: Sistema de indicadores para medir la ciencia en la UCI.**

Trabajo de Diploma para optar por el título de Ingeniero en Ciencias Informáticas.

> **Autores:** Yordanis Medina León. Yunet Suárez Abrante.

**Tutor:** David Batard Lorenzo.

Junio de 2008

DECLARACIÓN DE AUTORÍA

Declaramos ser autores de la presente tesis y reconocemos a la Universidad de las Ciencias Informáticas los derechos patrimoniales de la misma, con carácter exclusivo.

Para que así conste firmo la presente a los \_\_\_\_ días del mes de \_\_\_\_\_\_\_ del año \_\_\_\_\_\_\_\_.

\_\_\_\_\_\_\_\_\_\_\_\_\_ \_\_\_\_\_\_\_\_\_\_\_\_\_\_

**<nombre autor> <nombre tutor>**

Firma del Autor Firma del Tutor

# **DATOS DE CONTACTO DEL TUTOR**

Lic. David Batard Lorenzo, Profesor Instructor de los Dpto. de IA e IGS. Graduado de Ciencias de la Computación, en la UCLV y UH. Actual Asesor de la Dirección de Investigaciones de la UCI.

*Muéstrame un obrero con grandes sueños y en él encontrarás un hombre que puede cambiar la historia. Muéstrame un hombre sin sueños, y en él hallarás a un simple obrero. [James Cash Penny](http://www.proverbia.net/citasautor.asp?autor=745)*

## <span id="page-4-0"></span>AGRADECIMIENTOS

#### *De Yunet:*

*A mis padres y hermanos por confiar en mí. A mis tíos y primos por su apoyo brindado. A mis cuñados por querer tanto a mis hermanos, que con eso yo soy feliz también. A Raúl por todo el cariño en estos 5 años. A Lisandra, Miguel Angel y Adriana por su ayuda constante.*

*A todas mis amistades y en especial a tico.*

#### *De Yordanis:*

*A todas aquellas personas que de una forma u otra han influido en mi formación como profesional.*

*A mi novia por estar todo este tiempo conmigo y entregarme todo su amor.*

*A mis abuelos, en especial a mi abuela Nana que tanto quiero y tantas veces me mim a y Dios le permita vivir muchos años más.*

*A mis tíos por su apoyo.*

*A mis dos hermanos que adoro con la vida.*

*Muy especialmente a mis padres Milagro y Gustavo por sus esfuerzos y amor durante todos estos años, a ellos dedico todos mis logros en la vida.*

#### *De Ambos:*

*Agradecerle al compañero Fidel Castro Ruz por haber tenido la grandiosa idea de crear la Universidad de las Ciencias Informáticas, la cual es una excelente casa de estudios que nos ha hecho ser mejores personas tanto en lo profesional como en lo personal. A todos los profesores de nuestra Universidad ya que directa o indirectamente siempre nos han dado lo mejor de cada uno, para que seamos mejores hombres y mujeres en el futuro.* 

*A nuestros amigos porque gracias a ellos sabemos lo que es la amistad verdadera, valor importante en nuestras vidas. Gracias por estar siempre, por aconsejarnos, regañarnos, guiarnos, compartir alegrías y tristezas en todo este tiempo.* 

*A todos nuestros familiares y vecinos que cada día están presentes y nos dan su ayuda incondicional.* 

## <span id="page-6-0"></span>DEDICATORIA

#### *De Yunet:*

*A mis Padres Haydèe y Héctor y a mis Hermanos Yulieth, Yanet y Yuniesky, por ser las personas más maravillosas del mundo, por ser el principal motivo p or el cual cada mañana me levanto con deseos de ser mejor, por todo su amor, cariño, dedicación, apoyo y por quererme tanto.*

#### *De Yordanis:*

*A todas las personas que conozco, en especial a los que confiaron en mí, a los que de una forma u otra me ayudaron. A todos esos amigos que van quedando atrás pero también quedan en el corazón.* 

*En especial a toda mi familia por su amor y cariño.*

*Soñar no cuesta nada, realizar los sueños, solo un instante.*

## <span id="page-7-0"></span>**RESUMEN**

La Dirección de Investigaciones de la Universidad de las Ciencias Informáticas (UCI) no cuenta con un sistema que mida de manera efectiva los avances científicos alcanzados por la institución. El aplicado actualmente presenta una serie de dificultades entre las que se destacan la no diferenciación de las investigaciones que se realizan en las ciencias informáticas y de la computación de las vinculadas a otras ramas del conocimiento, el porciento asignado a los indicadores relacionados con la calidad de la formación pre y pos graduada es poco significativo con relación al porciento que se le otorga al resto de los indicadores. Otra dificultad presentada por el actual sistema es la manera de guardar los datos al no dar la posibilidad de hacer comparaciones entre diferentes años.

Este trabajo de diploma pretende darle solución a la problemática planteada mediante la implementación de un nuevo sistema que pondere de manera diferenciada las investigaciones que se realizan en las ciencias informáticas y de la computación de las vinculadas a otras ramas del conocimiento. Para ello se analizará como se lleva a cabo el proceso de cálculos de resultados en la dirección de investigación. Se modelará el sistema utilizando la metodología Proceso Unificado de desarrollo (RUP), siguiendo las cuatro fases que la misma propone.

El sistema ha desarrollar será multiplataforma, será desarrollado en lenguaje de programación libre.

#### **PALABRAS CLAVE**

Indicadores, sistema, ciencia, software, Sistema de Indicadores de Ciencia y Tecnología, Ciencias Informáticas y Computación, Impacto de la Ciencia y la Tecnología en la Sociedad, Ciencias Básicas y Humanidades (CB y H).

# TABLA DE CONTENIDOS

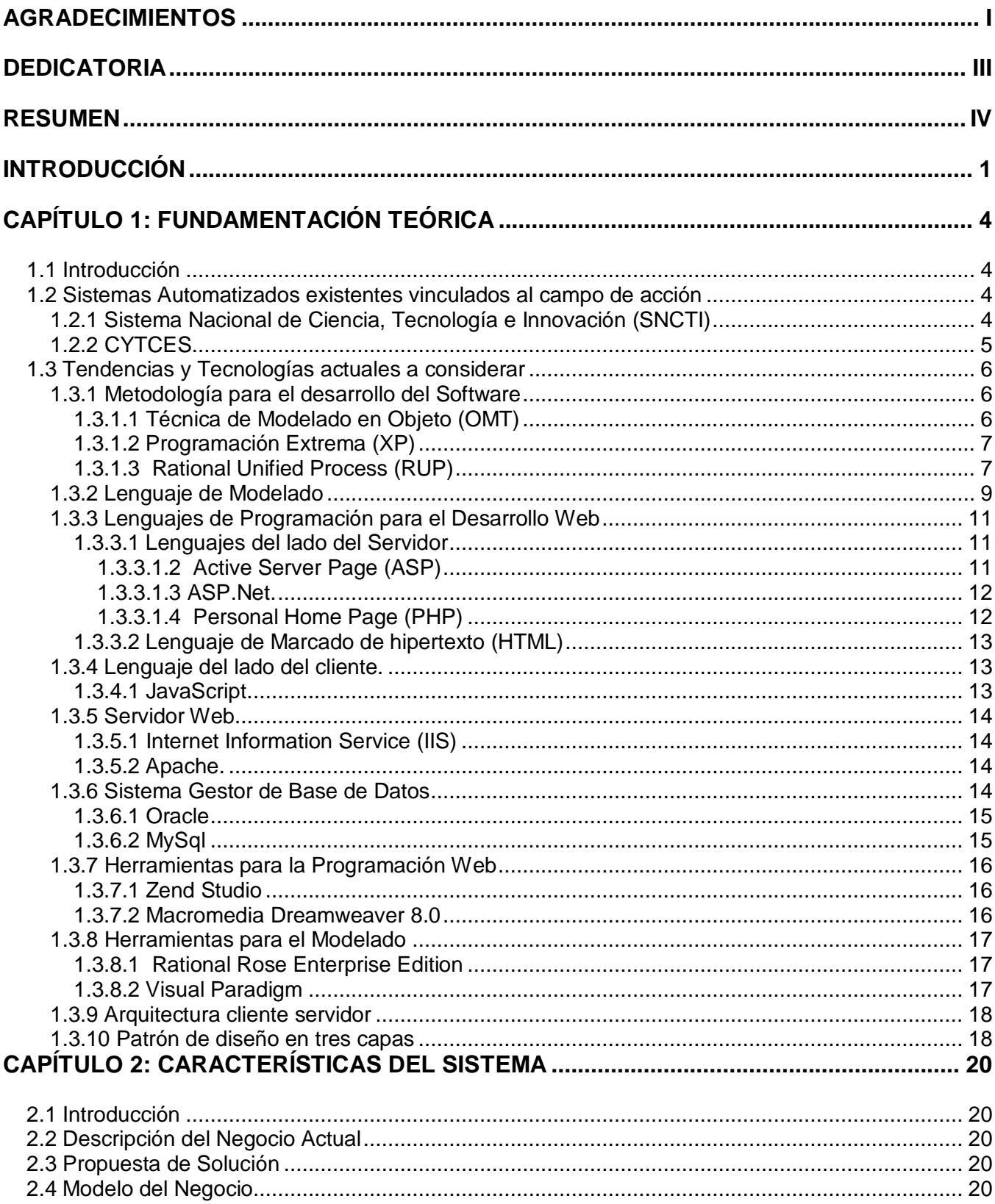

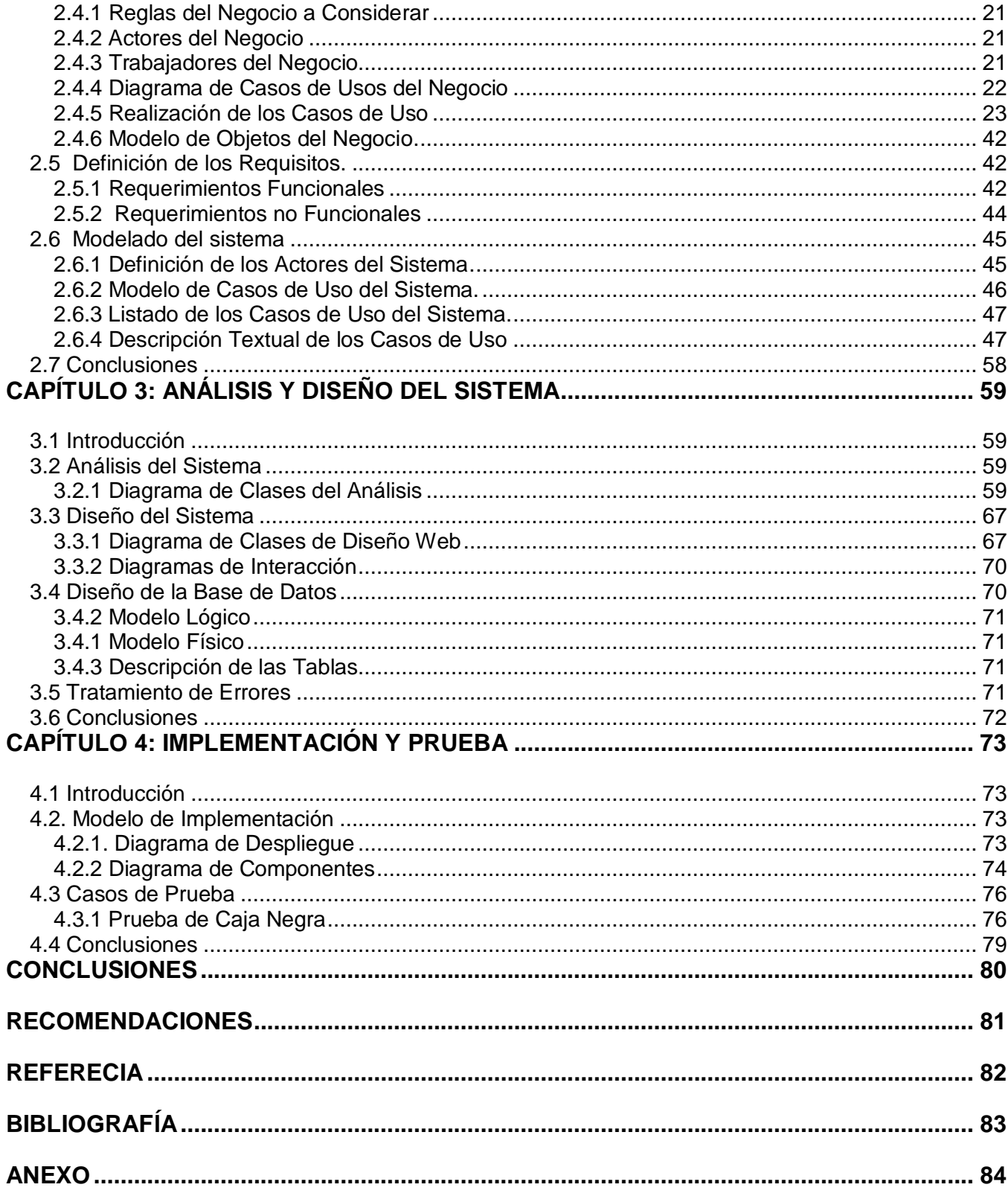

# <span id="page-10-0"></span>**INTRODUCCIÓN**

El hombre desde la antigüedad siempre se ha preocupado por medir los resultados obtenidos en diferentes aspectos de su vida, este interés de conocer el impacto de lo que hace, ha ido en aumento a mediada que la humanidad ha evolucionando. Cada vez se propone metas más ambiciosas, siendo necesaria la utilización de nuevas técnicas y la mejora de las ya existentes.

La Dirección de Investigaciones de la Universidad de las Ciencias Informáticas como parte de esa humanidad deseosa de medir su trabajo, se ha dado a la difícil tarea de medir de forma eficiente sus avances científicos. Pero se encuentra con la dificultad de que:

Actualmente el Sistema de Indicadores de Ciencia, Tecnología e Innovación vigente en las instituciones y universidades del Ministerio de Educación Superior y el Ministerio de Ciencia Tecnología y Medio Ambiente de Cuba, no se adapta a las condiciones existentes en la Universidad de las Ciencias Informáticas, esta creada hace apenas cinco años, presenta características que la diferencian del tipo de Universidad clásica del país, la más importante de ellas consiste en que la formación curricular y el núcleo fundamental de las investigaciones científicas que se desarrollan se centran en las ramas de las Ciencias de la Informática y de la Computación. Además del trabajo académico y de Investigación y Desarrollo, la UCI se propone participar de manera decisiva en la producción de Software (SW) enfocados en la informatización de la sociedad y la exportación de productos informáticos con alto valor agregado.

Para ello es necesario la existencia de un sistema de indicadores que permita evaluar la producción científica de los profesores, investigadores y estudiantes de la Universidad, que potencie los resultados científicos y de innovación, que premie el trabajo en equipo y que se adapte a las características de la Universidad. El nuevo sistema debe contribuir a ponderar de manera diferenciada aquellas investigaciones científicas de ciclo completo (esto es, Investigación + Desarrollo + Producción + Comercialización) con relación a aquellas investigaciones puramente académicas.

La UCI desempeña un papel económico y social de gran importancia para el país, por tanto el Sistema de Indicadores de Ciencia, Tecnología e Innovación (CTI), es esencial para perfeccionar e integrar los diferentes procesos que transcurren en esta institución: Ciencia, Tecnología, Innovación y Producción de SW, Formación del Capital Humano, Cooperación Internacional, Estrategias Coherentes de Mercado, entre otras.

#### **Situación Problemática.**

Actualmente el Sistema de Indicadores de Ciencia, Tecnología e Innovación vigente en las instituciones de Cuba, no se adapta a las condiciones existentes en la Universidad de las Ciencias Informáticas debido principalmente a:

- Los índices definidos no diferencian la investigación que se realiza en las Ciencias Informáticas y de la Computación de la vinculada a otras ramas del conocimiento.
- Otorga una mayor ponderación a indicadores relacionados con la Visibilidad y Relevancia, y a los relacionados con el impacto directo en el proceso de producción de SW les corresponde menores índices.
- $\triangleright$  La definición del indicador Resultados Introducidos no es clara, y no diferencia entre un producto de aplicación restringida, con relación a sistemas robustos de amplio espectro e impacto económico y social.

#### **Problema Científico.**

¿Cómo diseñar e implementar un nuevo sistema que logre medir de manera diferenciada los resultados científico-técnicos alcanzados por la Universidad?

#### **Objetivo general.**

Implementación de un sistema que registre y mida los resultados científico-técnicos alcanzados por la Universidad.

# **Objetivos Específicos:**

- Analizar como se lleva a cabo la captura de la información en la Dirección de Investigaciones en la UCI.
- Diseñar e implementar una aplicación Web en PHP que se pueda adjuntar al sitio de investigaciones.

#### **Campo de Acción:**

Sistema de Indicadores de Ciencia en la UCI.

#### **Objeto de estudio:**

Sistema de Indicadores de Ciencia.

Con vistas al cumplimiento de los objetivos se propone la realización de las siguientes tareas:

- Realizar un estudio del comportamiento de los indicadores de Ciencia –Tecnología en la UCI.
- Estudiar el lenguaje de programación y la base de datos a ser utilizada.
- Aplicar la Metodología RUP al proceso de desarrollo de la aplicación.
- Realizar pruebas al sistema con el objetivo de detectar posibles errores.
- Crear un informe donde se plasme todo lo tratado durante el desarrollo de la problemática planteada.

La estructura del presente trabajo esta conformado por cuatro capítulos, los cuales se mencionan a continuación:

**El Capítulo I**. Fundamentación Teórica.

Este capítulo en su contenido ofrece una panorámica de los diferentes sistemas informáticos existentes en el mundo aplicado al área de la Investigación, así como de las tecnologías, técnicas y demás aspectos a tener en cuenta para la realización de un exitoso sistema informático.

**El Capítulo II.** Características del Sistema.

En el presente capítulo se describen los procesos del negocio relacionados con los indicadores de ciencia en la UCI así como la definición de algunas de las funcionalidades que debe permitir el sistema a desarrollar.

**El Capítulo III.** Análisis y Diseño del Sistema.

El presente capítulo tiene como objetivo principal realizar el modelo de análisis y diseño del software SIndiCIT.

**El Capítulo IV.** Implementación y Prueba.

Este capítulo aborda aspectos relacionados con la implementación y prueba de la solución propuesta.

# <span id="page-13-0"></span>**CAPÍTULO 1: FUNDAMENTACIÓN TEÓRICA**

#### <span id="page-13-1"></span>**1.1 Introducción**

En el presente capítulo se ofrece una panorámica de los diferentes sistemas informáticos existentes en el mundo para medir los avances científicos. Además se pretende un acercamiento a las tendencias y tecnologías actuales, fundamentando las razones que impulsaron a la selección de la metodología a utilizar, el lenguaje de programación y el gestor de base de datos a utilizar para el desarrollo del sistema que se propone. Así como la descripción de los principales conceptos asociados al dominio del problema y que son necesarios para entender la propuesta de solución.

#### <span id="page-13-2"></span>**1.2 Sistemas Automatizados existentes vinculados al campo de acción**

En el mundo existen diferentes sistemas para medir los resultados Científicos-Técnicos alcanzados por las instituciones, los cuales logran dicha tarea a través de un conjunto de indicadores, los cuales pueden variar en dependencia de las necesidades específicas de la institución o el ámbito donde se aplique el mismo.

#### <span id="page-13-3"></span>**1.2.1 Sistema Nacional de Ciencia, Tecnología e Innovación (SNCTI)**

El SNCTI es el Sistema Nacional de Ciencia, Tecnología e Innovación de Venezuela, tal sistema provee el ambiente y recursos necesarios para la creación, circulación y utilización del conocimiento en la sociedad, en sentido amplio. Se entiende innovación, en este caso, no sólo en el ámbito de los procesos por los que las empresas adquieren el dominio de diseños de nuevos productos, nuevas formas de organización o procesos, llevándolos a la práctica, sino también en el ámbito de lo social, e incluyendo el sector de la administración pública.

Una revisión de los principales aspectos que conforman el SNCTI venezolano debe incluir: condiciones macroeconómicas, marco legal y de incentivos, organismos públicos que administran y coordinan a las instituciones de ciencia y tecnología, capacidades en comunicaciones y tecnologías de información y en investigación y desarrollo, instituciones de formación de personal, principalmente universidades y postgrados, vinculaciones entre las instituciones académicas y científicas con el sector empresarial, servicios tecnológicos (metrología, normalización, información y asistencia técnica), régimen de protección a la propiedad industrial, sistemas de financiamiento y caracterización del sector empresarial. (Carlos Genatios, 2004)

# **1.2.2 CYTCES**

<span id="page-14-0"></span>CYTCES Sistema de Indicadores de Ciencia, Tecnología e Innovación que se encuentra actualmente vigente en las instituciones y universidades del ministerio de Educación Superior y el Ministerio de Ciencias Tecnología y Medio Ambiente de Cuba. El mismo consta de una serie de indicadores ponderados como se muestra en la Tabla1.

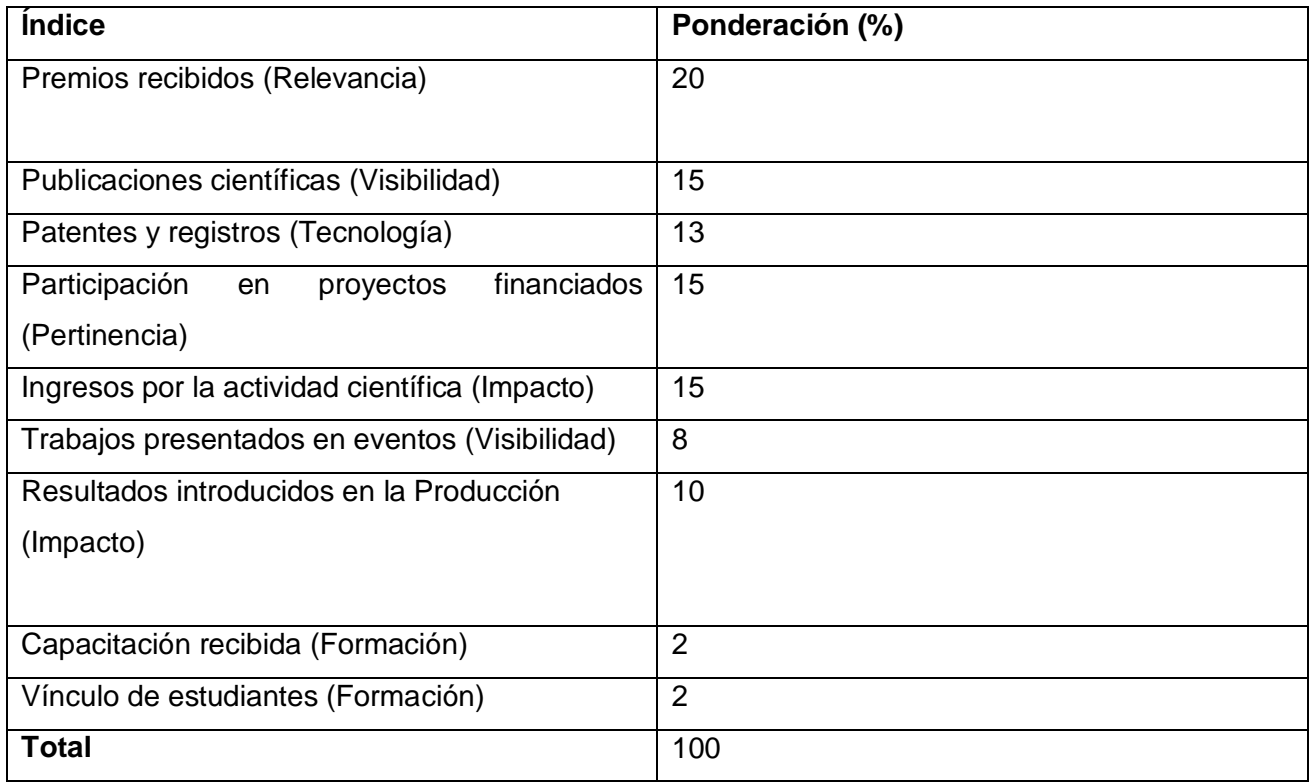

**Tabla 1 Sistema de Indicadores vigente en las universidades cubanas pertenecientes al Ministerio de Educación Superior** (JRGE GULÍN, 2007)

- **Relevancia:** Aquellos que miden premios y reconocimientos obtenidos como resultado de la investigación científica, otorgados por instituciones de prestigio nacional o internacional.
- **Visibilidad:** Indicadores bibliométricos relacionados con publicaciones científicas. Incluye participación en congresos y conferencias científicas nacionales e internacionales.
- **Tecnología:** Incluye patentes y registros como resultado del desarrollo tecnológico.
- **Pertinencia:** Indicadores evaluativos del monto de recursos financieros ingresados por la Universidad como resultado de la comercialización de productos de diferentes clases
- **Impacto:** Incluye la evaluación de los aportes económicos de los productos universitarios en la economía y en la sociedad cubana.

 **Capacitación del Capital Humano:** Expresión de la calidad del proceso de formación del capital humano (profesores, especialistas y estudiantes) de la Universidad. (JRGE GULÍN, 2007).

#### <span id="page-15-0"></span>**1.3 Tendencias y Tecnologías actuales a considerar**

Es importante destacar que la selección de las tecnologías a utilizar se hace en base a las necesidades específicas de cada situación. De forma general está incorrecto decir que una tecnología es mejor que otra, sin antes hacer un análisis para escoger la que cumpla de forma satisfactoria con los requisitos y necesidades.

#### <span id="page-15-1"></span>**1.3.1 Metodología para el desarrollo del Software**

Siempre que se va a desarrollar un software es necesario utilizar una metodología que guíe el proceso, de lo contrario se obtienen clientes y desarrolladores insatisfechos con los resultados. A continuación se exponen algunas de las Metodologías existentes.

#### <span id="page-15-2"></span>**1.3.1.1 Técnica de Modelado en Objeto (OMT)**

OMT es una metodología de diseño clásico que ha servido como base para UML. Es orientada a objetos y fue desarrollada por James Rambaugh y Michael Blaha en 1991. Se hace cargo de todo el ciclo de vida del software, está dividida en cuatro fases consecutivas centrándose en la primera que es la fase de análisis de objetos y de la cual depende el buen desarrollo de las siguientes, tiene dos fases de diseño no muy complejas y una última fase de implementación donde se codifica lo ya diseñado. (BOOCH, 2004)

- **►** Análisis de objetos
- > Diseño del sistema
- > Diseño de obietos
- $\triangleright$  Implementación

La fase de análisis se inicia con la descripción del problema a resolver en el cual se elabora una lista de requisitos a cumplir y conceptos principales definidos para el entorno del problema a solucionar. A partir de la descripción del problema se elaboran tres modelos fundamentales: Modelo de objetos, Modelo Dinámico y Modelo Funcional. Concluida esta fase se prosigue a la fase de diseño en la cual se realiza el Diseño del sistema donde se define la arquitectura que va a tener el mismo, luego está la fase de Diseño de Objetos donde se crea el plan de implementación, definiendo las clases de los objetos y poniendo una fuerte atención a la persistencia de datos. Por último está la fase de

implementación donde se implementa todo el sistema en correspondencia directa con el diseño. (ROJAS, 2003)

OMT pone énfasis en la importancia y uso del modelo para lograr una abstracción, en el cual el análisis esta enfocado en el mundo real para un nivel de diseño. Debido a esto no se podría utilizar para el modelado en esta aplicación ya que no soporta una vista global de los procesos organizacionales que tienen lugar. Esta simplicidad hace posible que en los proyectos complejos no se pueda modelar con esta metodología.

#### <span id="page-16-0"></span>**1.3.1.2 Programación Extrema (XP)**

Es una de las metodologías de desarrollo de software ágil más reconocidas en la actualidad, utilizada para proyectos de corto plazo y pequeño equipo de desarrollo, fue creada a mediados de la década de los 80 por Kent Beck. Esta metodología consiste en una programación ágil o extrema, cuya peculiaridad es tener como parte del equipo de desarrollo al usuario final, este es uno de los requerimientos para llegar al triunfo del proyecto. Está organizada en 4 cuatro fases: Planificación, Diseño, Desarrollo y Pruebas. (ESCRIBANO, 2002)

Posee cuatro variables principales que son:

- **Coste**: Equipo de desarrollo, computadoras y locales.
- **Calidad**: En el desarrollo del proyecto y en los entregables.
- **Tiempo**: Tiempo de entrega parcial y total del proyecto.
- **Ámbito:** Definición de problemas a resolver y cuáles se dejan para futuras versiones.

Esta metodología considera como aspecto fundamental, la comunicación entre los desarrolladores y el usuario final, todos forman parte del equipo de desarrollo, tienen como objetivo primordial la simplicidad al crear y codificar los módulos del sistema, la retroalimentación constante de ideas entre el equipo de desarrollo, el cliente y los usuarios finales y la refactorización.

Algunos de los beneficios de utilizar las prácticas de la programación extrema son: programación en pares, refactorización, integración continua, pruebas de aceptación, unidad de pruebas y otras que favorecen el aprendizaje de la programación e incitan a que se realicen investigaciones que apoyen la integración de estas prácticas. (SUZANNE, 2001)

#### <span id="page-16-1"></span>**1.3.1.3 Rational Unified Process (RUP)**

El proceso unificado de desarrollo de software (RUP - Rational Unified Process) es una de las metodologías más generales que existen, RUP es un proceso pensado en dos dimensiones y basado

en UML, el cual puede ser aplicado a cualquier proyecto de gestión, el mismo divide en 4 fases el ciclo de desarrollo del software.

- $\triangleright$  Inicio
- Elaboración
- Construcción
- $\triangleright$  Transición

RUP es un proceso dirigido por casos de uso, lo que permite describir cada una de las funcionalidades que se espera del software, está centrado en la arquitectura del sistema y es iterativo e incremental con lo que se alcanza un desarrollo en iteraciones, en cada iteración se reproduce el ciclo de vida del software en cascada a menor escala. Los objetivos de una iteración se elaboran en función de lo que se cumplió en las anteriores. Permite la documentación de cada uno de los pasos a seguir en el proceso de desarrollo mediante unas planillas, que genera por cada una de las disciplinas; se basa en UML (Unified Modeling Language) como herramienta principal. Ver Figura. (IBM RATIONAL, 2003)

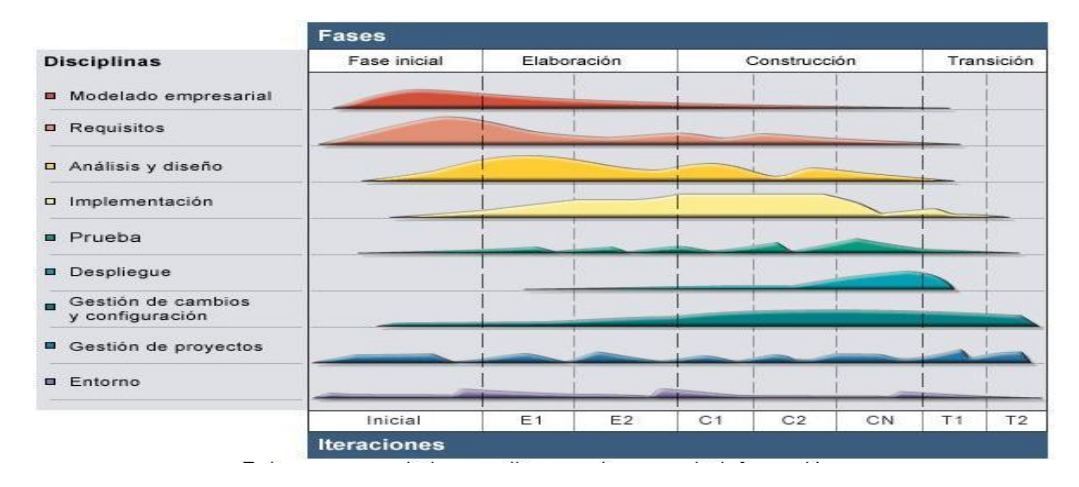

# **Figura 1 En esta grafica de RUP en dos dimensiones se muestra la organización mediante flujos de trabajo**

Esta metodología de desarrollo por sus características es la que más se ajusta para modelar SIndiCIT. Permite una modelación global y detallada de los procesos organizacionales que tienen lugar en el Centro de Investigación de la UCI, mediante el diagrama de casos de uso del negocio y los diagramas de actividades. Además admite un modelado del sistema estructurado a partir de los requisitos funcionales identificados.

#### <span id="page-18-0"></span>**1.3.2 Lenguaje de Modelado**

El lenguaje de modelado de sistemas de software más conocido y utilizado en la actualidad es UML (por sus siglas en ingles, Unified Modeling Language).

UML es un lenguaje para visualizar, especificar, construir y documentar los artefactos de un sistema que involucra una gran cantidad de software (BOOCH, 2004)

UML está compuesto por diversos elementos gráficos que se combinan para conformar diagramas. Debido a que el UML es un lenguaje, cuenta con reglas para combinar tales elementos.

UML es un lenguaje que permite la modelación de sistemas con tecnología orientada a objetos.

La finalidad de los diagramas es presentar diversas perspectivas de un sistema, a las cuales se les conoce como modelo. El modelo UML de un sistema es similar a un modelo a escala de un edificio junto con la interpretación del artista del edificio. Es importante destacar que un modelo UML describe lo que supuestamente hará un sistema, pero no dice cómo implementar dicho sistema.

A continuación se describirán brevemente los diagramas más comunes del UML y los conceptos que representan.

El modelo gráfico de UML tiene un vocabulario en el que se identifican:

- 1. **Elementos** (abstracciones que constituyen los bloques básicos de construcción).
	- **Estructurales:** Partes que representan cosas.
	- **Clase:** Conjunto de objetos que comparten atributos, operaciones, relaciones y semántica.
	- **Colaboración:** Define la interacción entre los elementos que proporcionan un comportamiento cooperativo mayor que la suma de los comportamientos de sus elementos.
	- **Caso de uso:** Conjunto de secuencia de acciones que un sistema ejecuta y que produce un resultado observable para un actor.
	- **Clase activa:** Clase cuyos objetos tienen uno o más procesos o hilos de ejecución.
	- **Componente:** Es una parte física y reemplazable de un sistema que conforman un conjunto de interfaces y proporciona la implementación de dicho conjunto.
	- **Nodo:** Elemento físico que dispone de memoria y con frecuencia capacidad de almacenamiento.
	- **Comportamiento:** Partes del modelo que representan el comportamiento en el tiempo y el espacio.
- **Interacción:** Conjunto de mensajes intercambiados entre un conjunto de objetos para alcanzar un propósito específico.
- **Máquina de estado:** Especifica las secuencias de estados por las que pasa un objeto o una interacción durante su vida.
- **Agrupamiento:** Cajas en las cuales puede descomponerse un modelo.
- **Paquete:** Mecanismo de propósito general para organizar elementos en grupos.
- **Anotación:** Comentarios que se pueden aplicar para describir, clarificar y hacer observaciones sobre cualquier elemento de un modelo.
- 2. **Relaciones**: Ligan los elementos.
	- **Dependencia**: relación semántica que indica que un cambio en un elemento afecta a la semántica de otro elemento.
	- **Asociación:** Relación estructural que describe las conexiones entre objetos.
	- **Generalización/Especialización:** Relación en la que el hijo comparte la estructura y el comportamiento del padre.
	- **Realización:** Relación semántica entre clasificadores, donde un clasificador especifica un contrato que otro clasificador garantiza que cumplirá.
- 3. **Diagramas:** Es la representación gráfica de un conjunto de elementos. Visualizan un sistema desde diferentes perspectivas.

**Diagramas de estructura estática**: Describen las propiedades estructurales del sistema.

- **Diagrama de clases**: Conjunto de clases, interfaces y colaboraciones.
- **Diagrama de objetos:** Conjunto de objetos y sus relaciones.
- **Diagrama de casos de uso:** Conjunto de casos de uso, actores y sus relaciones.

#### **Diagramas de comportamiento:**

- **Diagramas de interacción (secuencia y colaboración):** Objetos y sus relaciones, incluyendo los mensajes que pueden ser enviados entre ellos.
- **Diagrama de estados:** Muestra una máquina de estado que consta de estados, transiciones, eventos y actividades.
- **Diagrama de actividad:** Es un tipo especial de diagrama de estados que muestra el flujo de actividades dentro de un sistema.

**Diagramas de implementación:** 

- **Diagrama de componentes:** Organización y las dependencias entre un conjunto de componentes.
- **Diagrama de despliegue:** Configuración de nodos de procesamiento en tiempo de ejecución y los componentes que residen en ellos.

Por todo lo anteriormente mencionado y teniendo en cuenta además, que para el desarrollo de la aplicación se va a seguir el paradigma orientado a objeto. Se ha decidido que el lenguaje de modelado a utilizar sea el UML.

#### <span id="page-20-0"></span>**1.3.3 Lenguajes de Programación para el Desarrollo Web**

Un lenguaje de programación es una construcción mental del ser humano para expresar programas. Está constituido por un grupo de reglas gramaticales, un grupo de símbolos utilizables, y una regla principal que resume las demás.

Los lenguajes de programación para la Web son aquellos lenguajes que permiten que las aplicaciones sean dinámicas, que permitan la interacción con el usuario y la personalización de la información, estos lenguajes pueden ser del lado del cliente o del lado del servidor.

#### <span id="page-20-1"></span>**1.3.3.1 Lenguajes del lado del Servidor**

Los lenguajes del lado del servidor son aquellos lenguajes que son reconocidos, ejecutados e interpretados por el propio servidor y que se envían al cliente en un formato comprensible para este. Un lenguaje del lado del servidor es independiente del cliente por lo que es mucho menos rígido respecto al cambio de un navegador a otro o respecto a las versiones del mismo.

# <span id="page-20-2"></span>**1.3.3.1.2 Active Server Page (ASP)**

El lenguaje del lado del servidor ASP (por sus siglas en ingles, Active Server Pages) es la tecnología desarrollada por Microsoft para la creación de páginas dinámicas. ASP se escribe en la misma página Web, utilizando el lenguaje Visual Basic Script o Jscript (Javascript de Microsoft).

Con el lenguaje ASP se pueden realizar muchos tipos de aplicaciones distintas. Permite acceso a bases de datos, al sistema de archivos del servidor y en general a todos los recursos que tenga el propio servidor. También da la posibilidad de usar componentes ActiveX fabricados por distintas empresas de desarrollo de software que sirven para realizar diferentes tareas, como el envió de correo y generar gráficas dinámicamente.

#### <span id="page-21-0"></span>**1.3.3.1.3 ASP.Net.**

ASP.NET es una versión de ASP, la misma comprende algunas mejoras en cuanto a posibilidades del lenguaje y rapidez con la que funciona. ASP.NET tiene algunas diferencias en cuanto a sintaxis con el ASP, de modo que se ha de tratar de distinta manera uno de otro.

ASP.NET introduce un nuevo concepto, los "server controls", que permiten a modo de etiquetas HTML tener controles manejados por el servidor que identifican el navegador usado, adaptándose para cada navegador. Tareas tediosas como la validación de datos se convierten en fáciles y sencillas.

ASP.NET es capaz de detectar pérdidas de memoria, problemas con bloqueos y protección ante caídas. Entre otras cosas, es capaz de detectar aplicaciones Web que pierden memoria, arrancando otro proceso limpio con una nueva instancia de la aplicación para cerrar la aplicación que pierde memoria liberando así la memoria perdida.

#### <span id="page-21-1"></span>**1.3.3.1.4 Personal Home Page (PHP)**

Se consideró que el lenguaje PHP en su versión 5.1.6 era el más completo y viable para el trabajo a realizar, porque es un lenguaje que para aplicaciones pequeñas soporta muy bien la orientación a objetos. No soporta directamente punteros, como el C, de forma que no existen los problemas de depuración provocados por estos.

Se pueden hacer grandes cosas con pocas líneas de código, lo que hace ganar en tiempo. Además viene acompañado por una excelente biblioteca de funciones que permite realizar cualquier labor (acceso a base de datos, encriptación, envío de correo, creación de PDF). También al poderse encapsular dentro de código HTML se puede recoger el trabajo del diseñador gráfico e incrustar el código PHP posteriormente.

Puede interactuar con muchos motores de bases de datos tales como MySQL, Oracle, Informix, PostgreSQL, y otros muchos. Siempre se podrá disponer de Open DataBase Connectivity (ODBC)

para situaciones que lo requieran. PHP corre en casi cualquier plataforma utilizando el mismo código fuente, pudiendo ser compilado y ejecutado en algo así como 25 plataformas, incluyendo diferentes versiones de Unix, Windows (95,98,NT, ME,2000,XP, Vista) y Macs. Como en todos los sistemas se utiliza el mismo código base, los scripts pueden ser ejecutados de manera independiente al SO. Otra razón por la que se consideró desarrollar el software SIndiCIT en el lenguaje PHP es precisamente, que este software se pretende integrar al sitio de investigación de la Universidad, el cual está desarrollado sobre el lenguaje PHP.

#### <span id="page-22-0"></span>**1.3.3.2 Lenguaje de Marcado de hipertexto (HTML)**

HTML es un [lenguaje de marcado](http://es.wikipedia.org/wiki/Lenguaje_de_marcado) diseñado para estructurar textos de forma agradable y presentarlos en forma de hipertexto, que es el formato estándar de las páginas Web.

El lenguaje HTML indica al navegador donde colocar cada texto, cada imagen o cada video y la forma que tendrán estos al ser colocados en la página. El lenguaje consta de etiquetas que tienen esta forma <B> o <P>. Cada etiqueta significa una cosa, por ejemplo <B> significa que se escriba en negrita (bold) o <P> significa un párrafo, <A> es un enlace, etc. Casi todas las etiquetas tienen su correspondiente etiqueta de cierre, que indica que a partir de ese punto no debe de afectar la etiqueta. Por ejemplo </B> se utiliza para indicar que se deje de escribir en negrita. Así que el HTML no es más que una serie de etiquetas que se utilizan para definir la forma o estilo que se le desea aplicar al documento.

#### <span id="page-22-1"></span>**1.3.4 Lenguaje del lado del cliente.**

Los lenguajes de lado cliente son aquellos que pueden ser directamente "digeridos" por el navegador y no necesitan un pre-tratamiento. Un lenguaje del lado del cliente es totalmente independiente del servidor, lo cual permite que la página pueda ser albergada en cualquier sitio sin necesidad de pagar más, ya que por regla general, los servidores que aceptan páginas con scripts de lado servidor son en su mayoría de pago o sus prestaciones son muy limitadas. (Torre, 2006)

#### <span id="page-22-2"></span>**1.3.4.1 JavaScript.**

JavaScript es un lenguaje interpretado, es decir, que no requiere compilación, utilizado principalmente en páginas Web. Se utiliza para crear pequeños programas encargados de realizar acciones dentro del ámbito de una página Web. Se trata de un lenguaje de programación del lado del cliente, porque es el navegador el que soporta la carga de procesamiento. Su uso se basa fundamentalmente en la creación de efectos especiales en las páginas y la definición de interactividades con el usuario. Las sentencias escritas en javascript se encapsulan entre las etiquetas <script> y </script>.

#### <span id="page-23-0"></span>**1.3.5 Servidor Web.**

Un servidor es un tipo de software que realiza ciertas tareas en nombre de los usuarios. El término servidor ahora también se utiliza para referirse al ordenador físico en el cual funciona ese software, una máquina cuyo propósito es proveer datos de modo que otras máquinas puedan utilizar esos datos.

El servidor Web es un programa que corre sobre el servidor que escucha las peticiones HTTP que le llegan y las satisface. Dependiendo del tipo de la petición, el servidor Web buscará una página Web o bien ejecutará un programa en el servidor. De cualquier modo, siempre devolverá algún tipo de resultado HTML al cliente o navegador que realizó la petición.

#### <span id="page-23-1"></span>**1.3.5.1 Internet Information Service (IIS)**

Internet Information Service (IIS) es el servidor de páginas desarrollado por Microsoft para Windows NT/2000, a diferencia del servidor Apache, IIS sólo puede operar en plataformas Windows, en otras palabras, no es multiplataforma. Es fácil de instalar y configurar. IIS presenta muchos conceptos, tecnologías y componentes que hacen que sea más susceptible de tener agujeros de seguridad y es necesario pagar una licencia para su uso.

#### <span id="page-23-2"></span>**1.3.5.2 Apache.**

El Servidor Apache HTTP es un servidor Web de tecnología Open Source sólido y para uso comercial desarrollado por la Apache Software Foundation, para plataformas Unix (BSD, GNU/Linux, etc.), Windows, Macintosh y otras, que implementa el protocolo HTTP/1.1 y la noción de sitio virtual.

Apache es la plataforma de servidores Web de código fuente abierto más poderosa del mundo. Más del 60% de los administradores de toda la Web utilizan Apache, de acuerdo con un eminente servidor Web de una compañía dedicada a encuestas llamada Netcraft.

Teniendo en cuenta las características antes mencionadas, se ha decidido que el servidor Web a utilizar sea Apache. Específicamente Apache versión 2.0.59.

#### <span id="page-23-3"></span>**1.3.6 Sistema Gestor de Base de Datos**

#### **¿Qué es una base de Datos?**

Conjunto de datos persistentes, interrelacionados entre sí de forma lógica, que representa una situación del mundo real. (UCI, 2007-2008)

#### **¿Qué es un Gestor de Base de Datos?**

Un Sistema Gestor o Manejador de Bases de Datos (SGBD) es un conjunto de programas que permite a los usuarios crear y mantener una BD, por lo tanto, el SGBD es un software de propósito general que facilita el proceso de definir, construir y manipular la BD para diversas aplicaciones. Pueden ser de propósito general o específico. (UCI, 2007-2008)

Es difícil pensar un una aplicación tanto desktop como Web que no esté conectada a una base de datos. Y es que precisamente los sistemas de base de datos brindan una serie de ventajas y funcionalidades a las aplicaciones.

Existen diversas formas de manejar dichas bases de datos: con gestores como Oracle, SQL Sever, MySql, entre otros.

#### <span id="page-24-0"></span>**1.3.6.1 Oracle**

Oracle es básicamente una herramienta cliente/servidor para la gestión de Bases de Datos. Es un producto vendido a nivel mundial, aunque la gran potencia que tiene y su elevado precio hacen que sólo se vea en empresas muy grandes y multinacionales.

Es el mayor y más usado Sistema Manejador de Base de Dato Relacional (RDBMS) en el mundo. La Corporación Oracle lo ofrece como un producto incorporado a la línea de producción. Además incluye cuatro generaciones de desarrollo de aplicación, herramientas de reportes y utilitarios.

Garantiza la autenticidad apropiada de los usuarios y la privacidad e integridad de los datos, permite manejar la asignación de privilegios, monitorear las operaciones de la base de datos a lo largo de toda la empresa y su arquitectura ofrece escalabilidad para soportar un gran número de usuarios y cargas de trabajo de alto volumen de transacciones.

#### <span id="page-24-1"></span>**1.3.6.2 MySql**

Para le realización de este software se escogió MySQL debido entre otras características a que MySQL presenta una integración perfecta con PHP, que fue el lenguaje escogido. Además SQL es un lenguaje muy potente para consulta de bases de datos, usar un motor ahorra una enorme cantidad de

trabajo. Garantiza la seguridad mediante permisos y privilegios, determinados usuarios tendrán permiso para consulta o modificación de determinadas tablas. Esto permite compartir datos sin que peligre la integridad de la base de datos o protegiendo determinados contenidos. También permite acceso a las bases de datos de forma simultánea por varios usuarios y/o aplicaciones. Otra razón por la que se consideró desarrollar el software SIndiCIT en el lenguaje PHP es precisamente, que este software se pretende integrar al sitio de investigación de la Universidad, el cual esta desarrollado sobre el lenguaje PHP y el gestor de base datos MySQL.

#### <span id="page-25-0"></span>**1.3.7 Herramientas para la Programación Web**

#### <span id="page-25-1"></span>**1.3.7.1 Zend Studio**

Zend Studio es un editor de texto para páginas PHP, que proporciona un buen número de ayudas desde la creación y gestión de proyectos hasta la depuración del código

Zend Studio consta de dos partes en las que se dividen las funcionalidades de parte del cliente y las del servidor. Las dos partes se instalan por separado, la del cliente contiene la interfaz de edición y la ayuda. Permite además hacer depuraciones simples de scripts, aunque para disfrutar de toda la potencia de la herramienta de depuración habrá que disponer de la parte del servidor, que instala Apache y el módulo PHP o en caso de que estén instalados, se configuran para trabajar juntos en depuración. Posee como puntos clave:

- Desarrollo y despliegue de Código rápido.
- Control de calidad/ herramientas de prueba.
- Conectividad de base de datos y herramientas SQL.
- ▶ Intercambio PHP4/PHP5 completo
- ▶ Soporte de servicios Web (SOAP)

#### <span id="page-25-2"></span>**1.3.7.2 Macromedia Dreamweaver 8.0**

En este trabajo se utilizará Dreamweaver 8.0 como herramienta para la implementación del sistema, a continuación se exponen algunas de las características del mismo.

Dreamweaver 8 es un software fácil de usar que permite crear páginas Web profesionales. Las funciones de edición visual de Dreamweaver 8 permiten agregar rápidamente diseño y funcionalidad a las páginas, sin la necesidad de programar manualmente el código HTML. Se puede crear tablas, editar marcos, trabajar con capas, insertar comportamientos JavaScript, etc., de una forma muy

sencilla y visual. Además incluye un software de cliente FTP completo, permitiendo entre otras cosas trabajar con mapas visuales de los sitios Web, actualizando el sitio Web en el servidor sin salir del programa.

#### <span id="page-26-0"></span>**1.3.8 Herramientas para el Modelado**

Las tecnologías actuales ayudan considerablemente a solventar muchos detalles que años pasados retrasaban el desarrollo. Entre estas tecnologías se encuentran las herramientas de modelado, las mismas constituyen el medio donde se modela el sistema que se desea, guiándose por una metodología y utilizando algún lenguaje de modelado.

#### <span id="page-26-1"></span>**1.3.8.1 Rational Rose Enterprise Edition**

Rational Rose Enterprise Edition es una herramienta CASE, importante para el Modelado Visual mediante UML de sistemas de software. Permite especificar, analizar, diseñar el sistema antes de codificarlo. Mantiene la consistencia de los modelos del sistema de software. Chequeo de la sintaxis UML. Generación Documentación automáticamente. Generación de Código a partir de los Modelos. Ingeniería Inversa (crear modelo a partir código); entre otras funcionalidades, facilita el desarrollo de un proceso cooperativo en el que todos los agentes tienen sus propias vistas de información (vista de Casos de Uso, vista Lógica, vista de Componentes y vista de Despliegue). Permite que los arquitectos y diseñadores practiquen el desarrollo orientado al modelado, permitiéndoles producir modelos independientes a la arquitectura de la plataforma del software y necesidades del negocio.

#### <span id="page-26-2"></span>**1.3.8.2 Visual Paradigm**

Visual Paradigm es una herramienta UML CASE considerada como muy completa y fácil de usar, con soporte multiplataforma y que proporciona excelentes facilidades de interoperabilidad con otras aplicaciones. Es un producto de calidad, soporta aplicaciones Web, se puede encontrar en varios idiomas, permite la generación de código para Java y exportación como HTML, es fácil de instalar y actualizar y posee compatibilidad entre ediciones.

# Ofrece:

Diseño centrado en casos de uso y enfocado al negocio que genera un software de mayor calidad. Uso de un lenguaje estándar común a todo el equipo de desarrollo que facilita la comunicación.

Capacidades de ingeniería directa e inversa.

Modelo y código que permanece sincronizado en todo el ciclo de desarrollo.

Disponibilidad de múltiples versiones para cada necesidad. Disponibilidad de integrarse en los principales IDEs.

Después del estudio de ambas herramientas se decidió utilizar como herramienta para el modelado, el Visual Paradigm.

#### <span id="page-27-0"></span>**1.3.9 Arquitectura cliente servidor**

Para el desarrollo de la aplicación se utilizará la arquitectura cliente–servidor. En la misma la base de datos reside en un equipo central, llamado servidor y es compartida entre varios usuarios llamados clientes.

#### <span id="page-27-1"></span>**1.3.10 Patrón de diseño en tres capas**

En este patrón existen tres capas las cuales se describen a continuación.

#### **La Capa de Presentación o Interfaz de Usuario**

Es la que ve el usuario (hay quien la denomina "capa de usuario"), es la encargada de presentar el sistema al usuario, le comunica la información y captura la información del usuario en un mínimo de proceso (realiza un filtrado previo para comprobar que no hay errores de formato). Esta capa se comunica únicamente con la capa de negocio. También es conocida como interfaz gráfica y debe tener las características de ser amigable, entendible y fácil de usar para el usuario.

#### **La capa de Negocio**

Es donde reside el código que da solución a nuestro problema, se reciben las peticiones del usuario y se envían las respuestas tras el proceso. Se denomina capa de negocio (e incluso de lógica del negocio) porque es aquí donde se establecen todas las reglas que deben cumplirse. Esta capa se comunica con la capa de presentación, para recibir las solicitudes y presentar los resultados, y con la capa de datos para solicitar al gestor de base de datos para almacenar o recuperar datos de él.

#### **La Capa de Acceso a Datos**

En esta capa es donde se accede a los datos y se manejan los mismos. Reciben solicitudes de almacenamiento o recuperación de información desde la capa de negocio.

## **1.4 Conclusiones**

En este capítulo han sido seleccionadas las herramientas, las técnicas, la metodología y el lenguaje de programación a utilizar, con el fin de lograr desarrollar un software que cumpla con las necesidades del usuario y le de cumplimiento a la problemática planteada. Para ello fue escogido el lenguaje de programación PHP en su versión 5.1.6 y MySql como Gestor de Base de Datos. Se utilizará el Proceso Unificado de Desarrollo (RUP) para el análisis y desarrollo, que a su vez hará uso del Lenguaje Unificado de Modelado (UML) utilizando como herramienta el Visual Paradigm. Dándole paso al capítulo 2 Características del Sistema.

# <span id="page-29-0"></span>**CAPÍTULO 2: CARACTERÍSTICAS DEL SISTEMA**

#### <span id="page-29-1"></span>**2.1 Introducción**

En el presente capítulo se describen los procesos del negocio relacionados con los Indicadores de Ciencia en la UCI, que tienen lugar en la Dirección de Investigaciones, definiendo las funcionalidades que debe permitir el sistema a desarrollar, partiendo en primer lugar de la situación problemática existente.

#### <span id="page-29-2"></span>**2.2 Descripción del Negocio Actual**

La Dirección de investigaciones de la Universidad mide los resultados científicos de la misma, mediante un conjunto de indicadores. Para conocer el comportamiento de estos indicadores en cada facultad, los Vicedecanos elaboran un Excel con dicha información y lo envían a la Dirección de Investigaciones unido a los documentos que avalan dichos resultados. Los asesores se encargan de verificar la autenticidad de dicha información, si es correcta se procede a almacenarla. En caso de encontrar error en la información, se les comunica a los Vicedecanos por vía telefónica o mediante un correo electrónico.

#### <span id="page-29-3"></span>**2.3 Propuesta de Solución**

Para darle solución a la situación problemática se ha decidido desarrollar un sistema automatizado en el entorno Web, que mejore la calidad con que se mide el desarrollo científico alcanzado por la Universidad. Una aplicación cliente servidor, a la cual se tendrá acceso mediante el sitio de investigación de la Universidad y contará con una Base de Datos para el almacenamiento de toda la información.

Para acceder al sistema cada usuario deberá autenticarse con su usuario y contraseña del dominio. En dependencia del rol que posea se le asignarán los permisos.

#### <span id="page-29-4"></span>**2.4 Modelo del Negocio**

El Modelo del Negocio da la posibilidad de alcanzar cierto nivel de conocimientos sobre el problema en cuestión y permite obtener una visión de la organización que posibilita definir y comprender los roles, responsabilidades y procesos de la misma.

# **2.4.1 Reglas del Negocio a Considerar**

<span id="page-30-0"></span>Las reglas de negocio describen políticas que deben cumplirse o condiciones que deben satisfacerse, por lo que regulan algún aspecto del negocio. (UCI, 2007)

En el sistema se han definido las reglas del negocio que se mencionan a continuación:

- Los Vicedecanos de Producción son los encargados de actualizar los datos de su facultad.
- $\triangleright$  El Administrador es el encargado de dar los permisos a todos los usuarios.

#### <span id="page-30-1"></span>**2.4.2 Actores del Negocio**

Un actor del negocio es cualquier individuo, grupo, entidad, organización, máquina o sistema de información externos con los que el negocio interactúa. Lo que se modela como actor es el rol que se juega cuando se interactúa con el negocio para beneficiarse de sus resultados. (JACOBSON, 2004) (UCI, 2007)

Para tener una visión de cómo se desarrolla el proceso de medición de los avances científicos en la Dirección de Investigaciones de la Universidad, se realizó un estudio que tenía como objetivo lograr la modelación de este negocio. Se definió el actor del negocio como se muestra en la tabla 2:

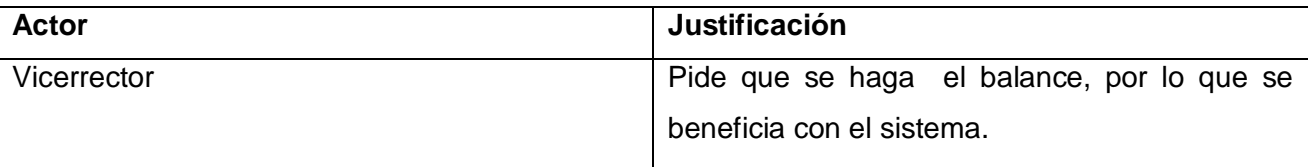

#### **Tabla 2 Actores del negocio**

# <span id="page-30-2"></span>**2.4.3 Trabajadores del Negocio**

Un trabajador del negocio es una abstracción de una persona (o grupo de personas), una máquina o un sistema automatizado; que actúa en el negocio realizando una o varias actividades, interactuando con otros trabajadores del negocio y manipulando entidades. Representa un rol. Ver tabla 3. (UCI, 2007)

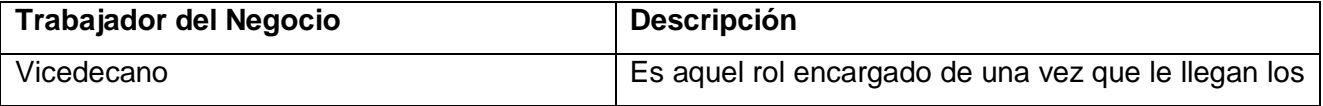

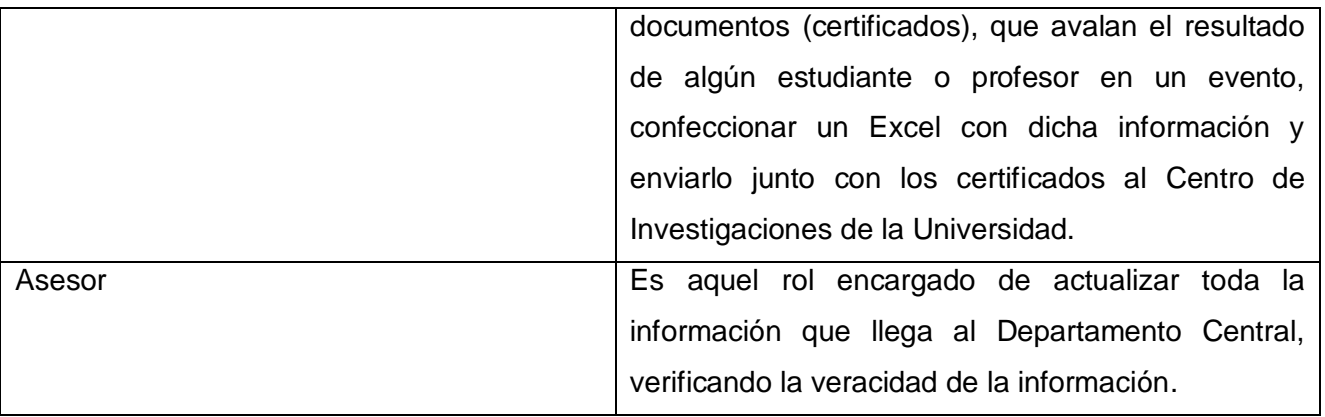

#### **Tabla 3 Descripción de los trabajadores del negocio**

## <span id="page-31-0"></span>**2.4.4 Diagrama de Casos de Usos del Negocio**

Es un modelo de las funciones de negocio vistas desde la perspectiva de los actores externos (Agentes de registro, solicitantes finales, otros sistemas etc.) permite situar al sistema en el contexto organizacional haciendo énfasis en los objetivos en este ámbito. Este modelo se representa con un Diagrama de Casos de Uso usando estereotipos específicos para este modelo. Ver figura 2. (RUMBAUGH, 2000)

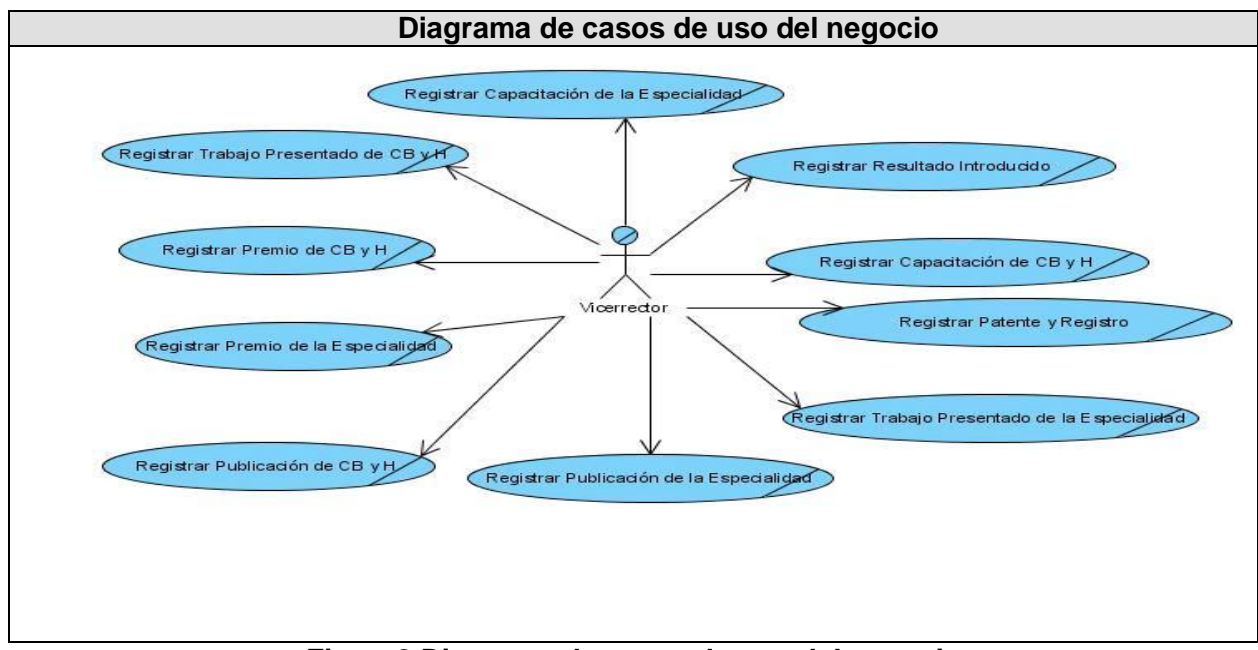

**Figura2 Diagrama de casos de uso del negocio**

# **2.4.5 Realización de los Casos de Uso**

<span id="page-32-0"></span>Con el propósito de lograr una mejor comprensión de los procesos, se especifican los casos de uso del negocio mediante la descripción textual de los mismos y los diagramas de actividades (DA) correspondientes.

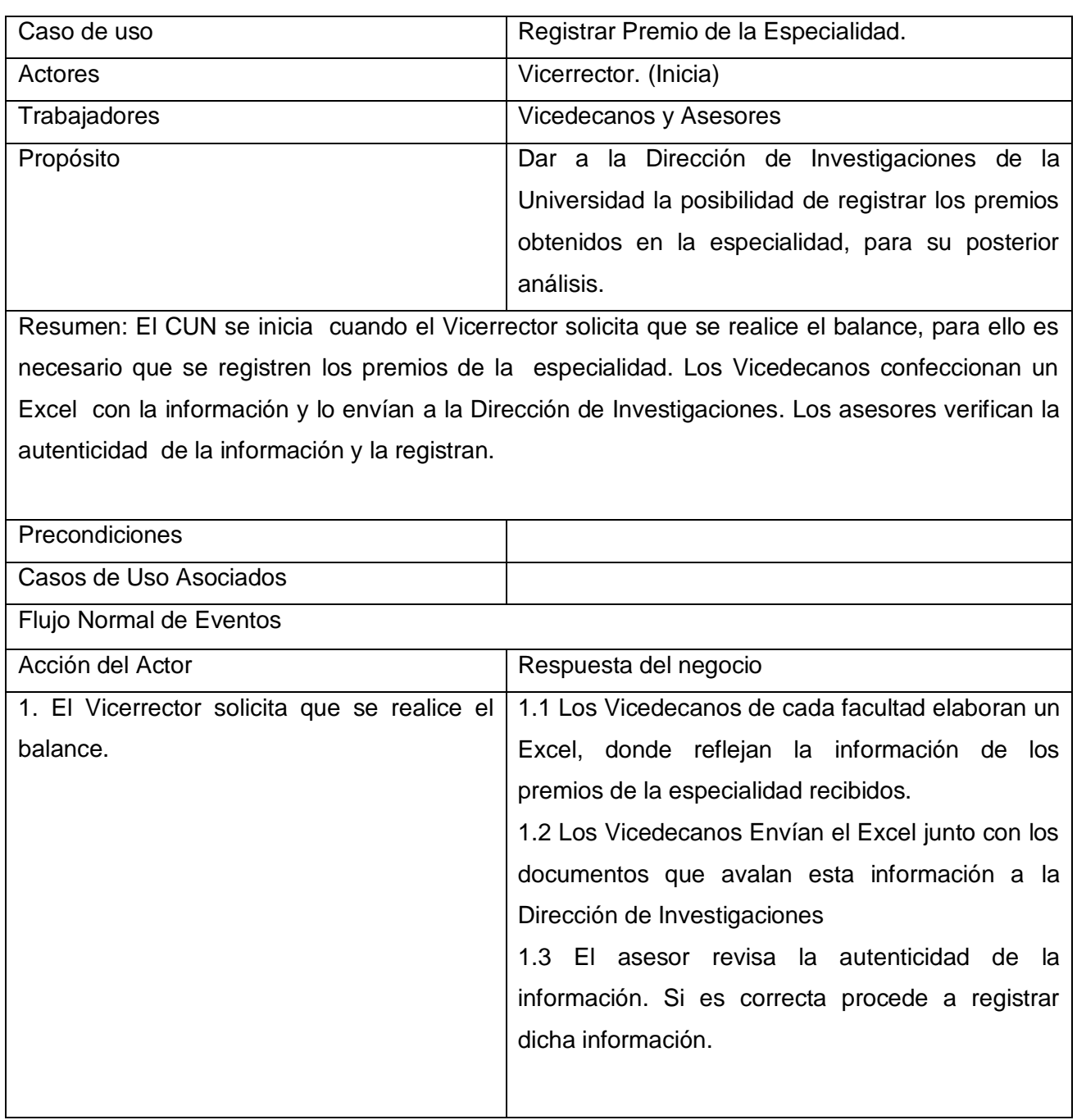

## **CUN Registrar Premio de la Especialidad**

| <b>Flujos Alternos</b> |                                                      |
|------------------------|------------------------------------------------------|
|                        | 1.3 Si el asesor detecta algún error en la           |
|                        | información enviada por el Vicedecano, se lo         |
|                        | informa inmediatamente.                              |
|                        | 1.3.1 El Vicedecano verifica la información y la     |
|                        | envía nuevamente.                                    |
|                        |                                                      |
| Poscondiciones         | Quedan<br>actualizados<br>los<br>premios<br>de<br>la |
|                        | especialidad.                                        |
| Prioridad              | Crítico                                              |
|                        |                                                      |
| Mejoras                |                                                      |
|                        |                                                      |

**Tabla 4 Descripción textual del CUN Registrar Premio de la Especialidad**

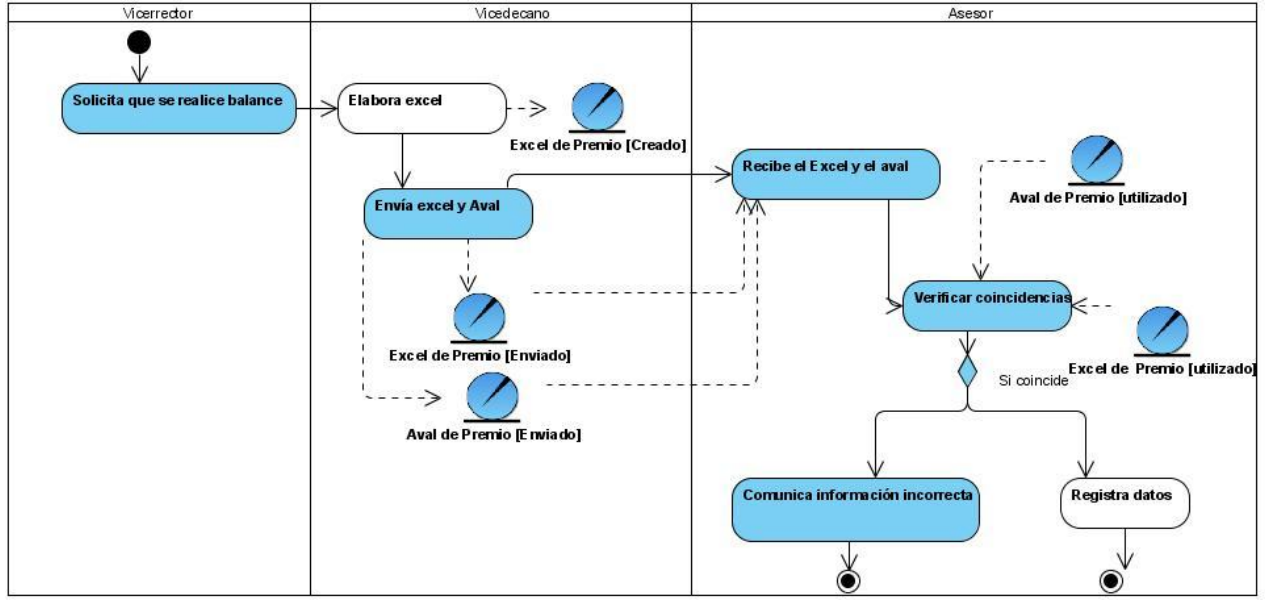

**Figura 3 DA de CUN Registrar Premio de la especialidad**

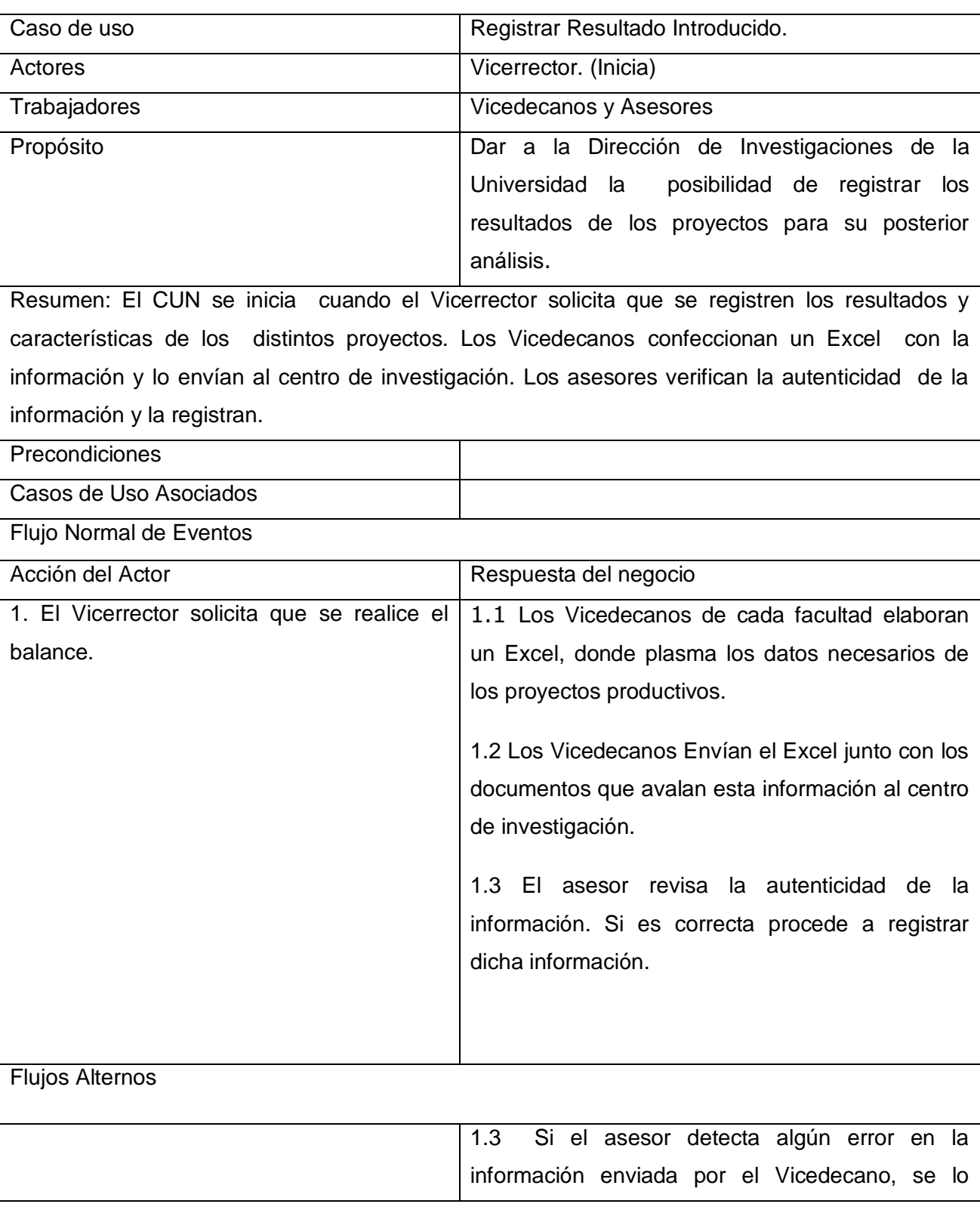

# **CUN Registrar Resultado Introducido**

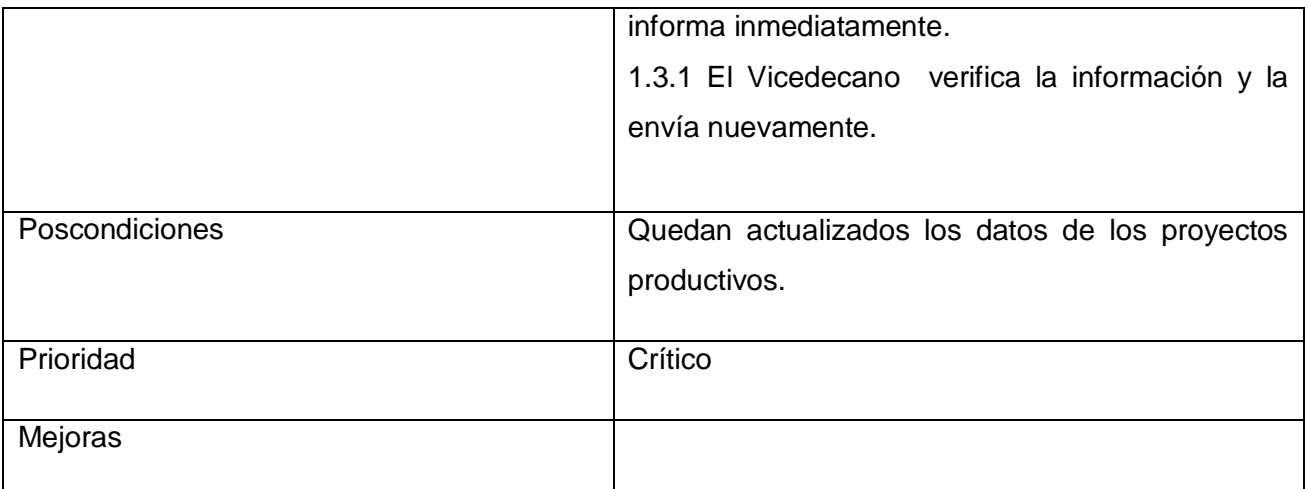

# **Tabla 5 Descripción textual del CUN Registrar Resultado Introducido**

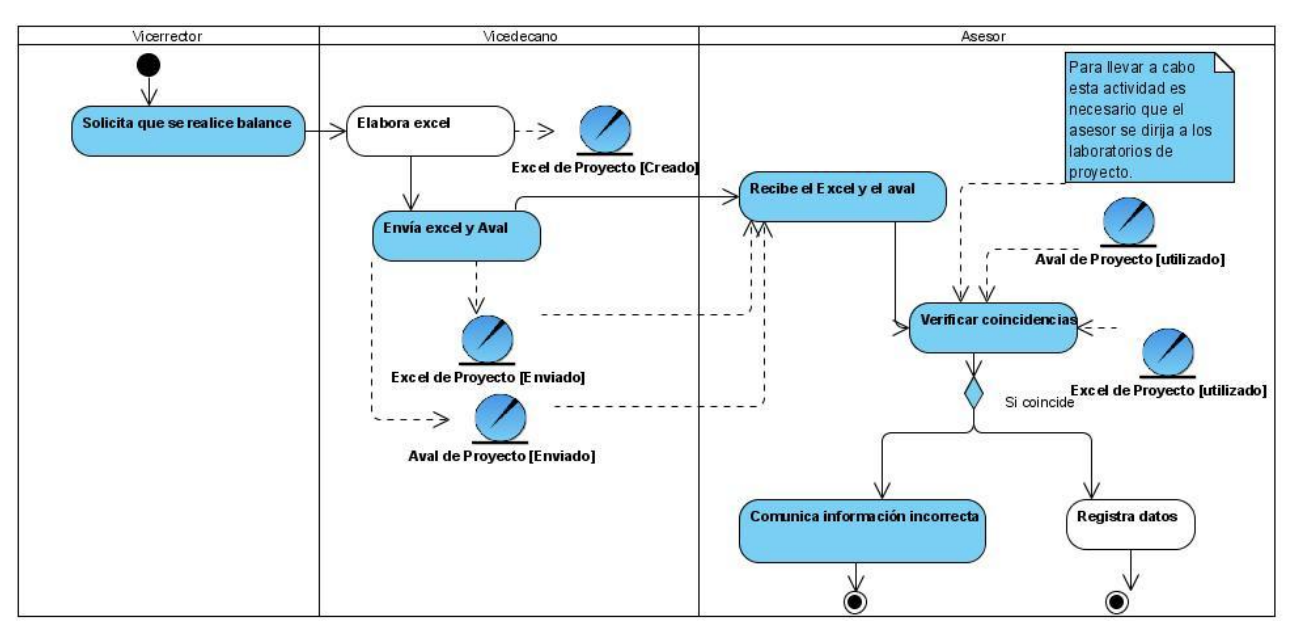

**Figura 4 DA CUN Registrar Resultado Introducido**

# **CUN Registrar Trabajo Presentado de la Especialidad**

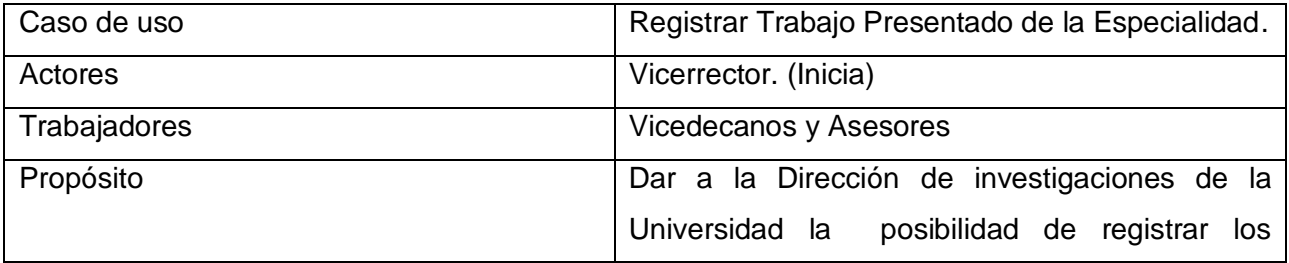
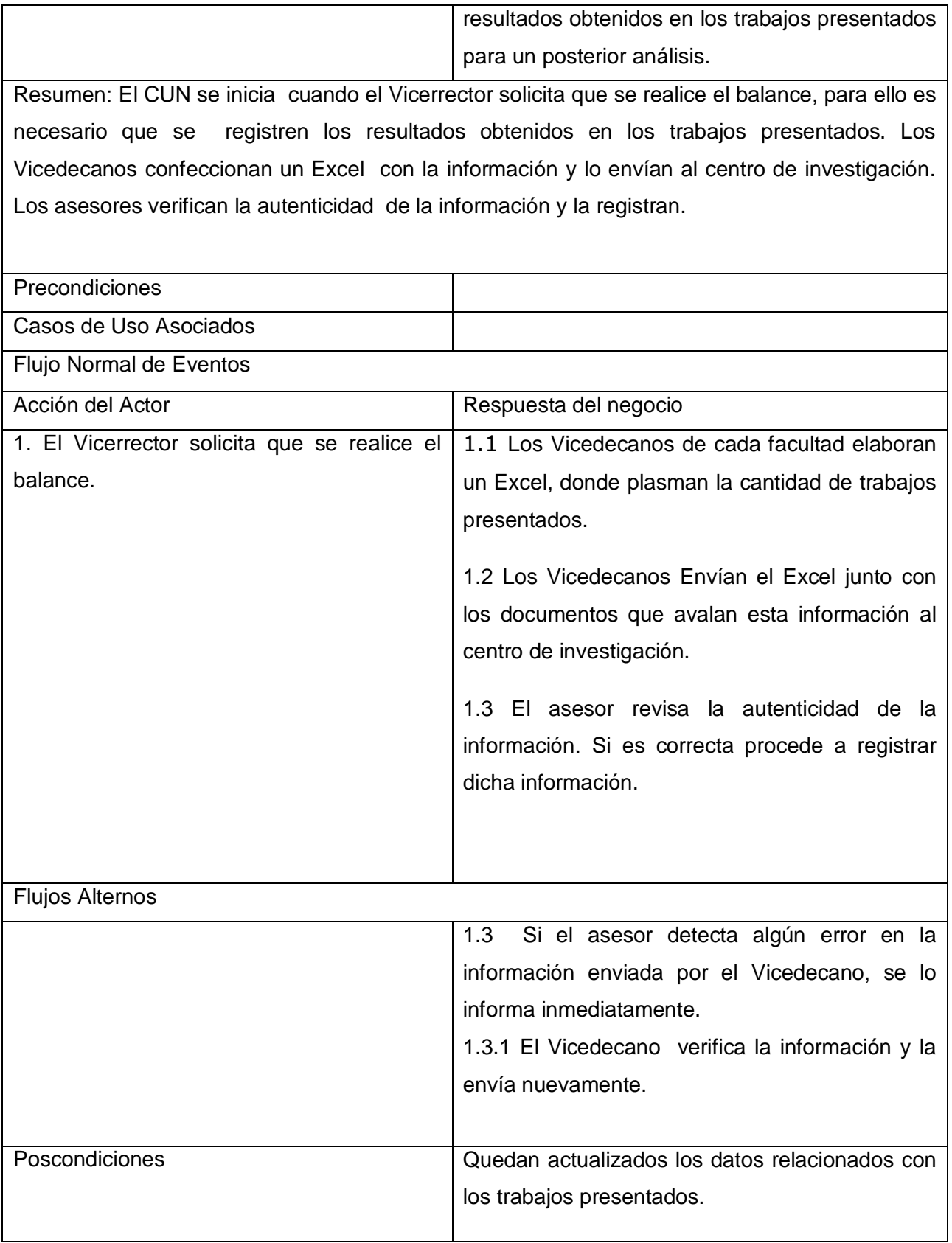

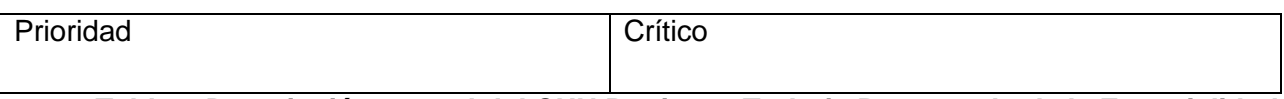

#### **Tabla 6 Descripción textual del CUN Registrar Trabajo Presentado de la Especialidad**

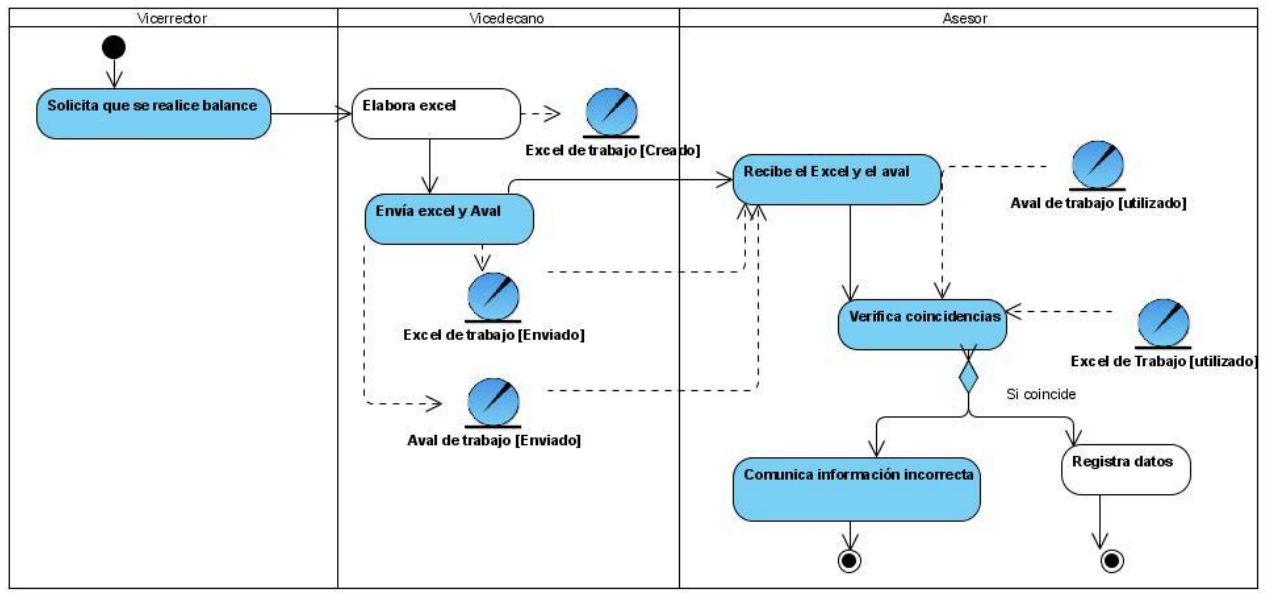

**Figura 5 DA CUN Registrar Trabajo Presentado de la Especialidad**

# **CUN Registrar Publicación de la Especialidad**

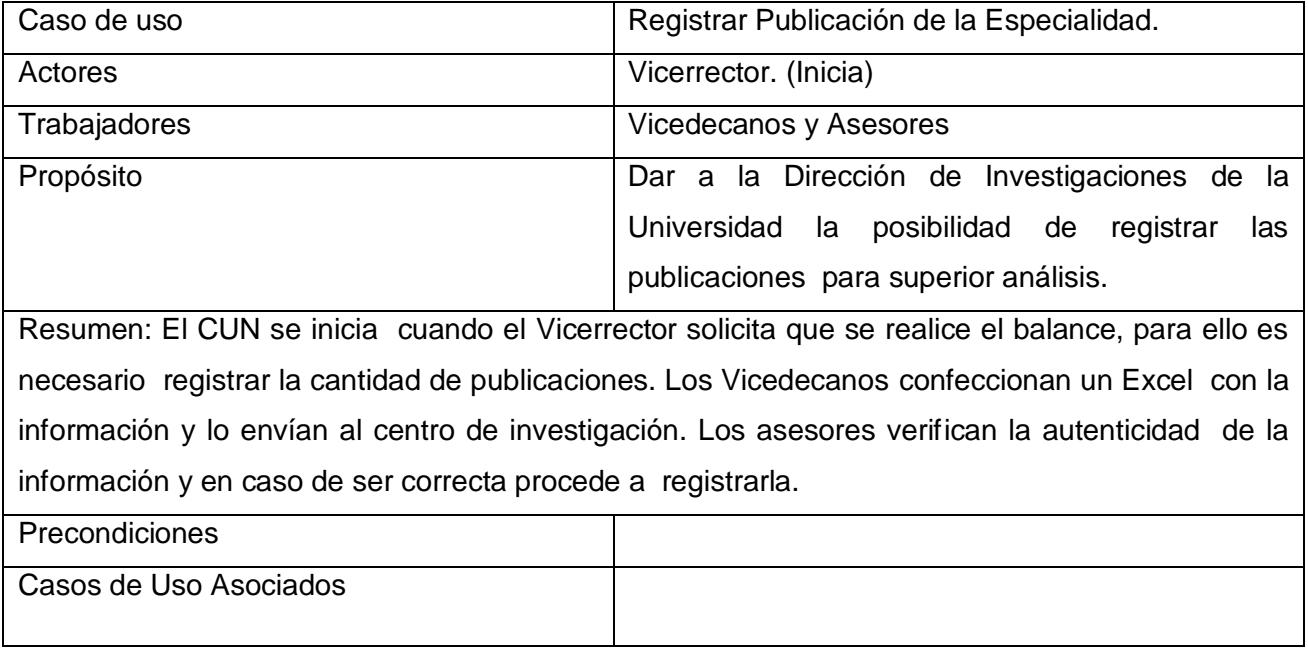

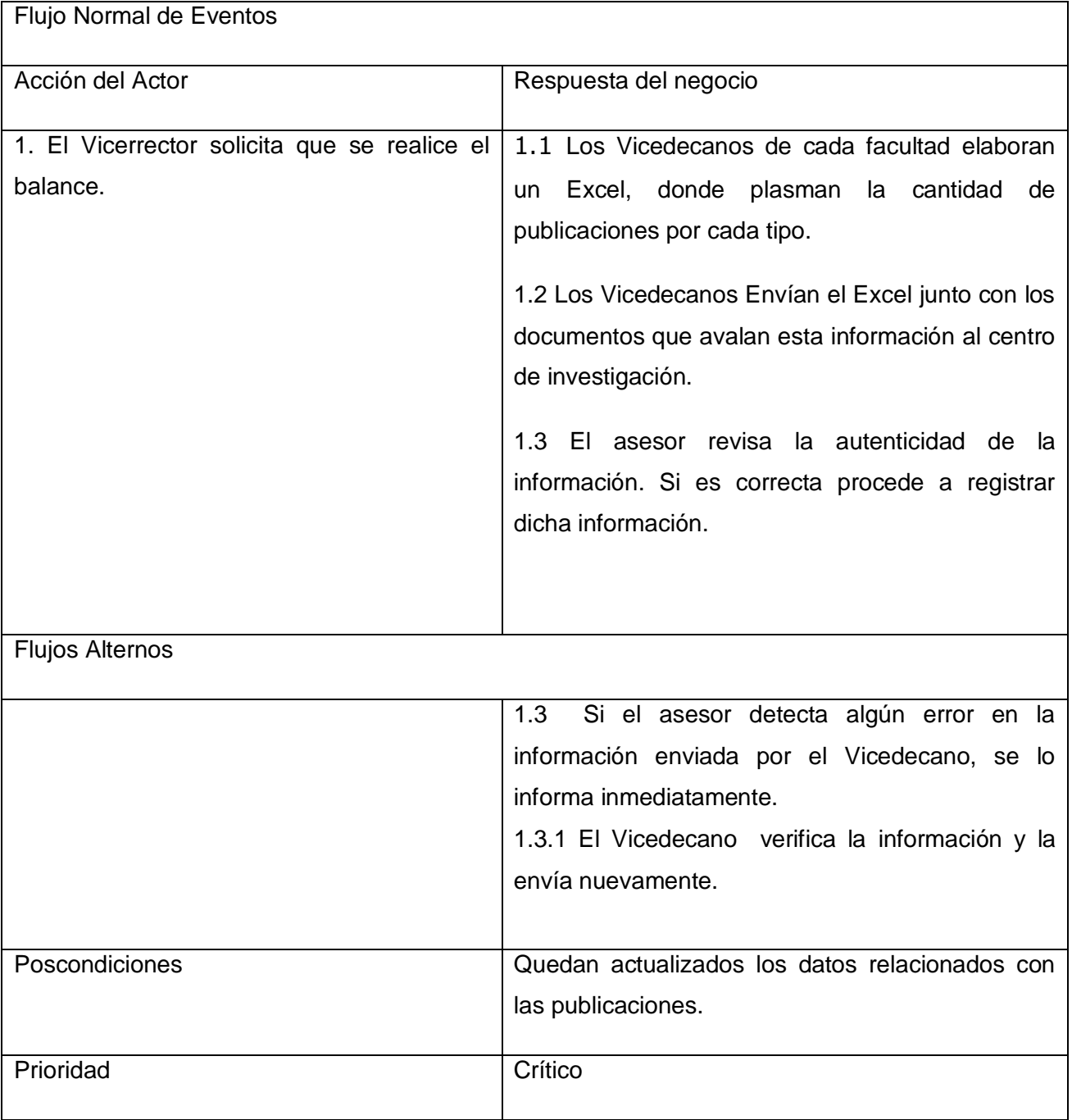

**Tabla 7 Descripción textual del CUN Registrar Publicación de la Especialidad**

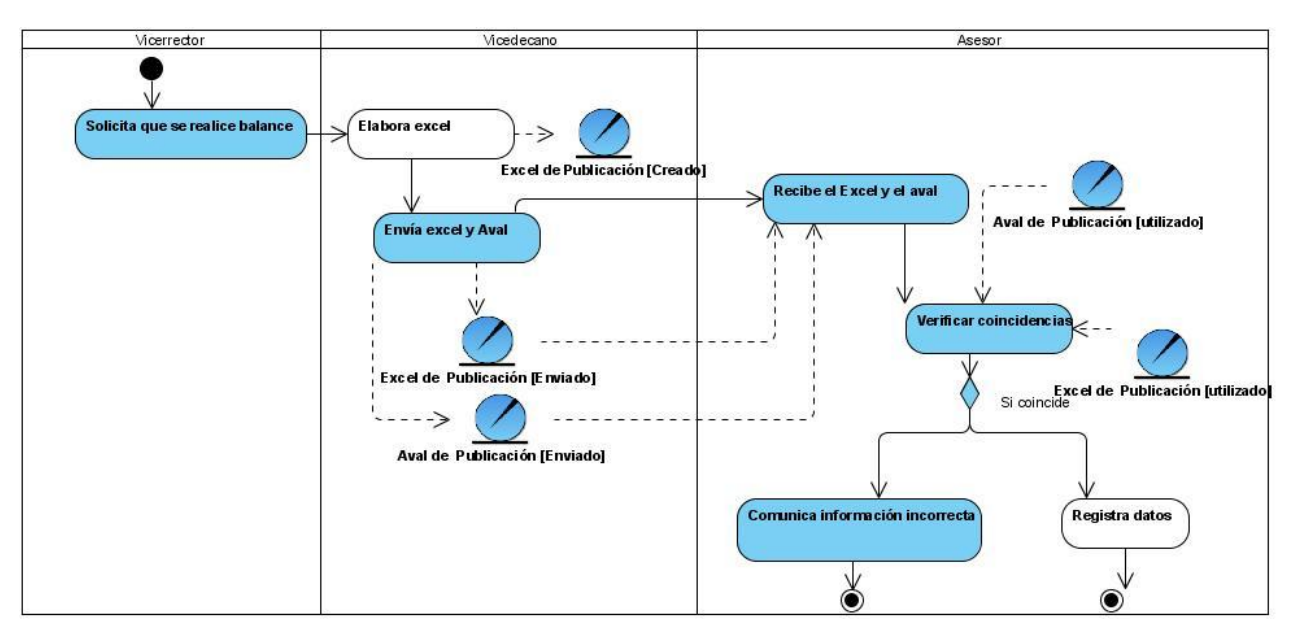

**Figura 6 DA CUN Registrar Publicación de la Especialidad**

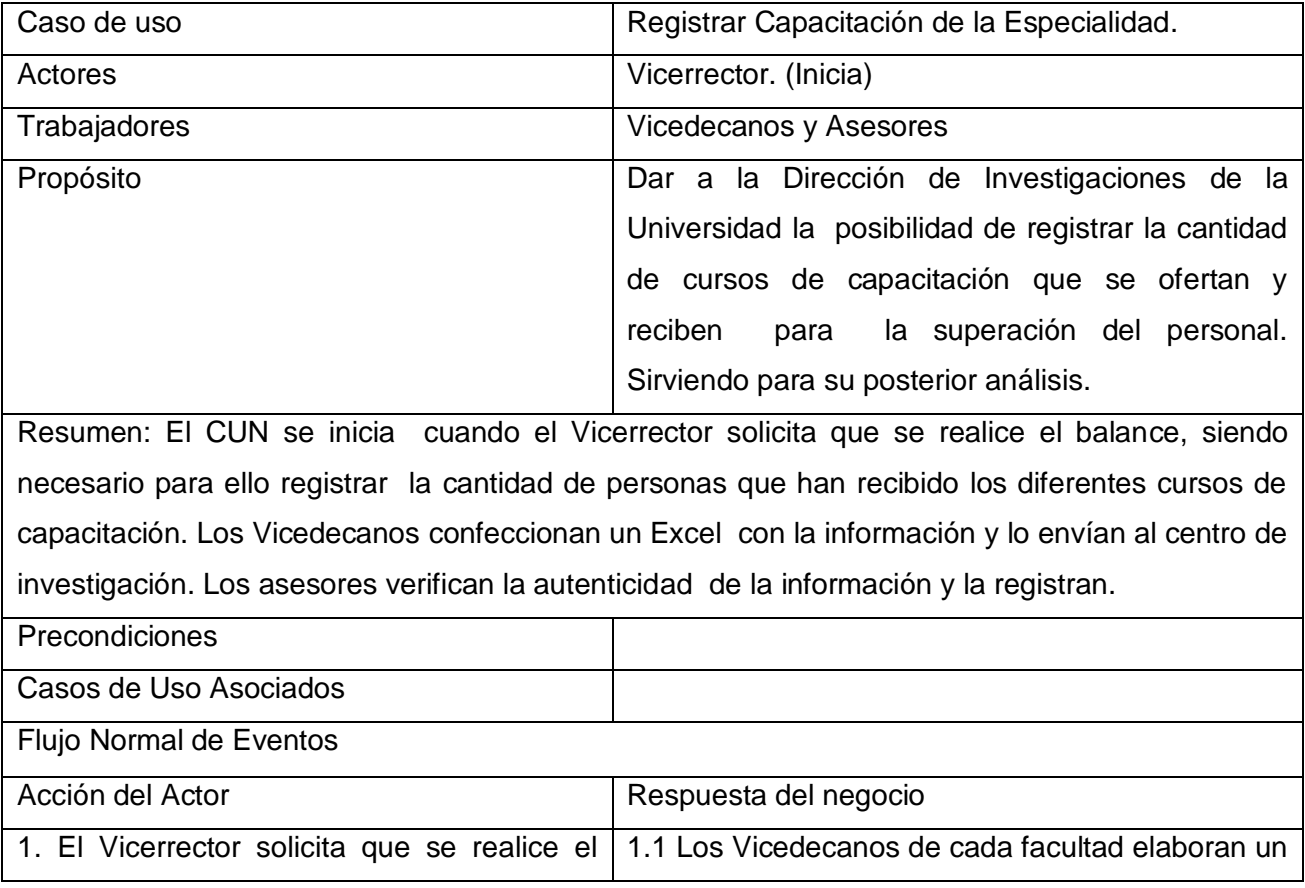

# **CUN Registrar Capacitación de la Especialidad**

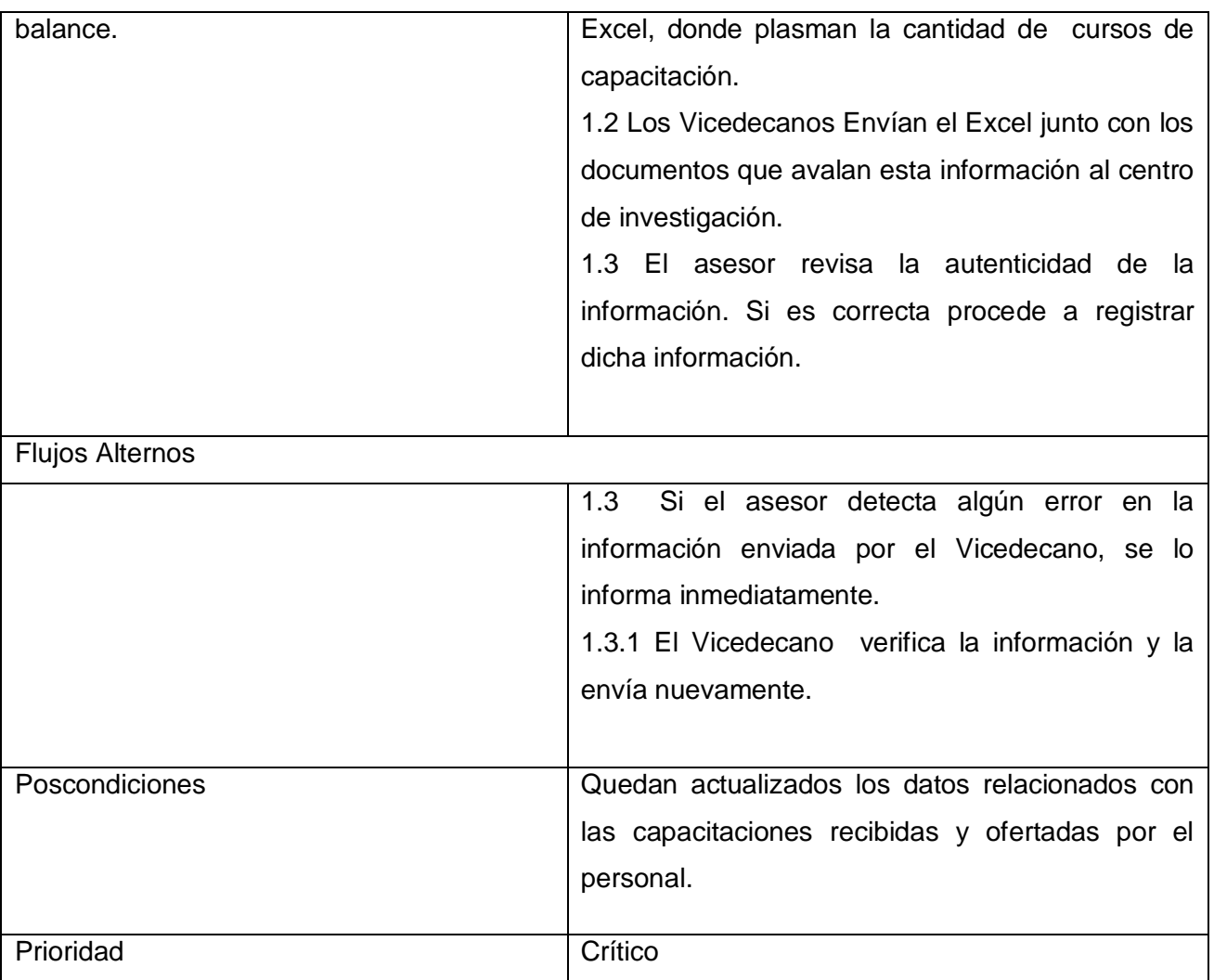

**Tabla 8 Descripción textual del CUN Registrar Capacitación de la Especialidad**

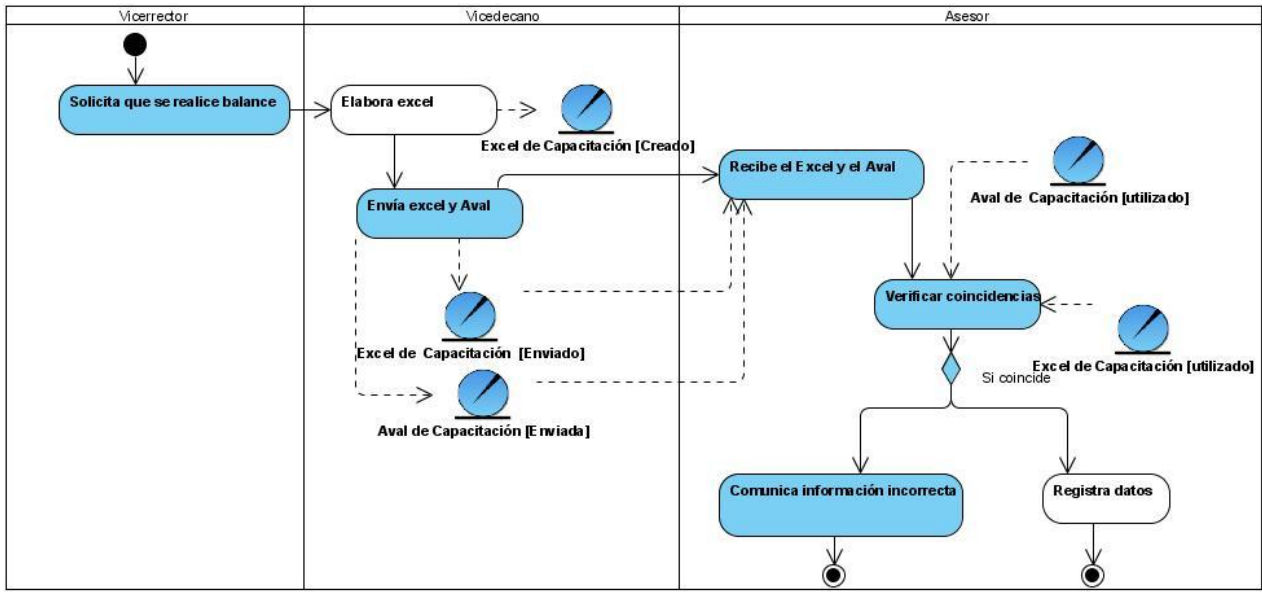

**Figura 7 DA CUN Registrar Capacitación de la Especialidad**

# **CUN Registrar Patente y Registro**

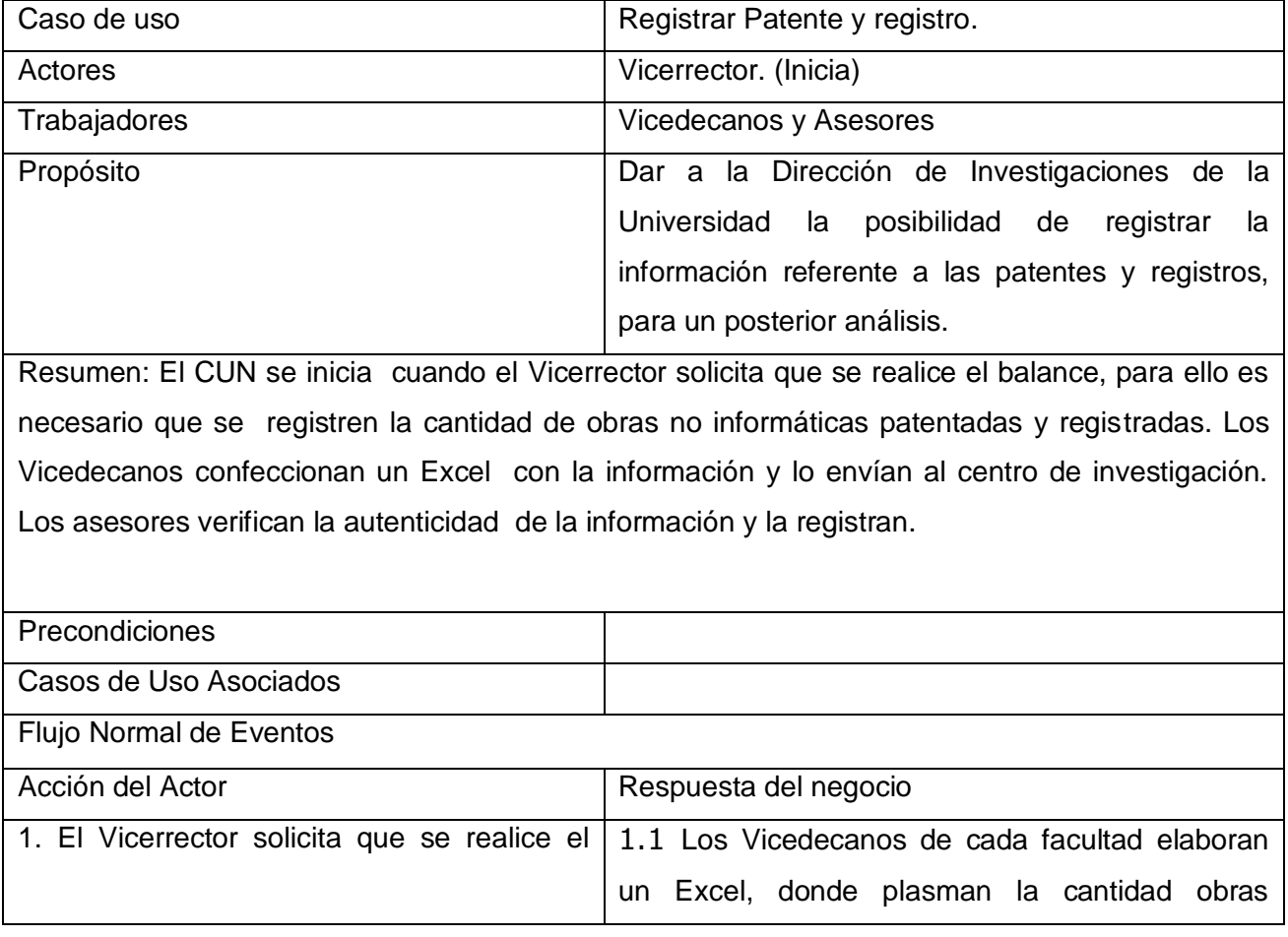

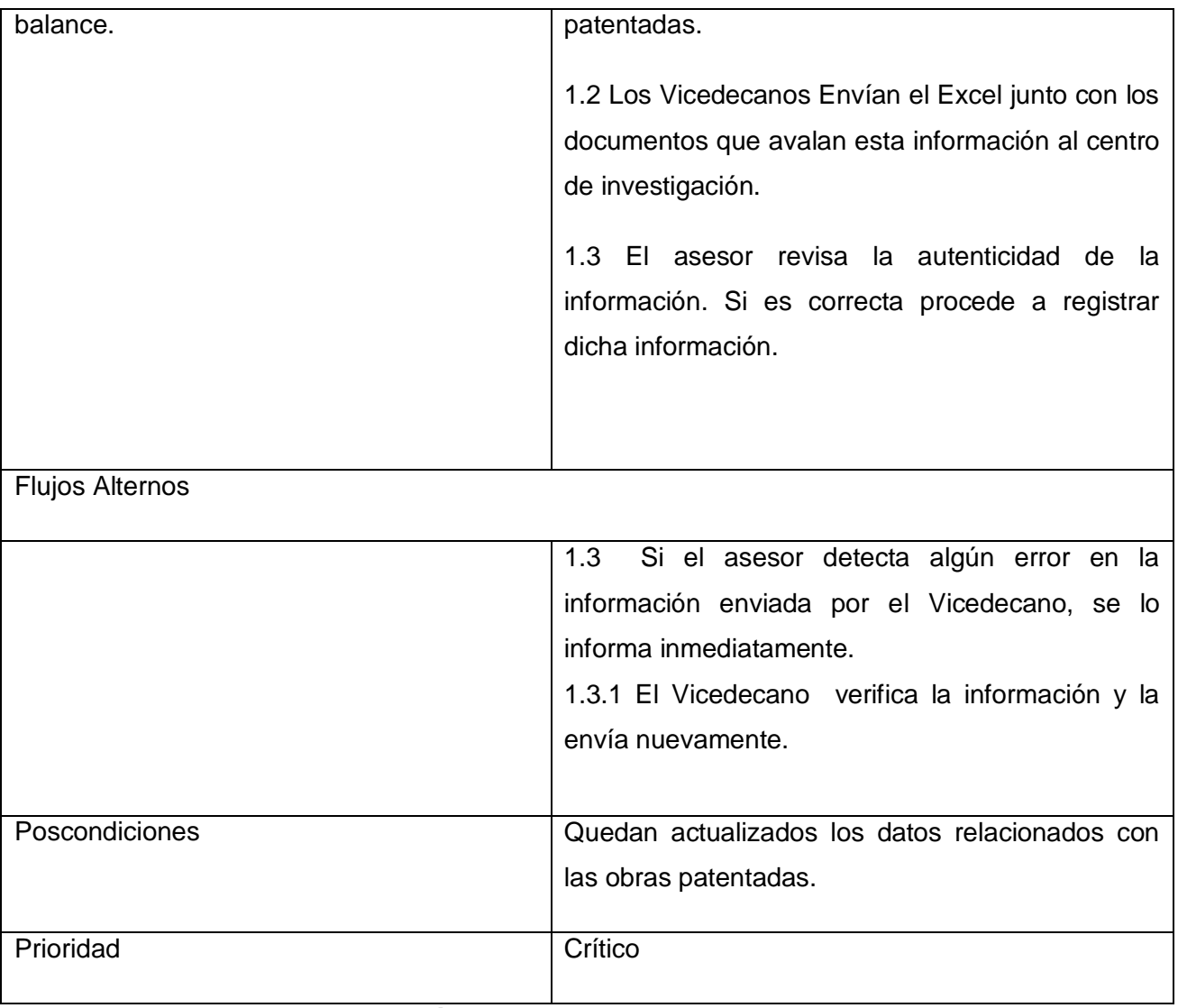

**Tabla 9 Descripción textual del CUN Registrar Patente y Registro**

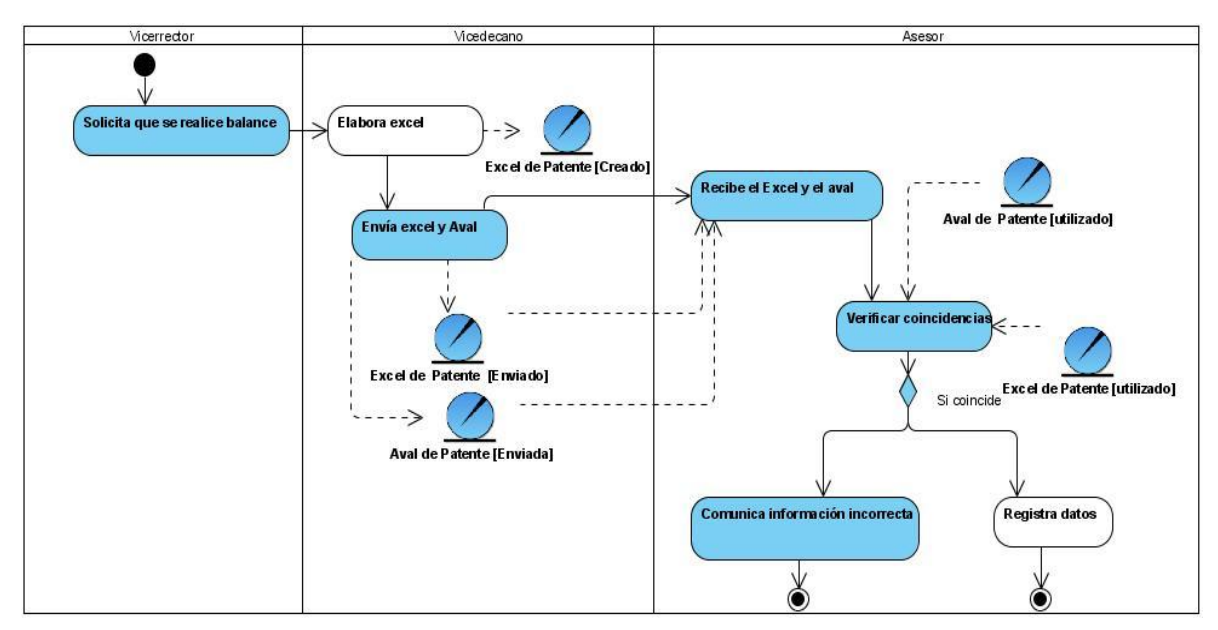

**Figura 8 DA CUN Registrar Patente y Registro**

### **CUN Registrar Premio de CB y H**

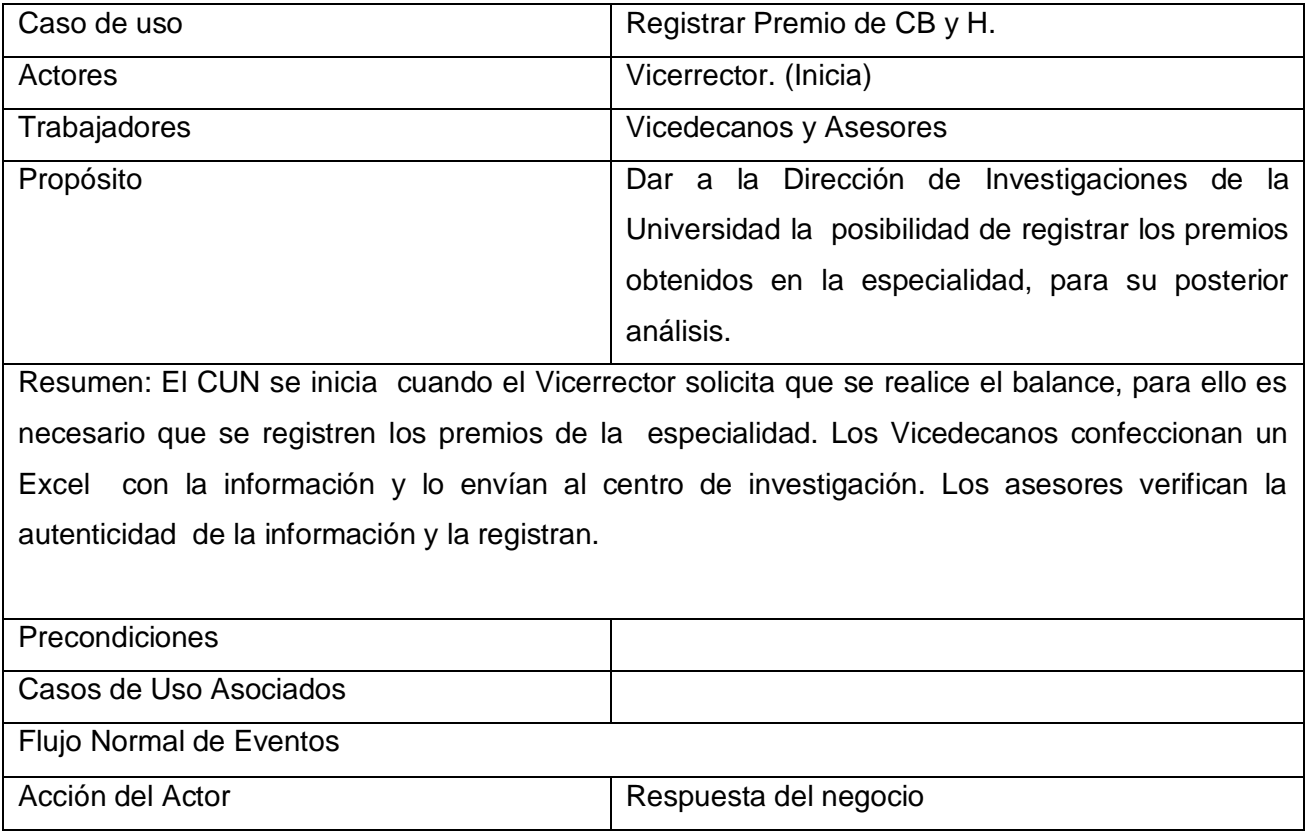

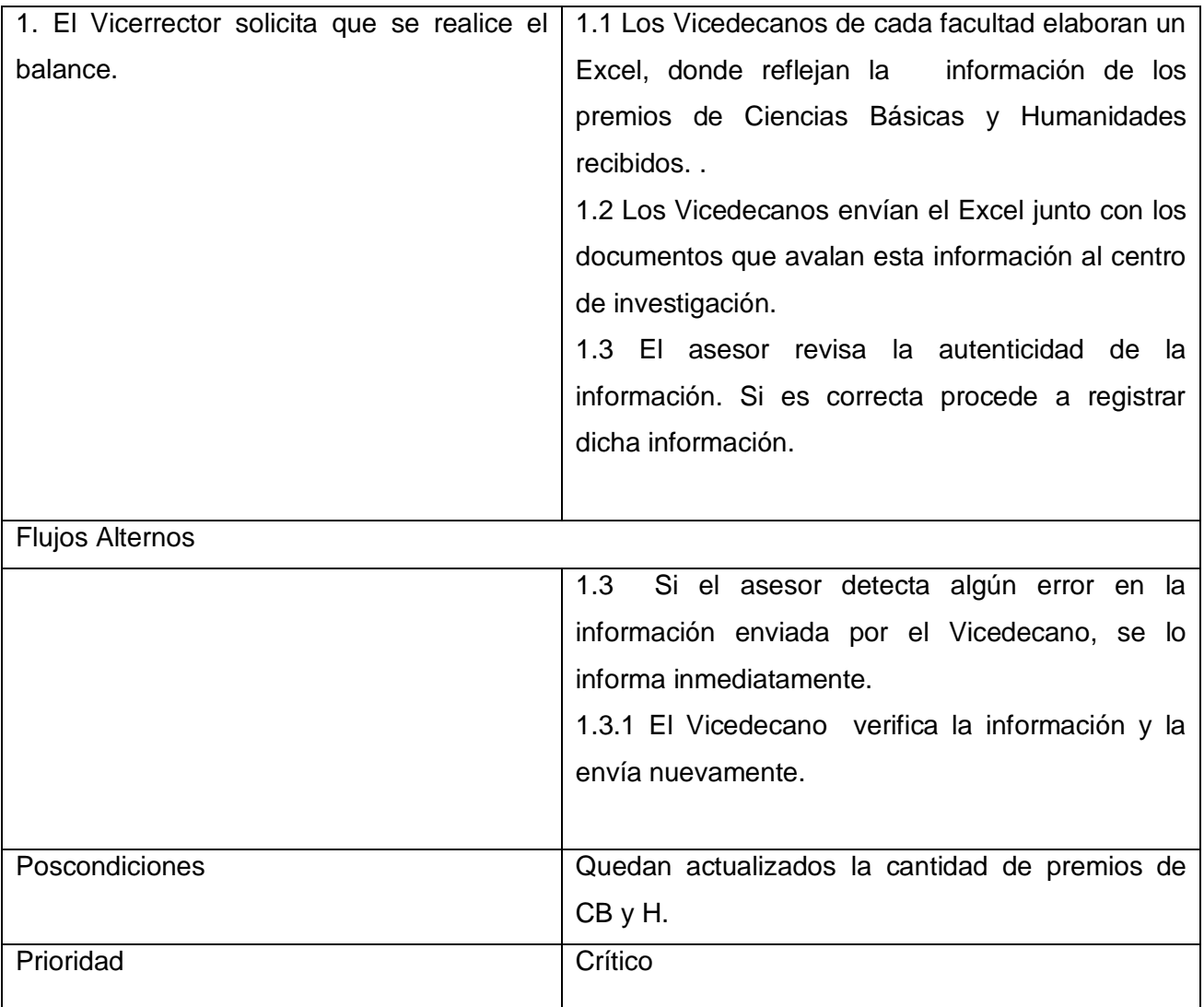

**Tabla 10 Descripción textual del CUN Registrar Premio de CB y H**

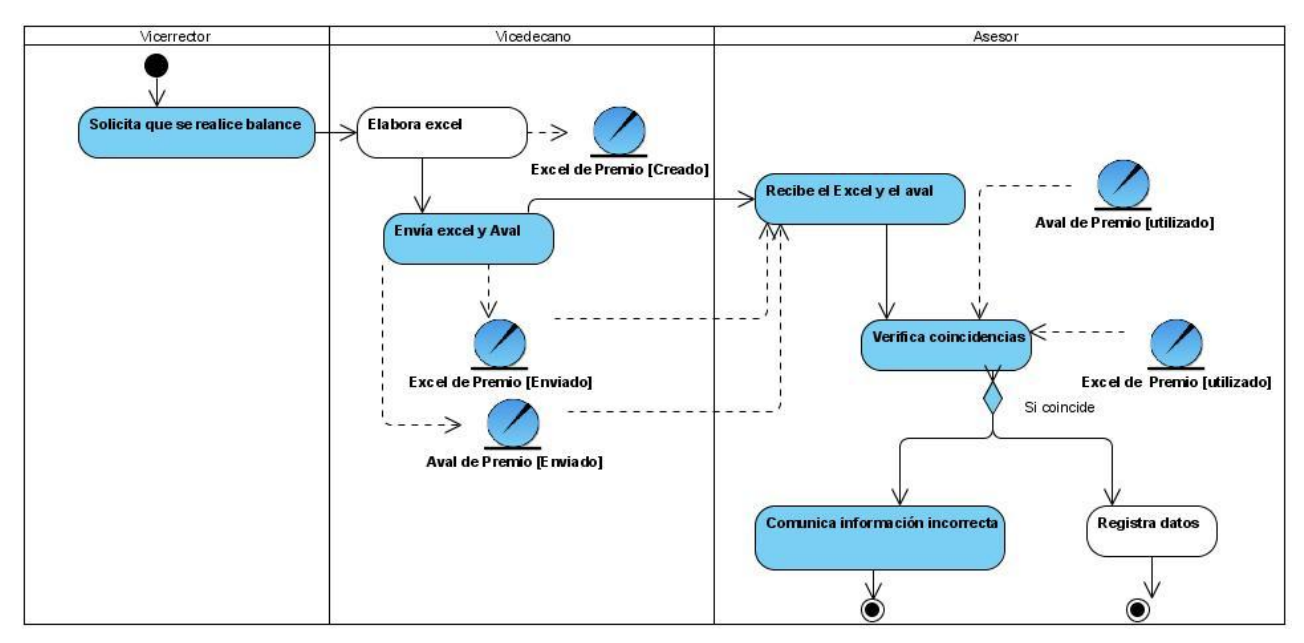

**Figura 9 DA CUN Registrar Premio de CB y H**

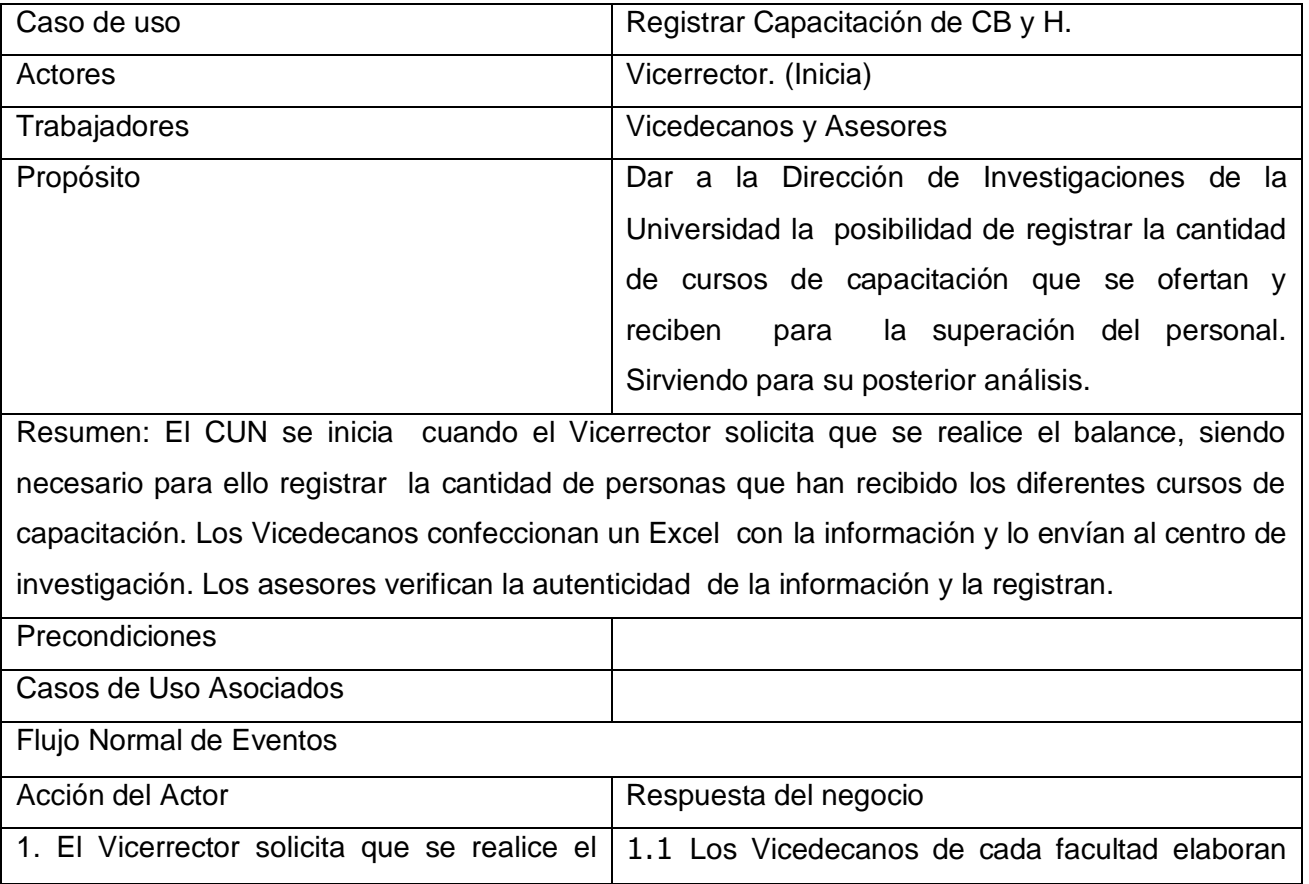

# **CUN Registrar Capacitación de CB y H**

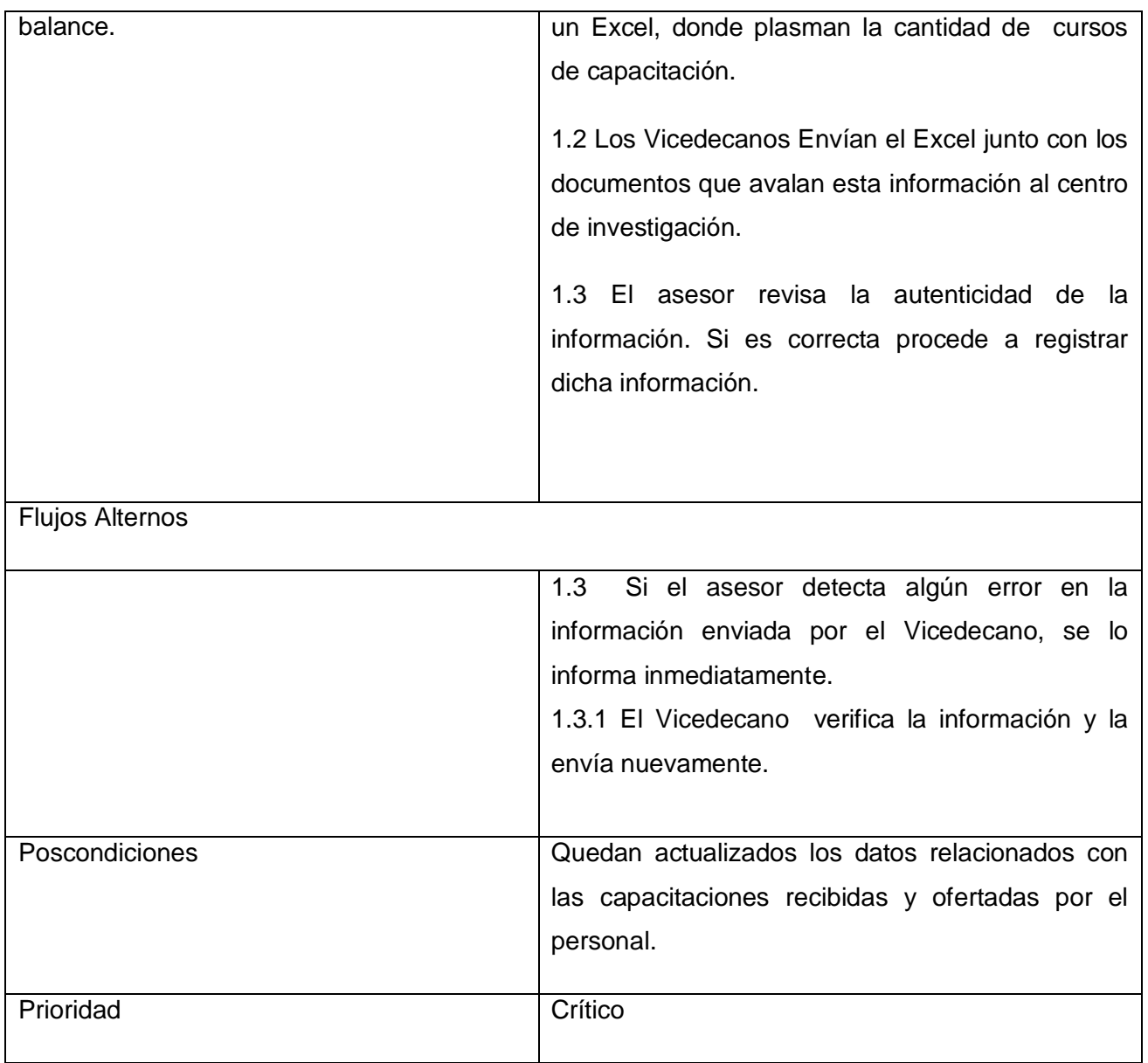

**Tabla 11 Descripción textual del CUN Registrar Capacitación de CB y H**

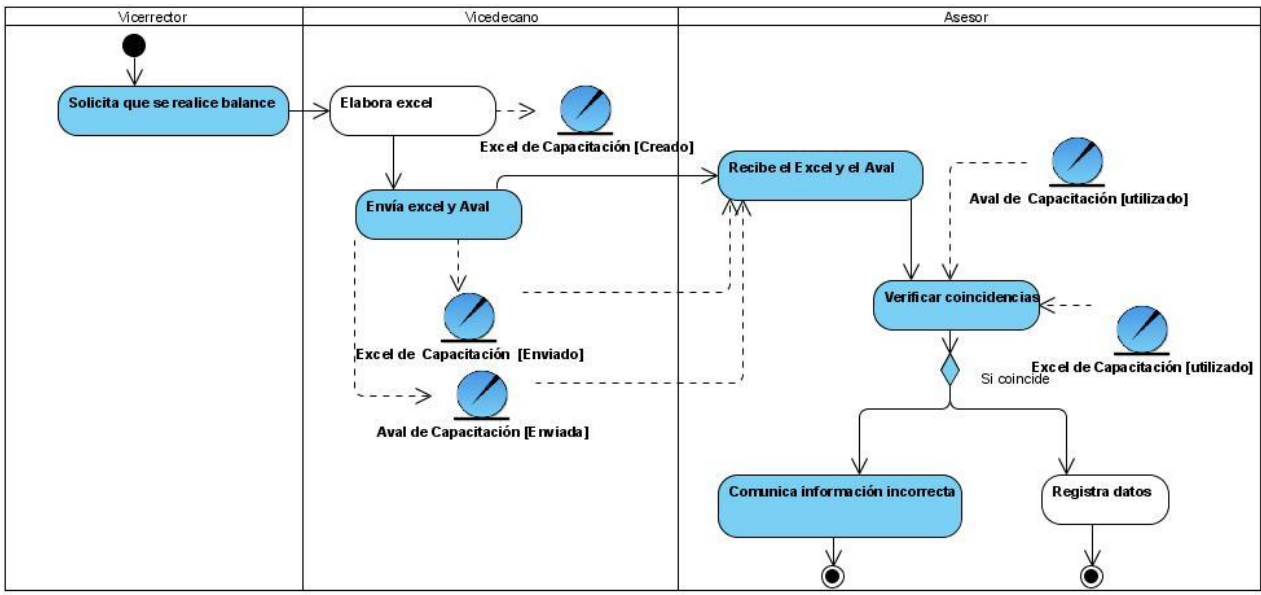

**Figura 10 DA CUN Registrar Capacitación de CB y H**

# **CUN Registrar Publicación de CB y H**

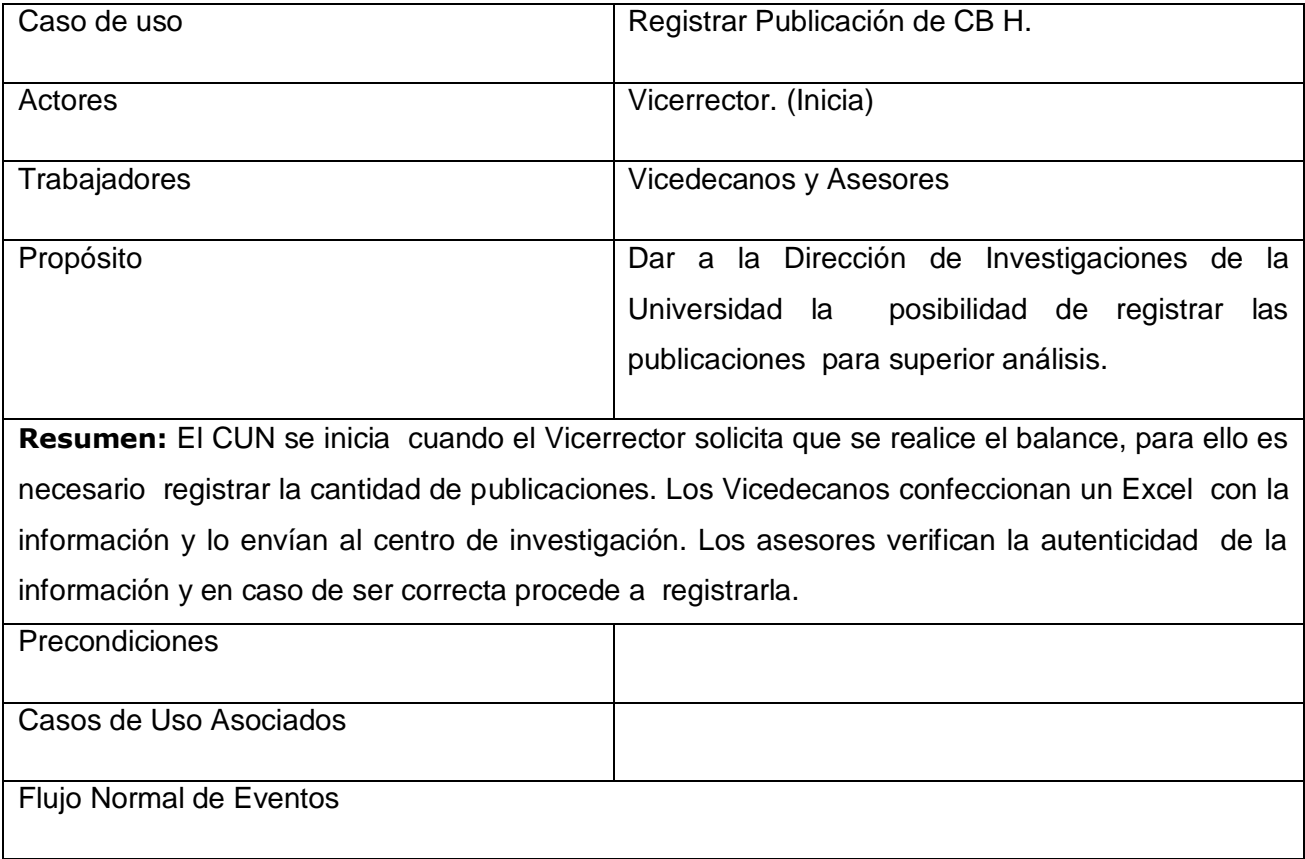

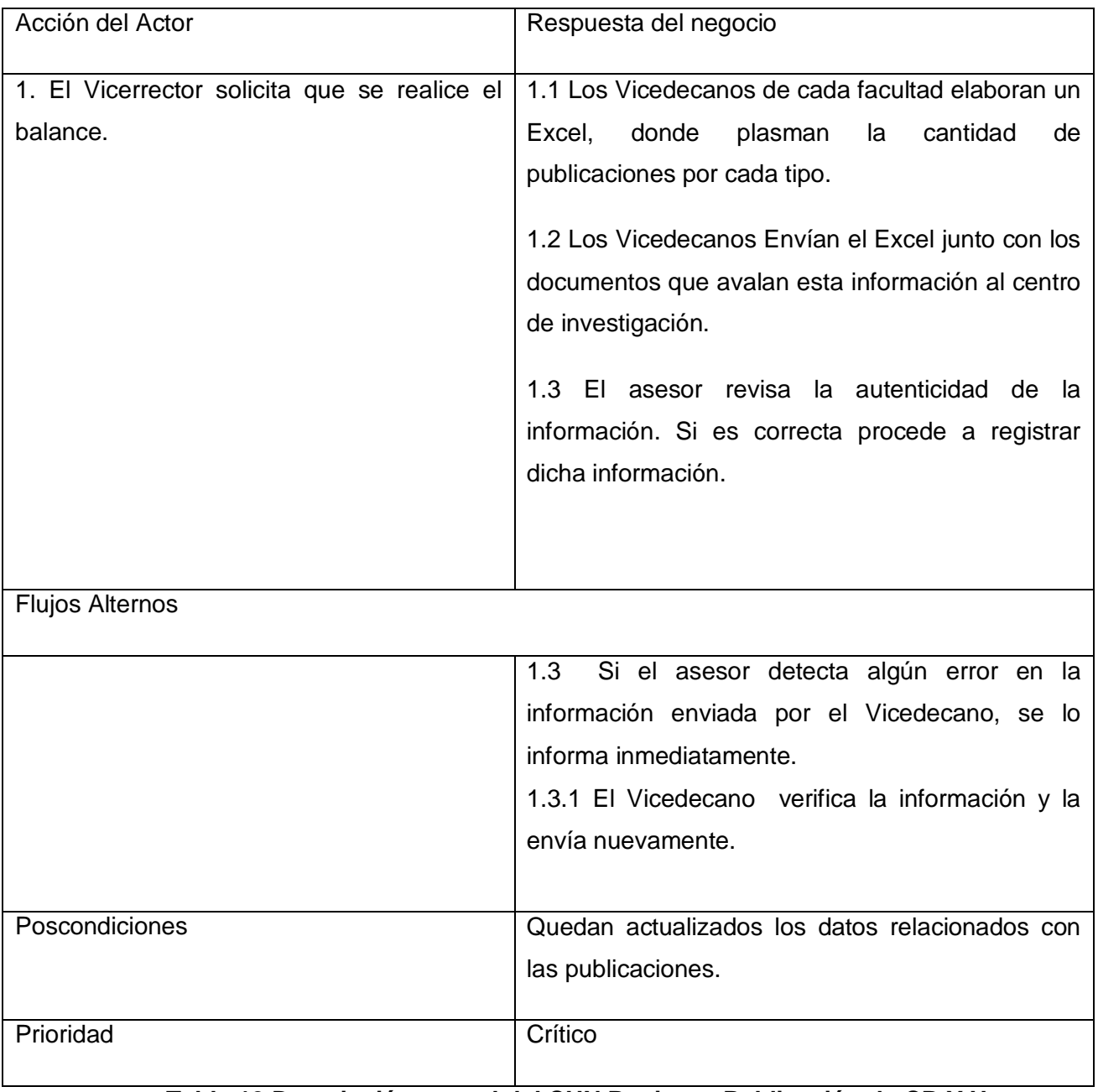

**Tabla 12 Descripción textual del CUN Registrar Publicación de CB Y H.**

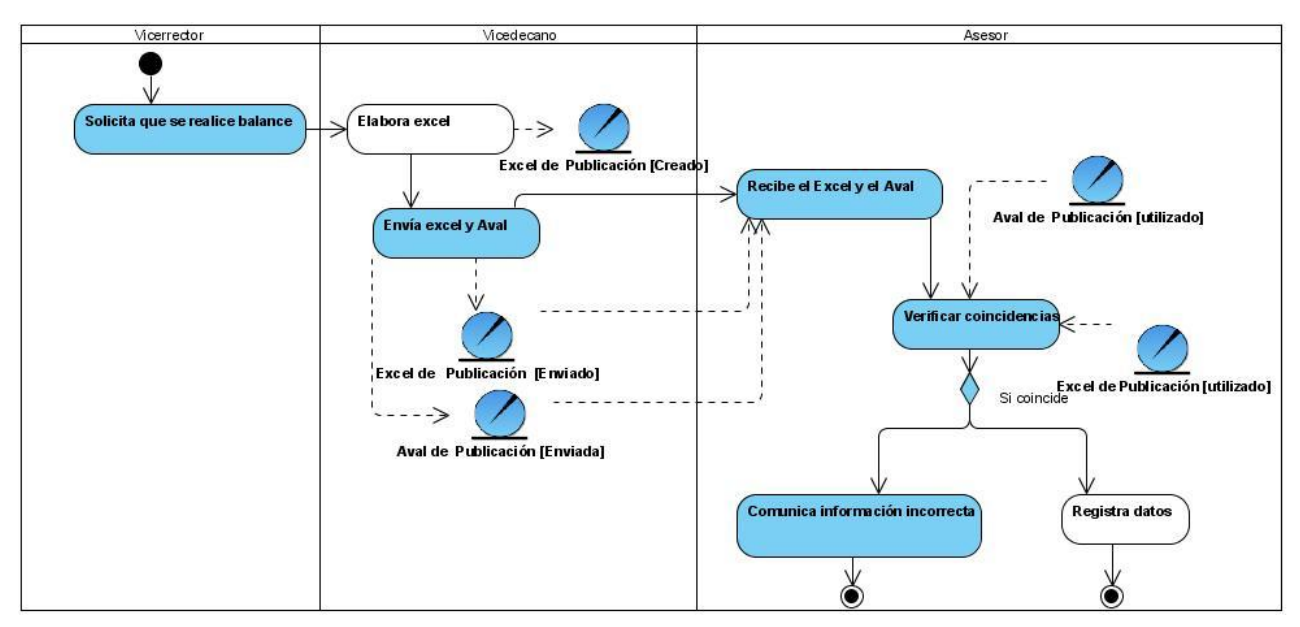

**Figura 11 DA CUN Registrar Publicación de CB y H**

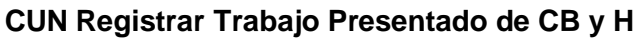

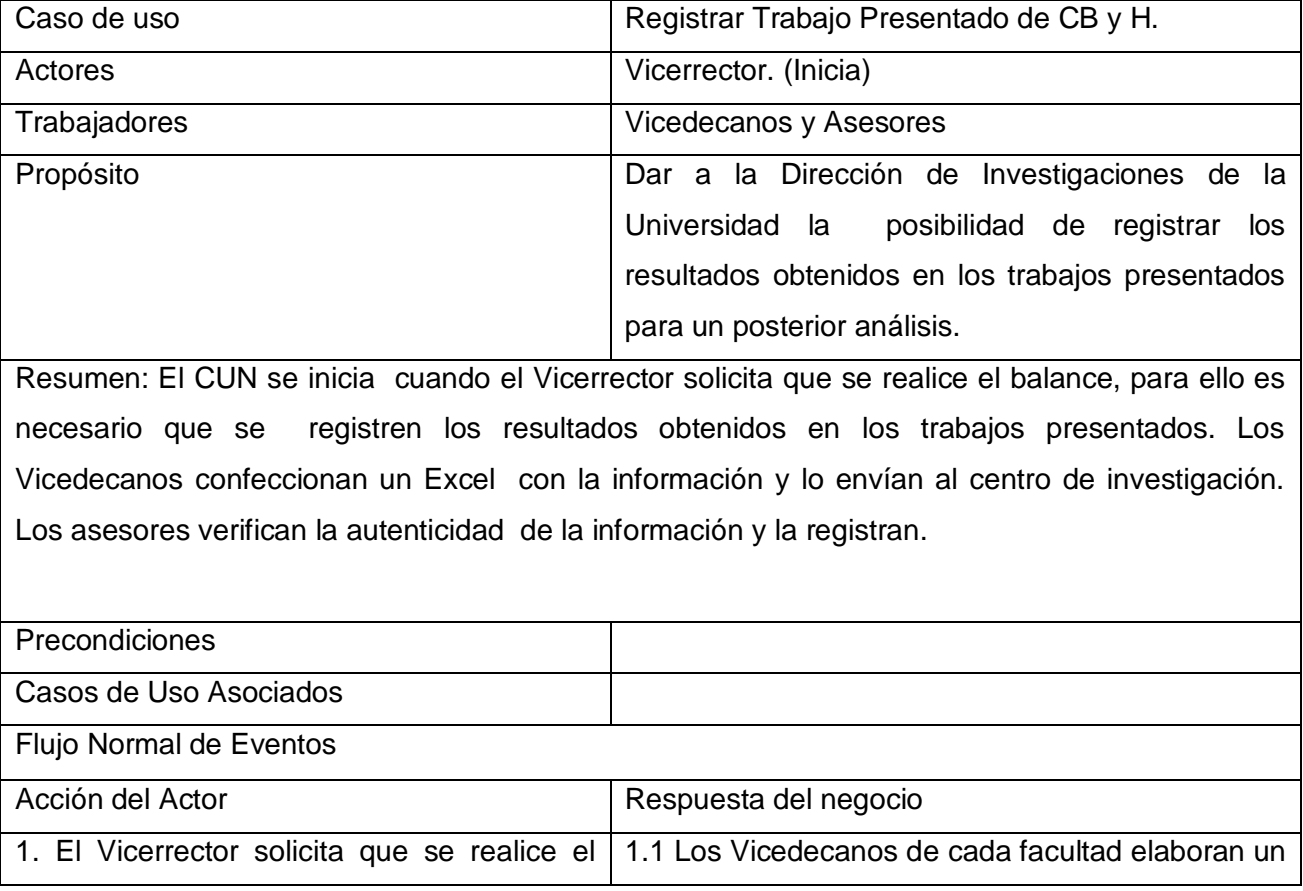

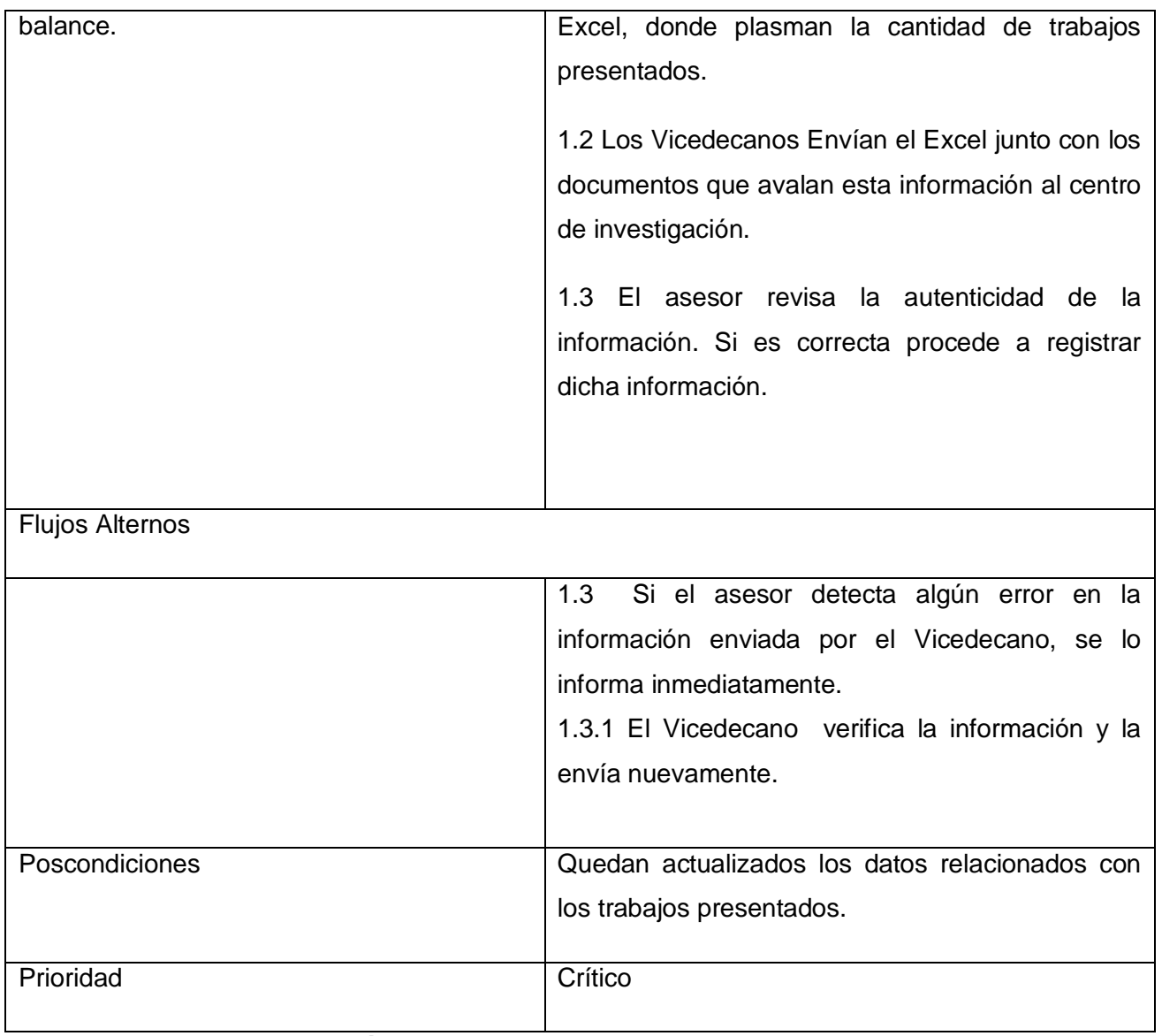

# **Tabla 13 Descripción textual del CUN Registrar Trabajo Presentado de CB y H**

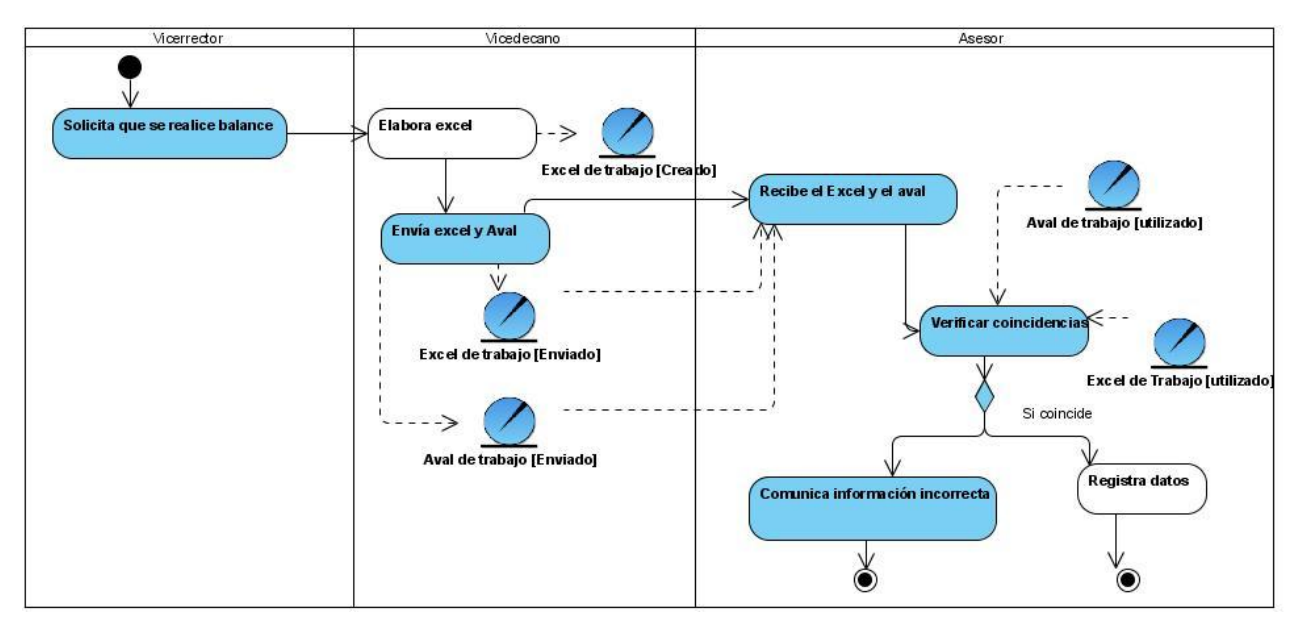

**Figura 12 DA CUN Registrar Trabajo Presentado de CB y H**

#### **2.4.6 Modelo de Objetos del Negocio.**

En el modelo de objeto del negocio está compuesto por los trabajadores y las entidades del negocio. Así como la relación entre ellos. Ver anexo1.

#### **2.5 Definición de los Requisitos.**

La Especificación de los Requisitos de Software o Captura de Requisitos, es el proceso de indagar sobre lo que se debe construir, y de esta forma guiar el desarrollo hacia el sistema correcto. Con una descripción suficientemente buena de los mismos podrá llegarse a un acuerdo entre el cliente y los desarrolladores sobre que debe y que no debe hacer el sistema.

Como resultado del proceso de captura de requisito se obtienen los siguientes requerimientos.

#### **2.5.1 Requerimientos Funcionales**

Los Requerimientos Funcionales son capacidades o condiciones que el sistema debe cumplir, o sea, indican que es lo que el sistema debe hacer. Se mantienen invariables, sin importarle con que propiedades o cualidades se relacionen. (C. PONS, 2000)

- R1 Actualizar Datos de la Especialidad.
	- R 1.1 Actualizar Premios.
	- R 1.2 Actualizar Publicaciones
- R 1.3 Actualizar Patente y Registro.
- R 1.4 Actualizar Proyectos Financieros.
- R 1.5 Actualizar Resultados Introducidos.
- R 1.6 Actualizar Trabajo Presentado.
- R 1.7 Actualizar Capacitación.
- R 1.8 Actualizar Participación.

R2 Actualizar Datos de Ciencias Básicas y Humanidades (CB y H).

- R 2.1 Actualizar Premios.
- R 2.2 Actualizar Publicaciones.
- R 2.3 Actualizar Trabajo Presentado.
- R 2.4 Actualizar Capacitación.

#### R3 Autenticar Usuario.

- R 3.1 Verificar Usuario.
- R 3.2 Verificar Contraseña.
- R 3.3 Definir niveles de Acceso según su Rol.

#### R4 Gestionar Usuario.

- R4.1 Insertar usuario.
- R4.2 Asignar roles.
- R5 Mostrar Resultados del Centro.
- R6 Mostrar Resultados por Facultad.
- R7 Modificar datos del Personal.
- R8 Gestionar Índices Ponderativos.
	- R8. 1 Insertar Índices Ponderativos.
	- R8.2 Eliminar Índices Ponderativos.
	- R8.3 Establecer índices.
- R9 Gestionar año de análisis.
	- R 9.1 Insertar año de análisis.

R9.2 Establecer año de análisis.

R10 Gestionar Datos del Personal.

- R10.1 Insertar Datos del Personal.
- R10.2 Eliminar Datos del Personal.

#### **2.5.2 Requerimientos no Funcionales**

Los requerimientos no funcionales son propiedades o cualidades que el producto debe tener. Debe pensarse en estas propiedades como las características que hacen al producto atractivo, usable, rápido o confiable. (C. PONS, 2000)

#### **Requerimientos de Software y Hardware**

Para que el sistema corra eficientemente se necesita un servidor Pentium II o superior a 1.6 GHz. Requisitos mínimos de RAM: 128MB (aunque se recomienda 256 MB o más). Resolución del monitor recomendada: 1024x768. Deben estar instalados MySql como Gestor de Base de Datos, el servidor Web Apache para que soporte y ejecute el código PHP 5.0, un navegador que interprete código Javascript y versiones de HTML.

#### **Requerimientos de Seguridad**

- **Integridad:** La información manejada por el sistema será objeto de cuidadosa protección contra la corrupción y estados inconsistentes.
- **Confidencialidad**: Al sistema tendrán acceso el personal que trabaja en la dirección de investigación, así como los Vicedecanos y algunos usuarios con el nivel de acceso correspondiente, por lo que es necesaria una autenticación previa, estando la información a la que estos acceden protegida del acceso no autorizado y la divulgación
- **Disponibilidad:** Al sistema será posible acceder las 24 horas del día para todos los usuarios autorizados

#### **Requerimientos de Usabilidad.**

El sistema podrá ser usado por los profesores y estudiantes de la UCI que estén autorizados a entrar al sistema. En el mismo, en dependencia de los permisos que tengan asignados podrán realizar una acción u otra.

#### **Requerimientos de Portabilidad**

La herramienta propuesta para el desarrollo de la aplicación es multiplataforma.

**Soporte:** Para garantizar el soporte a los clientes de esta herramienta, se elaborará un manual de usuario y se realizarán encuentros con los responsables del área, con el fin de explicarles como funciona la herramienta.

**Rendimiento:** La aplicación está concebida sobre una arquitectura cliente/servidor así los tiempos de respuestas deben ser generalmente cortos al igual que la velocidad de procesamiento de la información, para lograr una respuesta rápida debe garantizarse una buena velocidad de conexión, específicamente una Red de Área Local (LAN). El tiempo de respuesta y de búsqueda de información debe ser corto, implicando esto que el acceso a la base de datos debe ser lo mas disponible, rápido y consistente posibles.

#### **2.6 Modelado del sistema**

El Modelado del sistema se centra fundamentalmente en estructurar los requisitos funcionales y no funcionales mediante casos de uso.

#### **2.6.1 Definición de los Actores del Sistema.**

Un actor puede representar personas o cosas externas al sistema que de alguna forma interactúan con el. En la Tabla 14 se describen los actores del sistema que debe ser desarrollado.

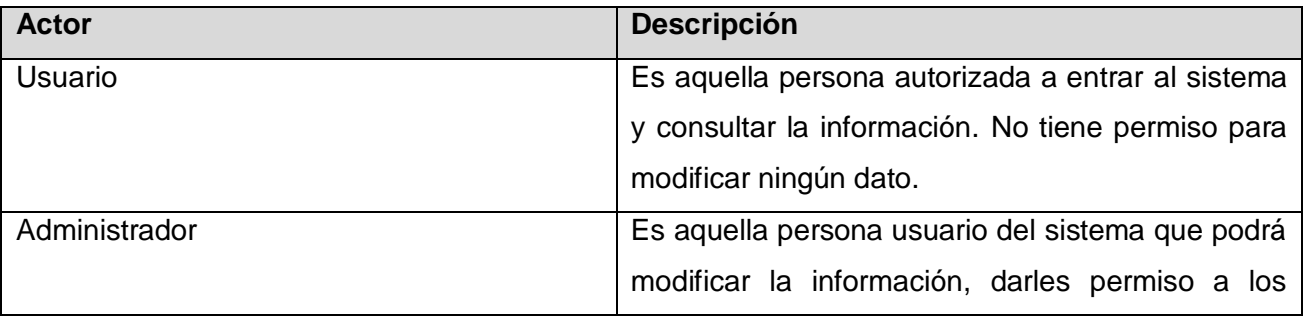

|             | Vicedecanos y demás usuarios. Puede Adicionar     |  |
|-------------|---------------------------------------------------|--|
|             | nuevas facultades.                                |  |
| Vicedecanos | Es aquella persona autorizada a entrar al sistema |  |
|             | modificar los datos de su facultad (insertar,     |  |
|             | eliminar, actualizar).                            |  |

**Tabla 14 Definición de los actores del sistema**

#### **2.6.2 Modelo de Casos de Uso del Sistema.**

El modelo de Casos de Uso del sistema representa las funcionalidades deseadas y el entorno del sistema a través de actores y casos de uso, además sirve como un contrato entre los clientes y los desarrolladores. Este sienta las bases necesarias para el desarrollo del análisis y el diseño del sistema. Ver figura 13.

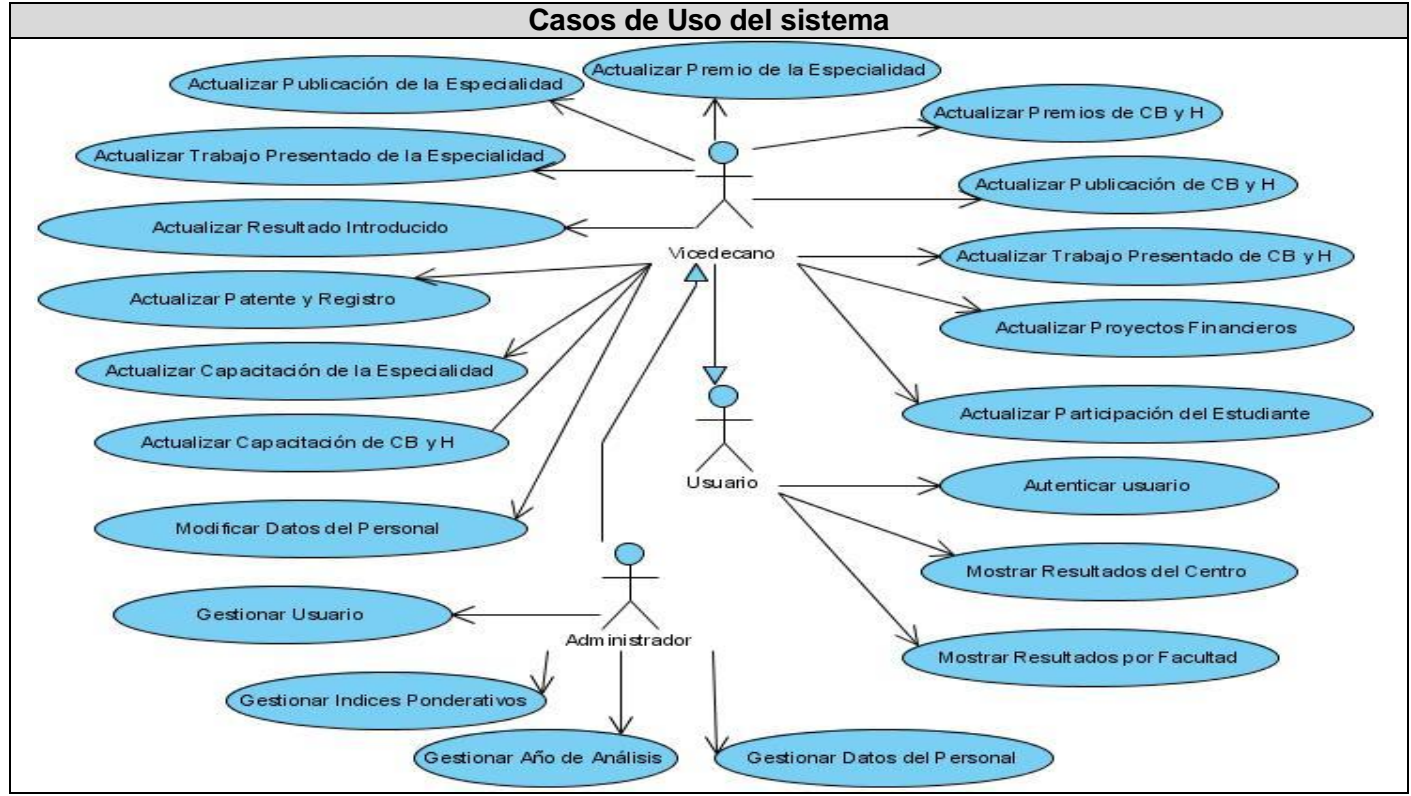

Figura 13 Modelo de Casos de Uso del sistema

#### **2.6.3 Listado de los Casos de Uso del Sistema.**

A continuación se listan los casos de uso del sistema.

| <b>Referencia</b>           | Caso de uso                                               | <b>Prioridad</b> |
|-----------------------------|-----------------------------------------------------------|------------------|
| CUS <sub>1</sub>            | CU_Actualizar Premio de la Especialidad.                  | Crítico          |
| <b>CUS2</b>                 | CU_Actualizar Publicaciones de la Especialidad            | Crítico          |
| CUS <sub>3</sub>            | <b>CU_Actualizar Patente y registro</b>                   | Crítico          |
| CUS <sub>4</sub>            | .CU_Actualizar Proyectos Financieros                      | Crítico          |
| CUS <sub>5</sub>            | CU_Actualizar Resultados introducidos de la Especialidad. | Crítico          |
| CUS <sub>6</sub>            | CU_Actualizar Trabajos Presentados de la Especialidad     | Crítico          |
| <b>CUS7</b>                 | CU_Actualizar Capacitación de la Especialidad             | Crítico          |
| <b>CUS 8</b>                | CU_Actualizar Participación del estudiante                | Crítico          |
| CUS <sub>9</sub>            | CU_Actualizar Premio de CB y H.                           | Crítico          |
| <b>CUS 10</b>               | CU_Actualizar Publicaciones de CB y H.                    | Crítico          |
| <b>CUS 11</b>               | CU_Actualizar trabajos Presentados de CB y H              | Crítico          |
| $\overline{\text{C}}$ US 12 | CU_Actualizar Capacitación de CB y H                      | Crítico          |
| <b>CUS 13</b>               | <b>CU</b> Autenticar Usuario.                             | Crítico          |
| <b>CUS 14</b>               | CU Gestionar usuario.                                     | Crítico          |
| <b>CUS 15</b>               | CU Mostrar Resultados del Centro.                         | Crítico          |
| <b>CUS 16</b>               | CU_ Mostrar Resultados por Facultad.                      | Crítico          |
| <b>CUS 17</b>               | CU Modificar datos del Personal.                          | Crítico          |
| <b>CUS 18</b>               | <b>CU</b> Gestionar Indices Ponderativos.                 | Crítico          |
| <b>CUS 19</b>               | CU Gestionar año de análisis                              | Crítico          |
| <b>CUS 20</b>               | <b>CU</b> Gestionar datos del Personal                    | Crítico          |

**Tabla 15 Listado de Casos de Uso del Sistema**

#### **2.6.4 Descripción Textual de los Casos de Uso**

Con el propósito de lograr una mejor comprensión de los procesos a automatizar, se especifican los casos de uso del sistema mediante la descripción textual de los mismos.

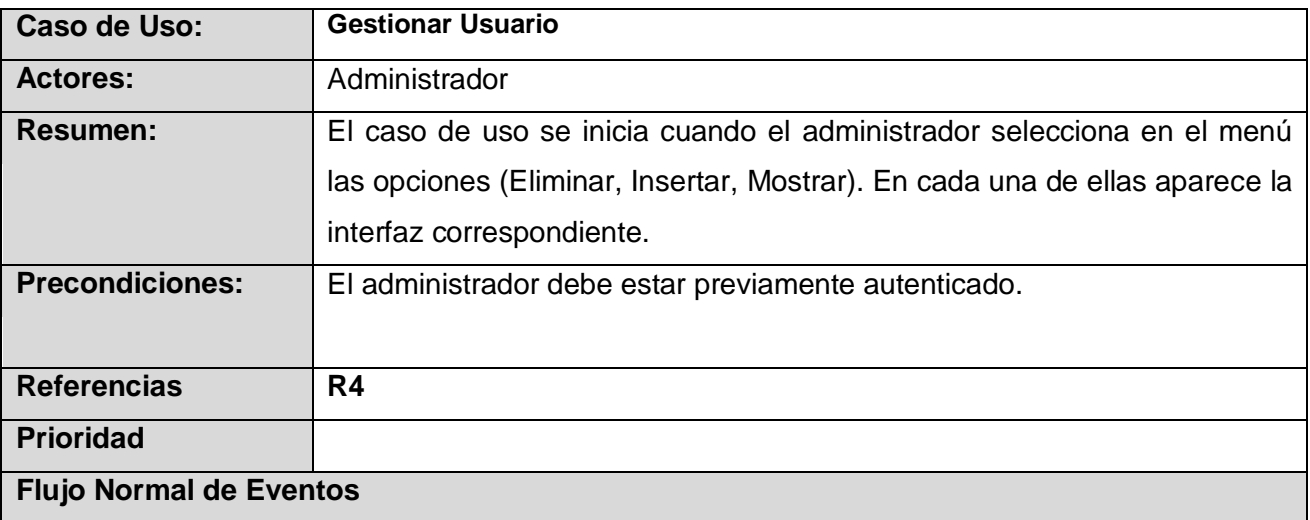

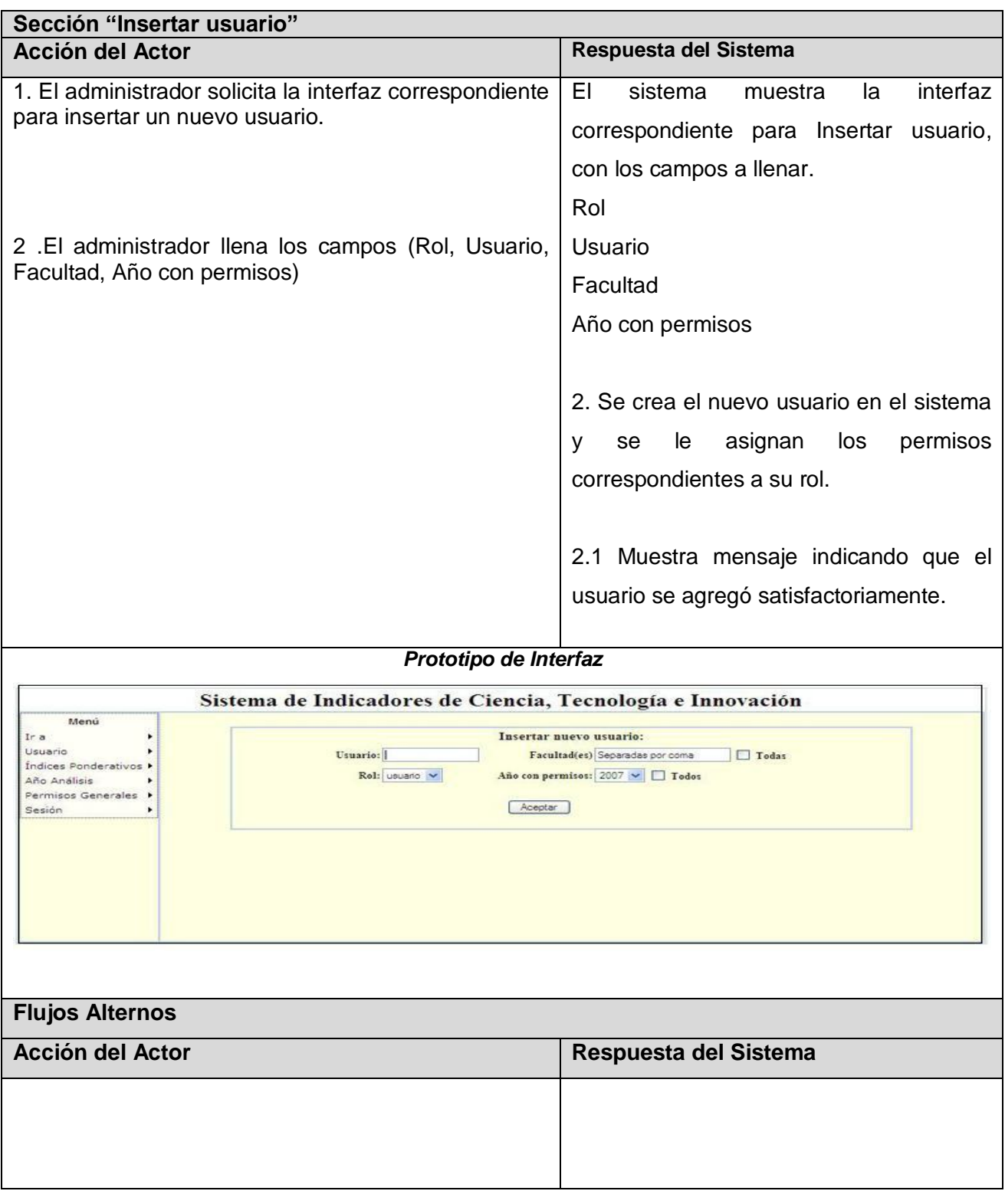

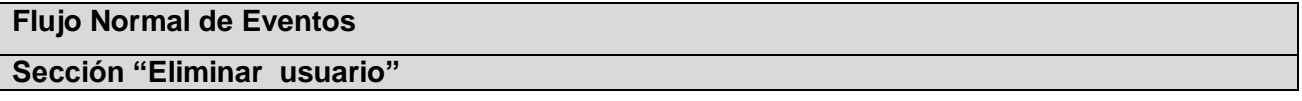

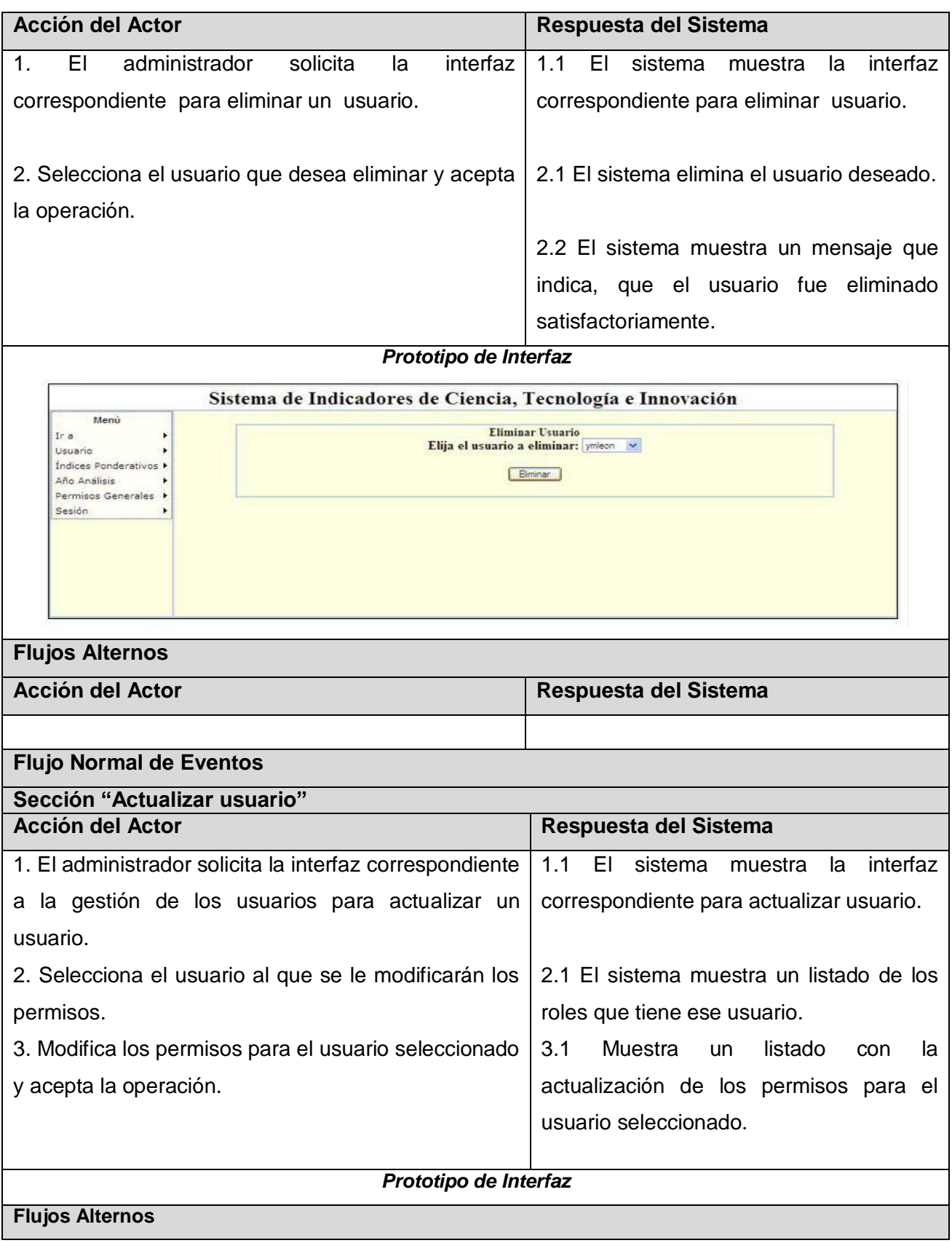

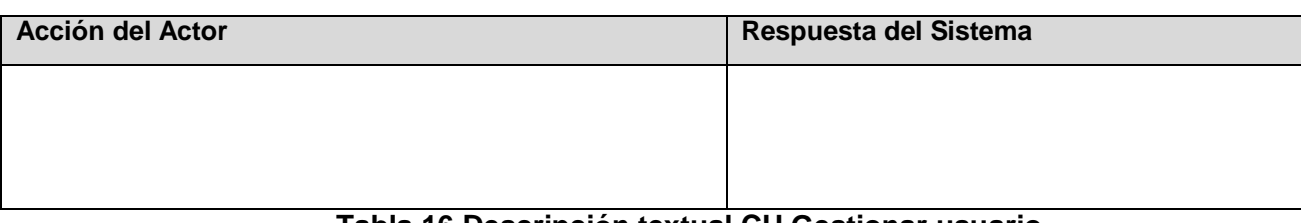

#### **Tabla 16 Descripción textual CU Gestionar usuario**

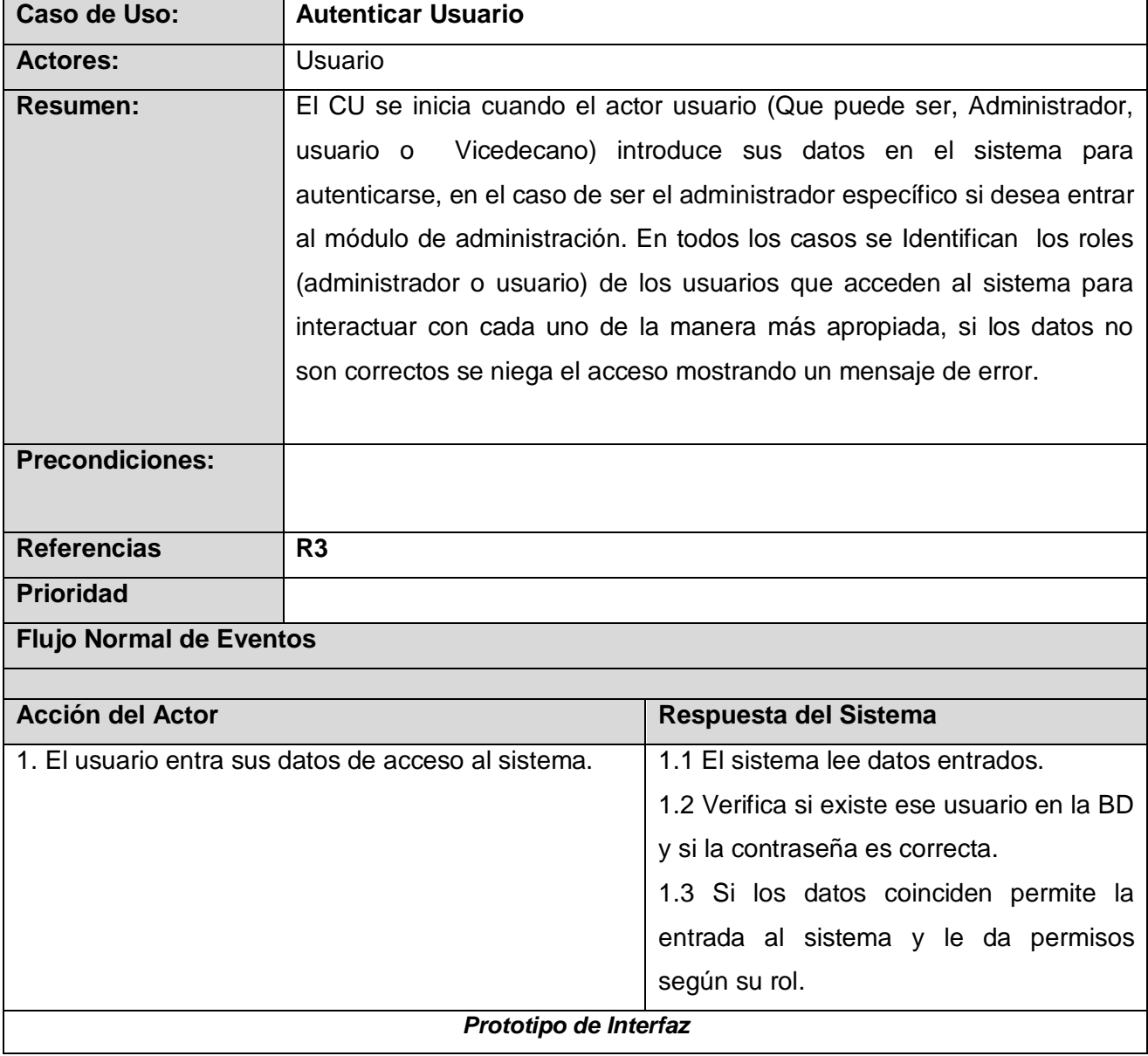

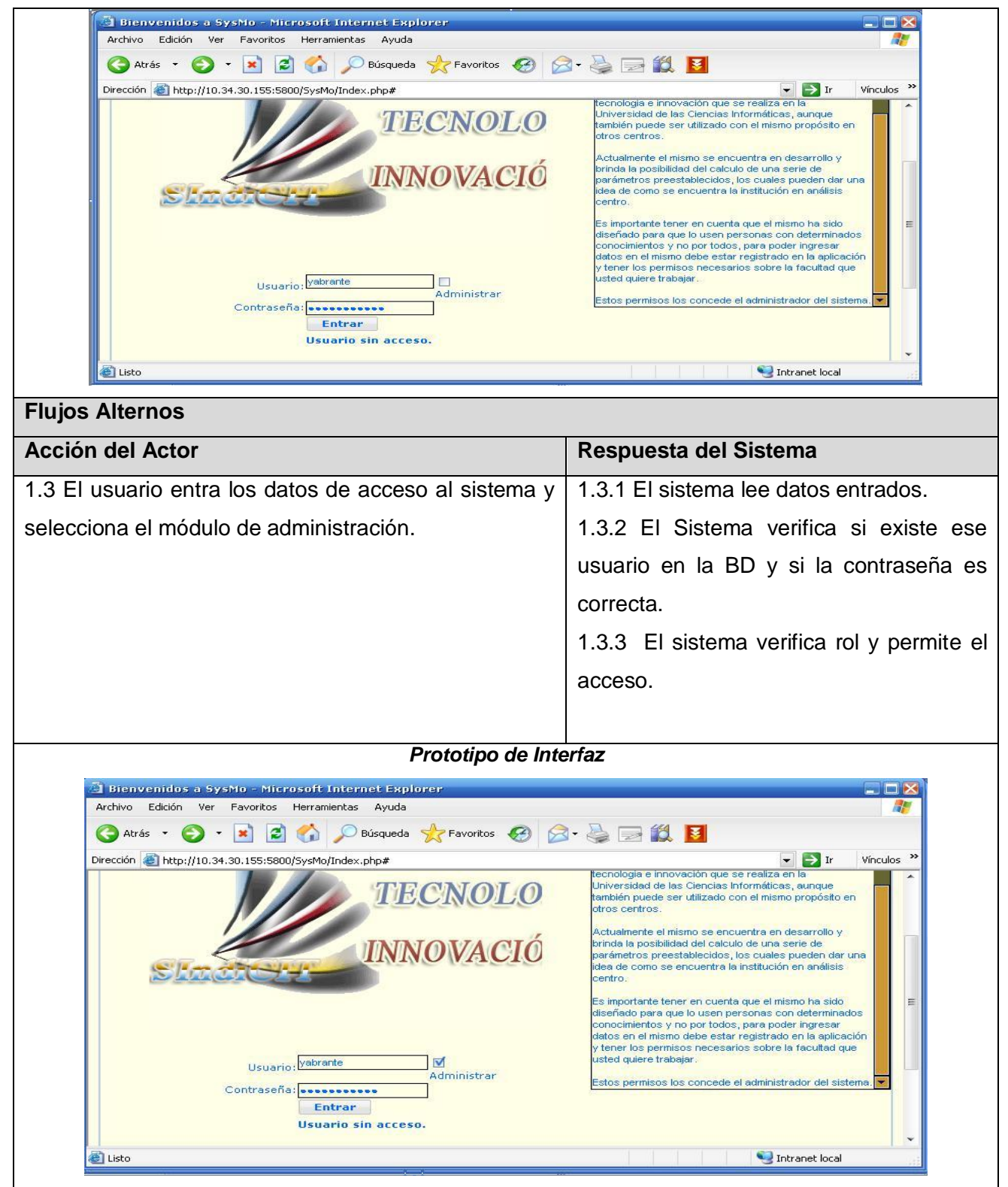

**Tabla 17 Descripción textual CU Autenticar usuario**

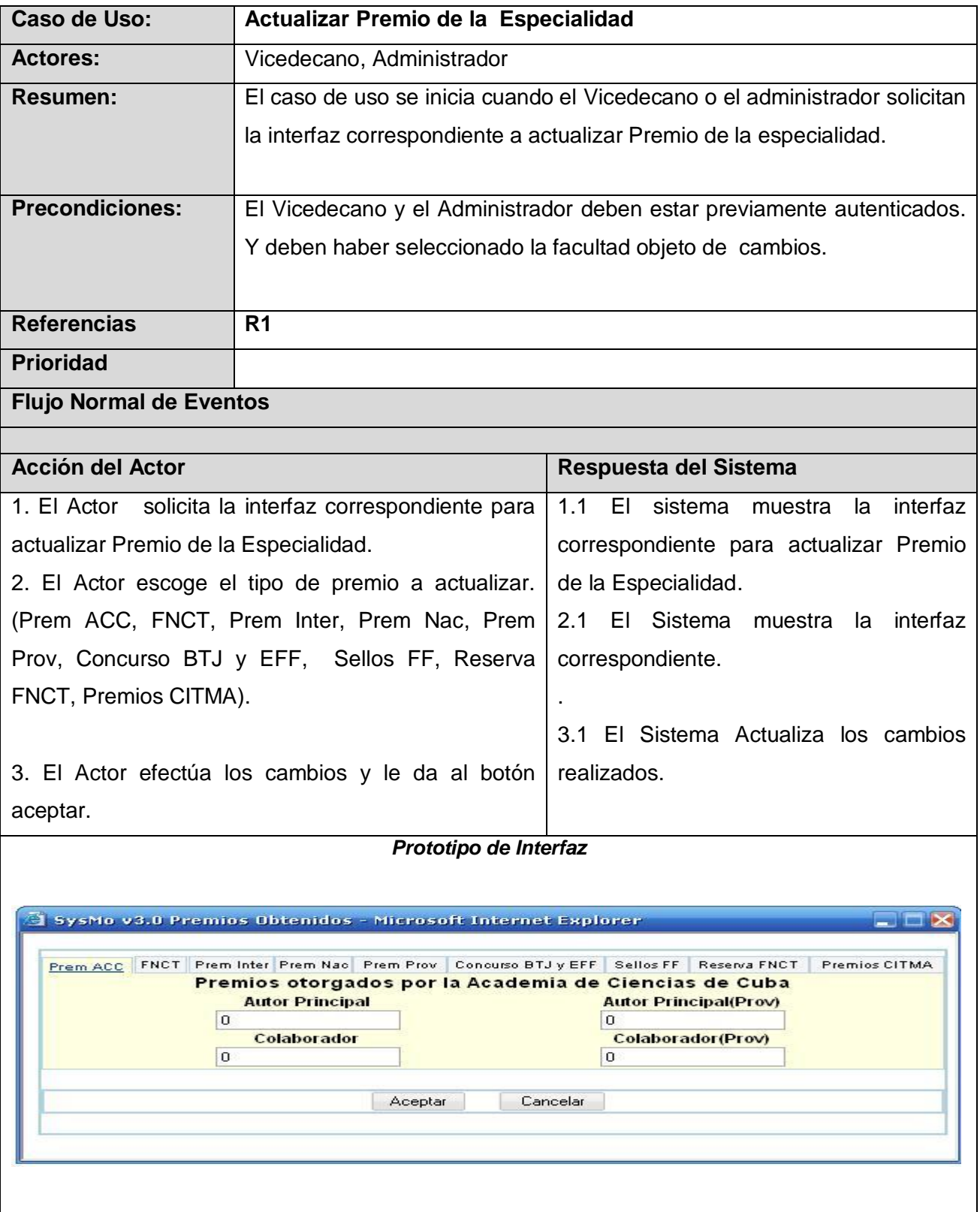

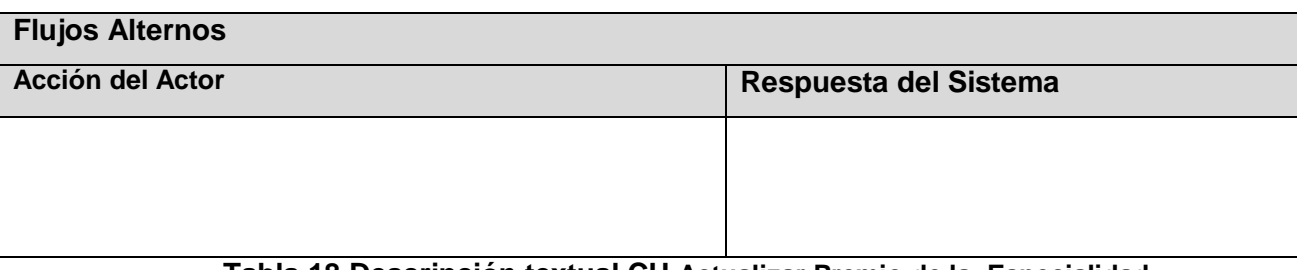

#### **Tabla 18 Descripción textual CU Actualizar Premio de la Especialidad**

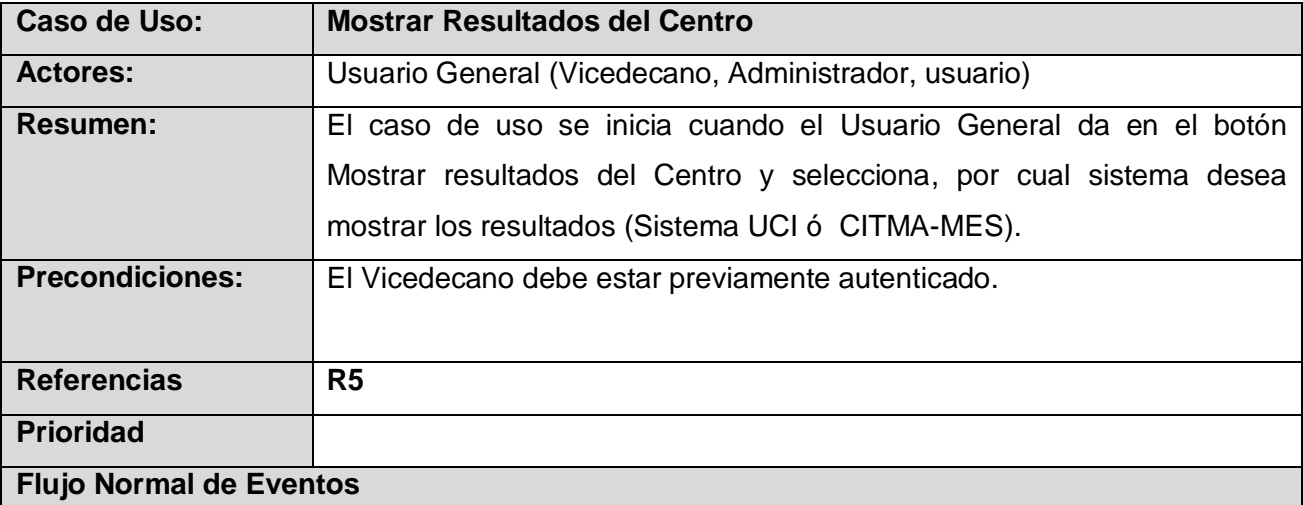

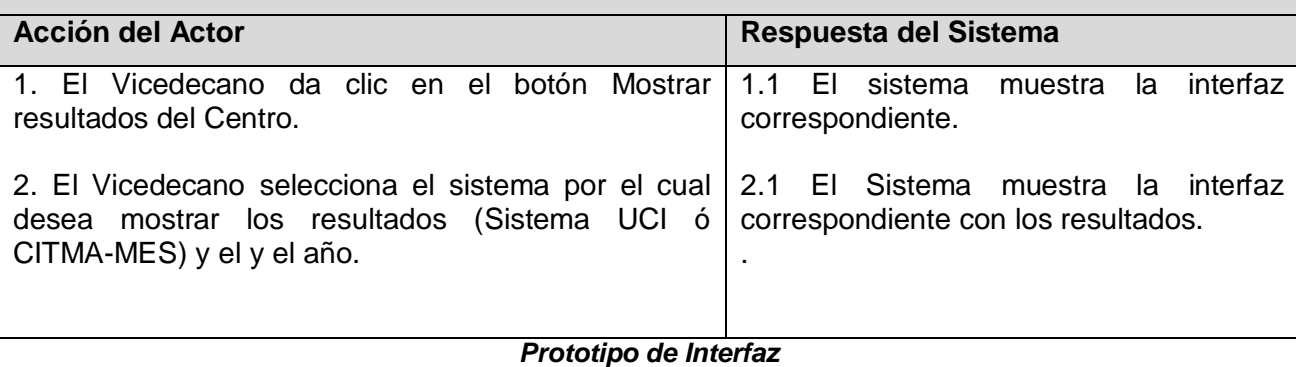

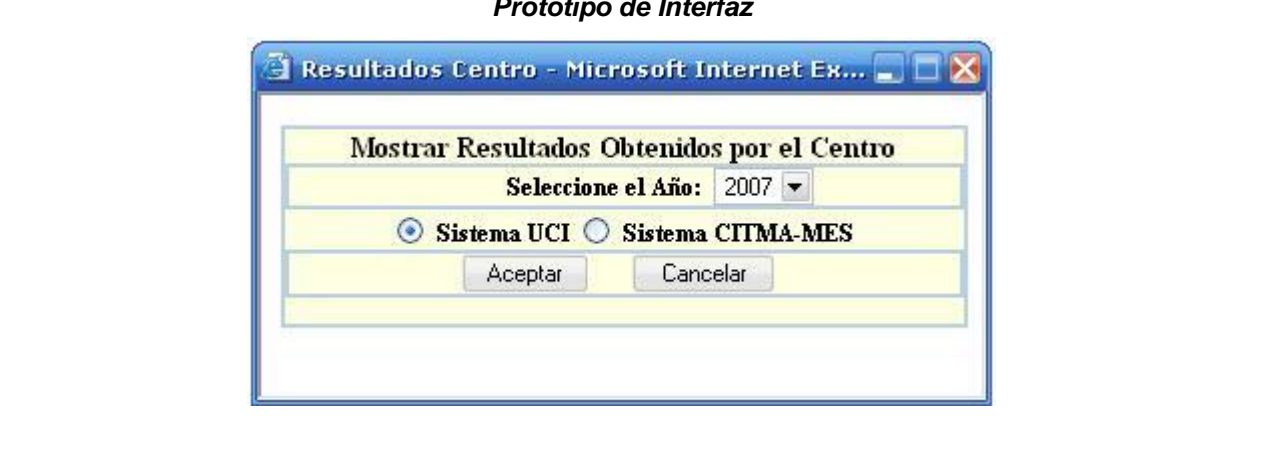

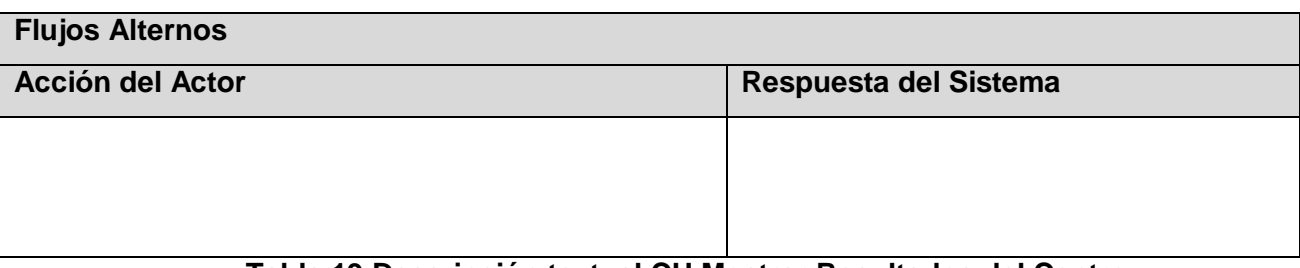

#### **Tabla 19 Descripción textual CU Mostrar Resultados del Centro**

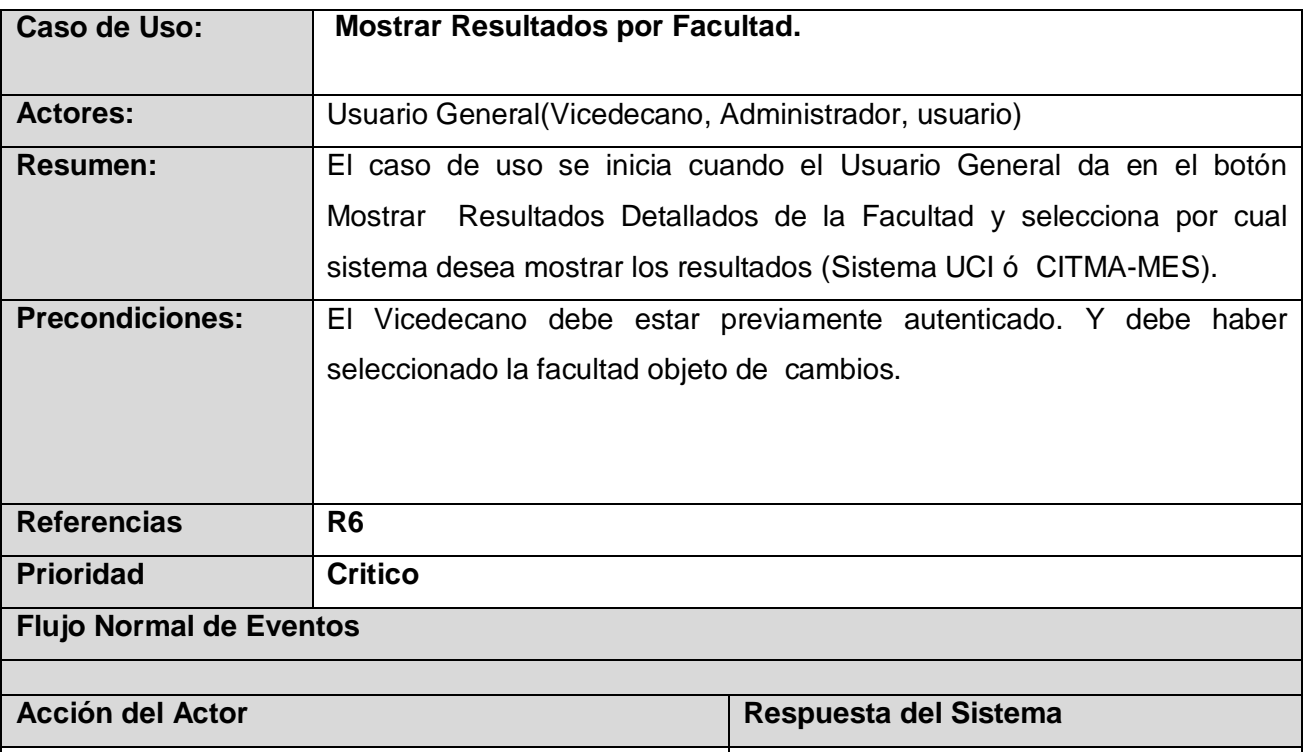

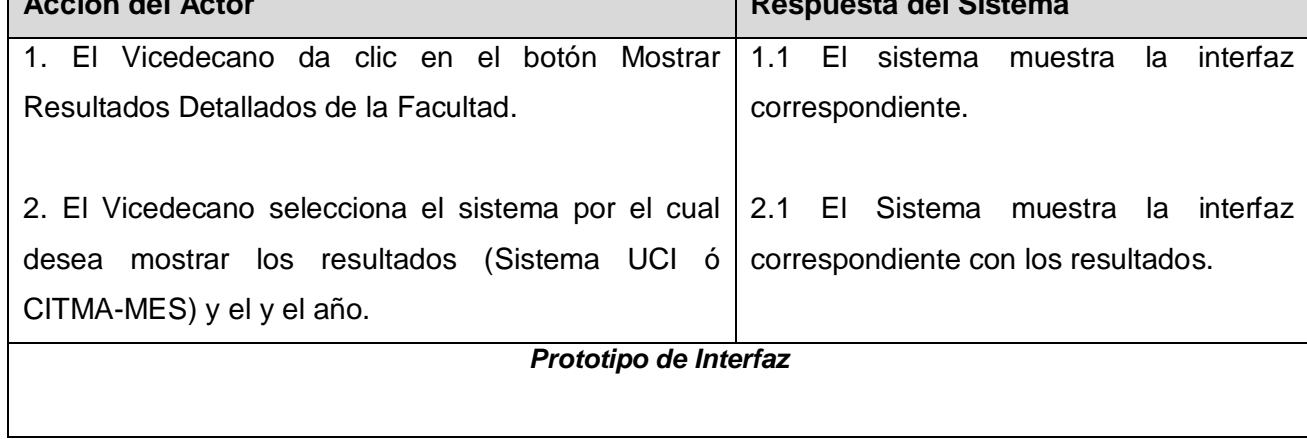

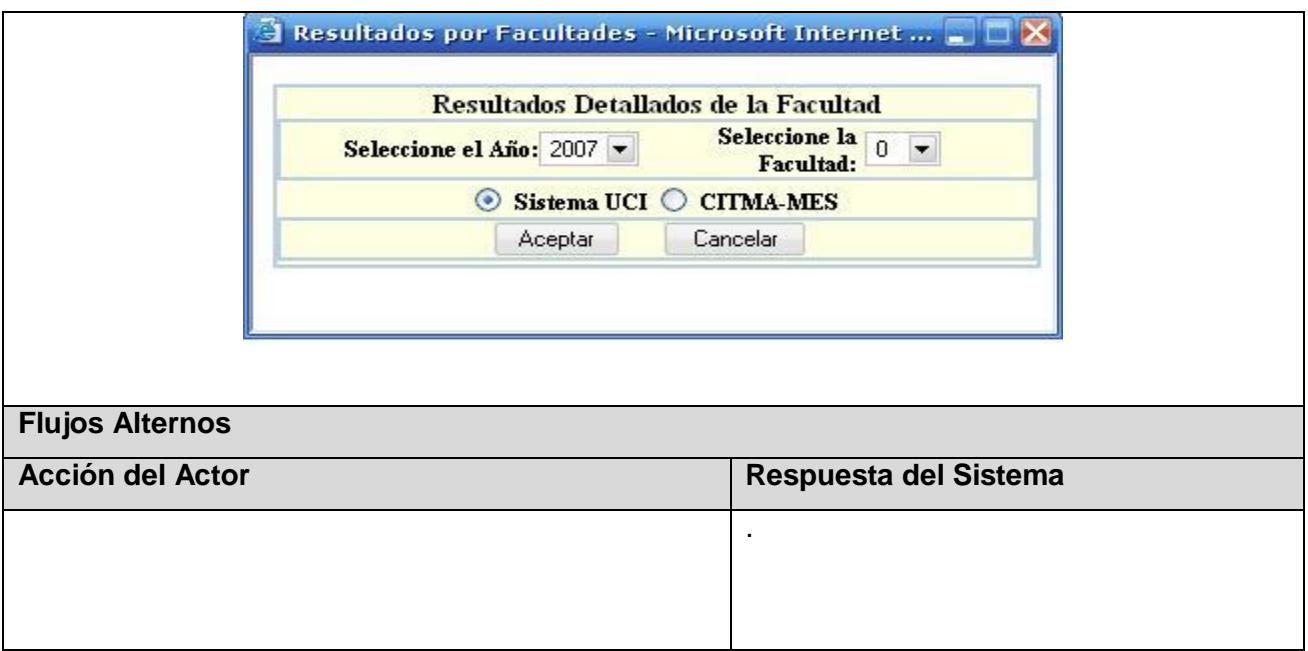

**Tabla 20 Descripción textual CU Mostrar Resultados por Facultad**

| Caso de Uso:                                       | Actualizar Premio de la CB y H                                            |                                          |  |  |
|----------------------------------------------------|---------------------------------------------------------------------------|------------------------------------------|--|--|
| <b>Actores:</b>                                    | Vicedecano, Administrador                                                 |                                          |  |  |
| <b>Resumen:</b>                                    | El caso de uso se inicia cuando el Vicedecano o el administrador solicita |                                          |  |  |
|                                                    | la interfaz correspondiente a actualizar Premio de CB y H.                |                                          |  |  |
|                                                    |                                                                           |                                          |  |  |
| <b>Precondiciones:</b>                             | El administrador o el vicedecano deben estar previamente autenticados.    |                                          |  |  |
|                                                    | Y deben haber seleccionado la facultad objeto de cambios.                 |                                          |  |  |
|                                                    |                                                                           |                                          |  |  |
| <b>Referencias</b>                                 | R <sub>1</sub>                                                            |                                          |  |  |
| <b>Prioridad</b>                                   |                                                                           |                                          |  |  |
| <b>Flujo Normal de Eventos</b>                     |                                                                           |                                          |  |  |
|                                                    |                                                                           |                                          |  |  |
| <b>Acción del Actor</b>                            |                                                                           | Respuesta del Sistema                    |  |  |
|                                                    | 1. El Actor solicita la interfaz correspondiente para                     | 1.1 El sistema muestra<br>interfaz<br>la |  |  |
| actualizar Premio de CB y H.                       |                                                                           | correspondiente para actualizar Premio   |  |  |
| 2. El Actor escoge el tipo de premio a actualizar. |                                                                           | de CB y H.                               |  |  |
|                                                    | (Prem ACC, FNCT, Prem Inter, Prem Nac, Prem                               | 2.1 El Sistema muestra<br>la<br>interfaz |  |  |
| Prov, Concurso BTJ y EFF, Sellos FF, Reserva       |                                                                           | correspondiente.                         |  |  |

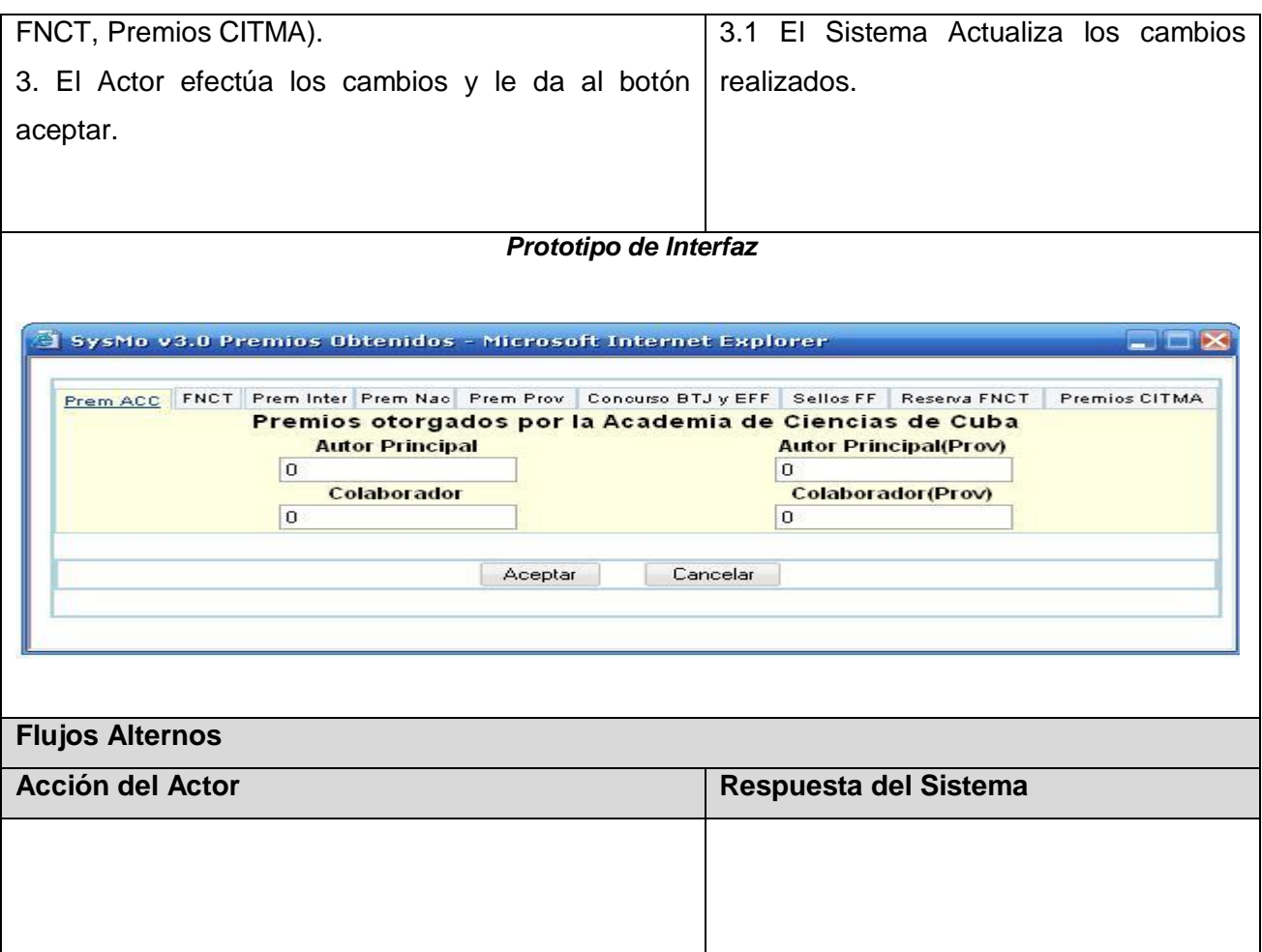

# **Tabla 21 Descripción textual CU Actualizar Premio de CB y H**

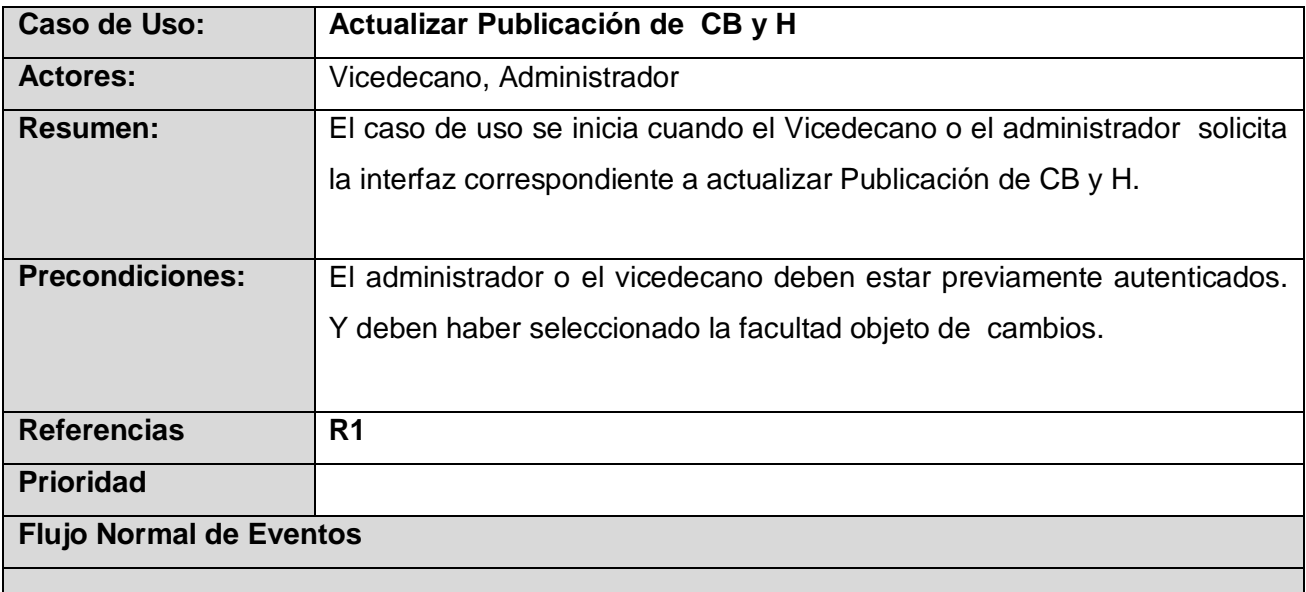

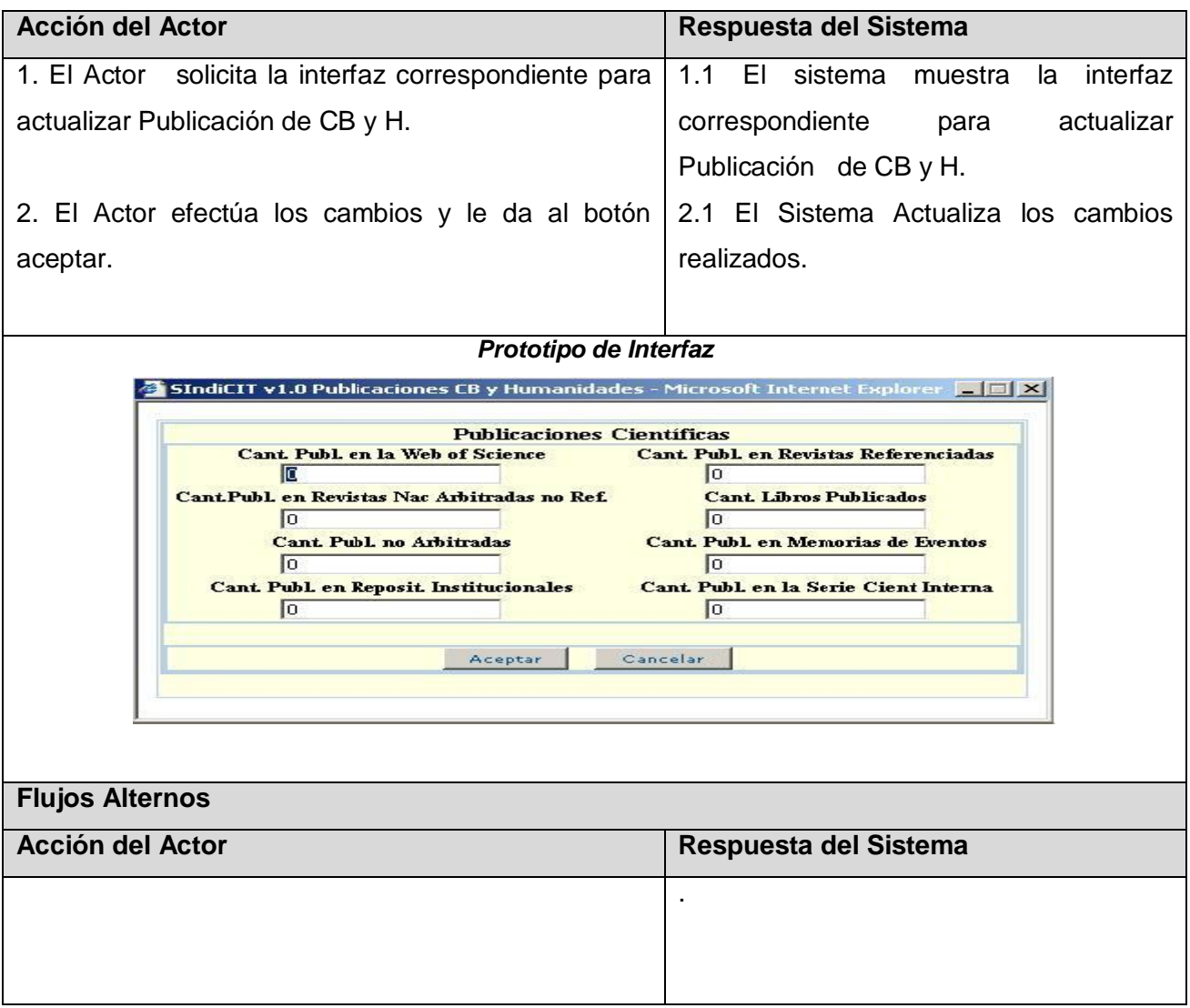

**Tabla 22 Descripción textual CU Actualizar Publicación de CB y H**

#### **2.7 Conclusiones**

En este capítulo mediante el modelado del sistema y el negocio, se han podido modelar en términos de casos de uso los procesos que tienen lugar en el negocio, identificándose además los actores y trabajadores que participan en el mismo, lo que sirvió de base para determinar las funcionalidades necesarias que debe tener el Software . En el próximo capítulo se realizará el análisis y diseño.

# **CAPÍTULO 3: ANÁLISIS Y DISEÑO DEL SISTEMA**

#### **3.1 Introducción**

El presente capítulo tiene como objetivo principal realizar el modelo de análisis y diseño del software SIndiCIT, efectuando los diagramas de clases y la realización de los casos de uso teniendo en cuenta los patrones de diseño, lo cual permite que el producto sea escalable, reutilizable y flexible, reduciendo así, los esfuerzos de desarrollo y mantenimiento. Este flujo de trabajo tiene una gran importancia en el ciclo de desarrollo pues traduce los requisitos definidos a funcionalidades que debe realizar el producto las cuales van a formar parte de la arquitectura candidata, el modelo de diseño que se obtiene como resultado es una entrada principal para la disciplina de implementación.

#### **3.2 Análisis del Sistema**

El análisis consiste en obtener una visión del sistema que se preocupa de ver que hace, o sea, su objetivo es comprender perfectamente los requisitos de software y no precisar como se implementará la solución, interesándose únicamente por los requisitos funcionales y utilizando como lenguaje el modelo de análisis.

#### **3.2.1 Diagrama de Clases del Análisis**

Se realizó un diagrama de clases del análisis por caso de uso del sistema descrito en el capítulo anterior, donde se refleja la interacción entre todas las clases que intervienen.

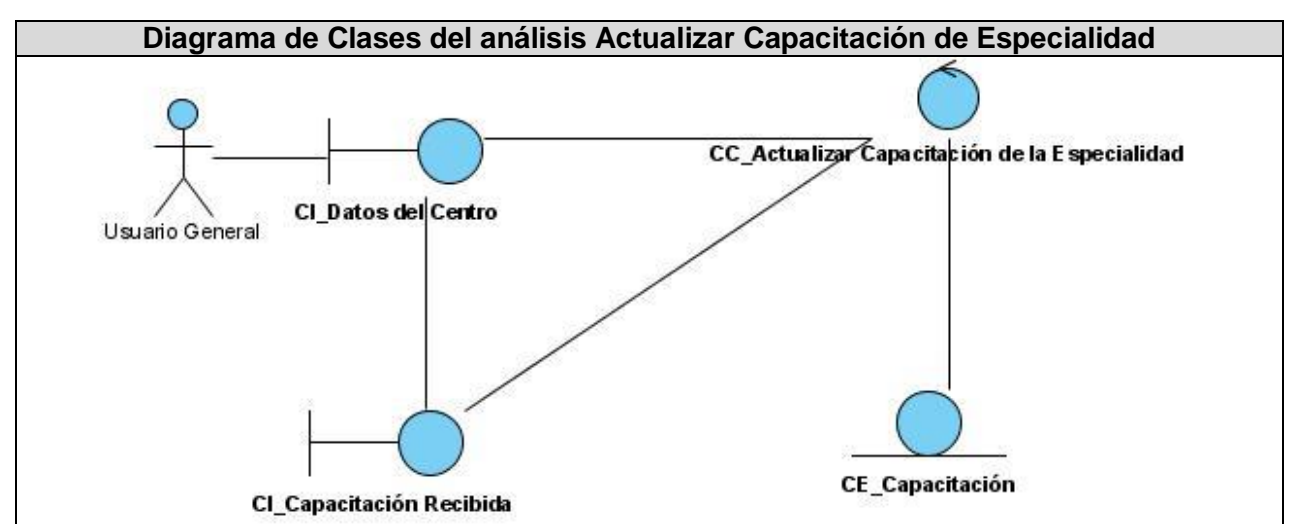

**Figura 15 Diagrama de Clases del análisis Actualizar Capacitación de Especialidad**

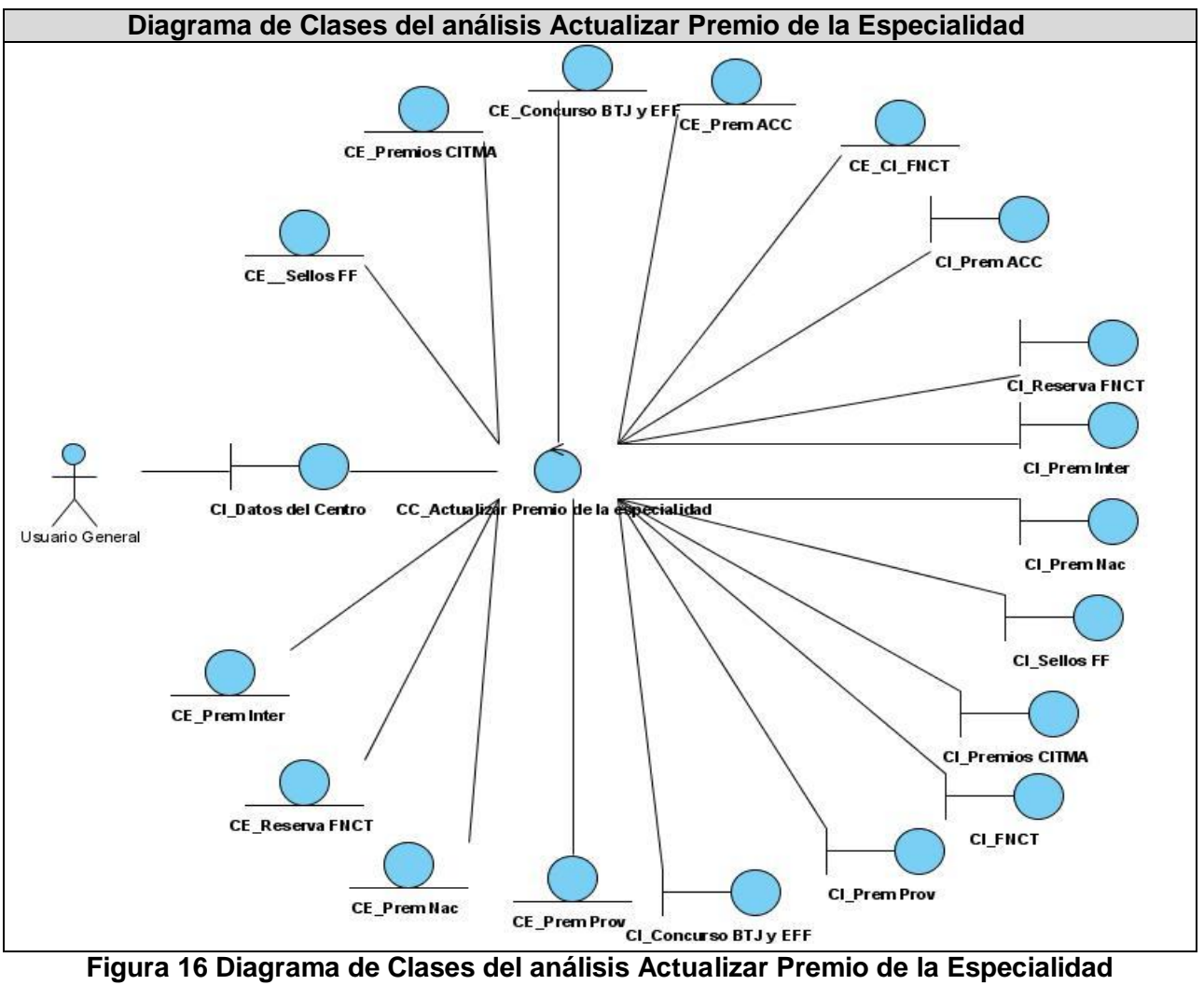

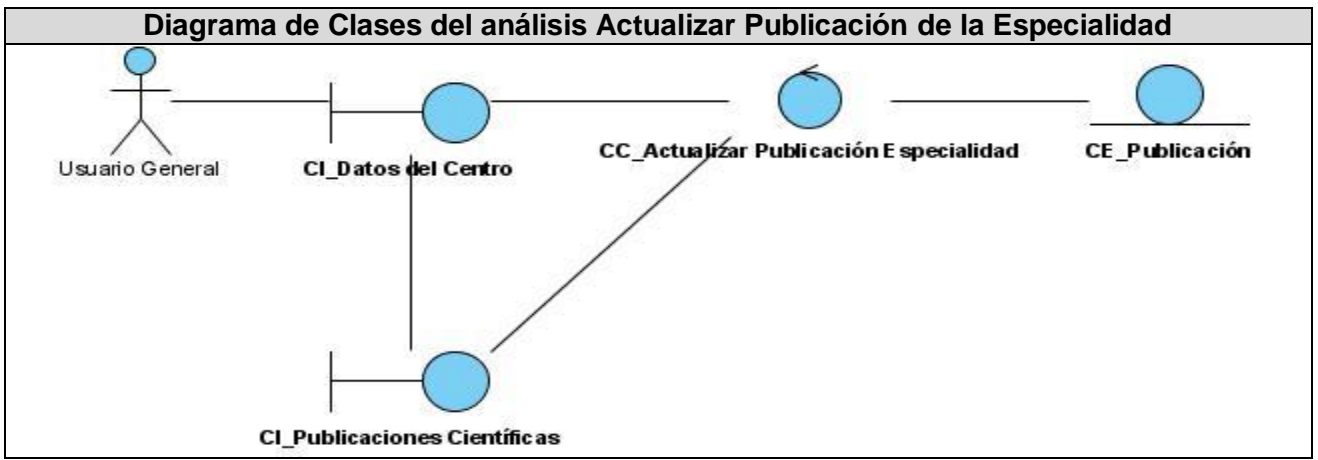

**Figura 17 Diagrama de Clases del análisis Actualizar Publicación la Especialidad**

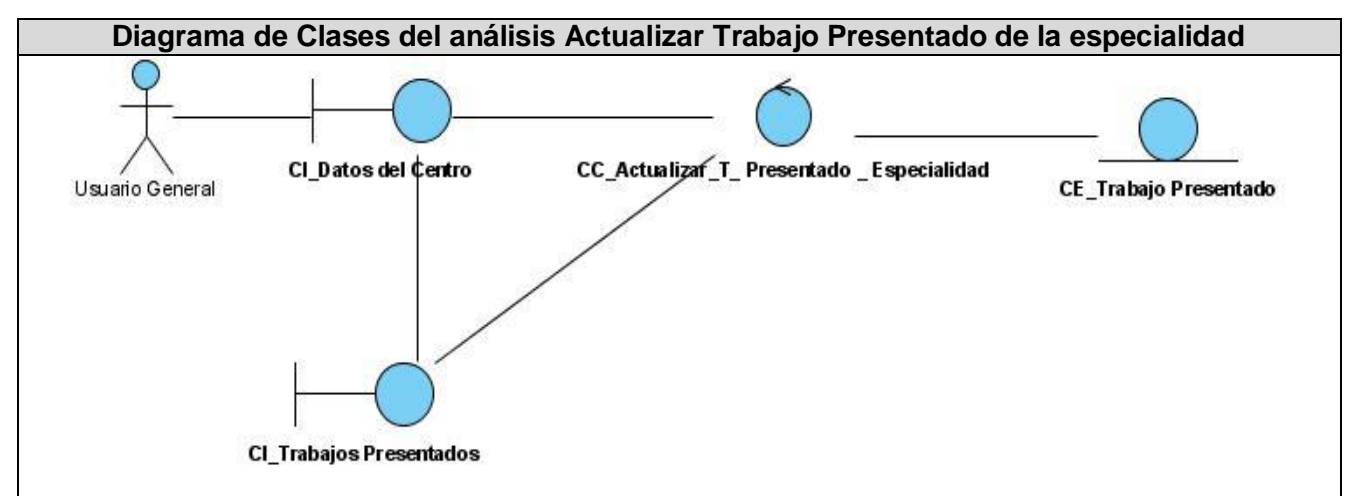

**Figura 18 Diagrama de Clases del análisis Actualizar Trabajo Presentado de la especialidad**

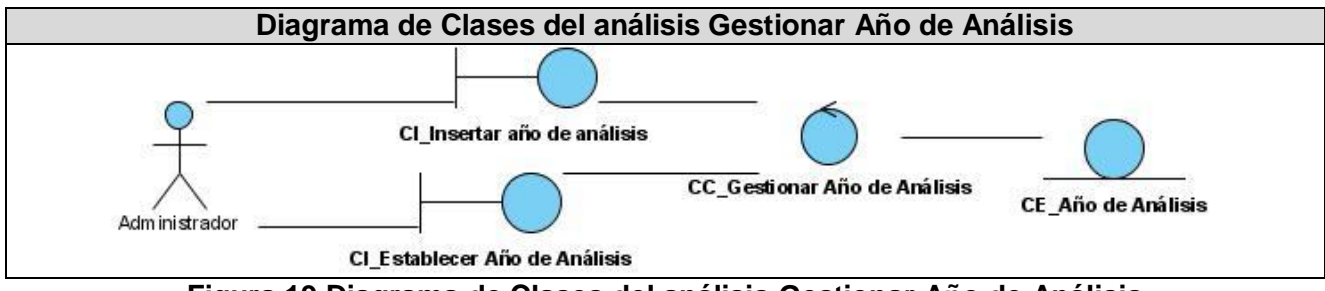

**Figura 19 Diagrama de Clases del análisis Gestionar Año de Análisis**

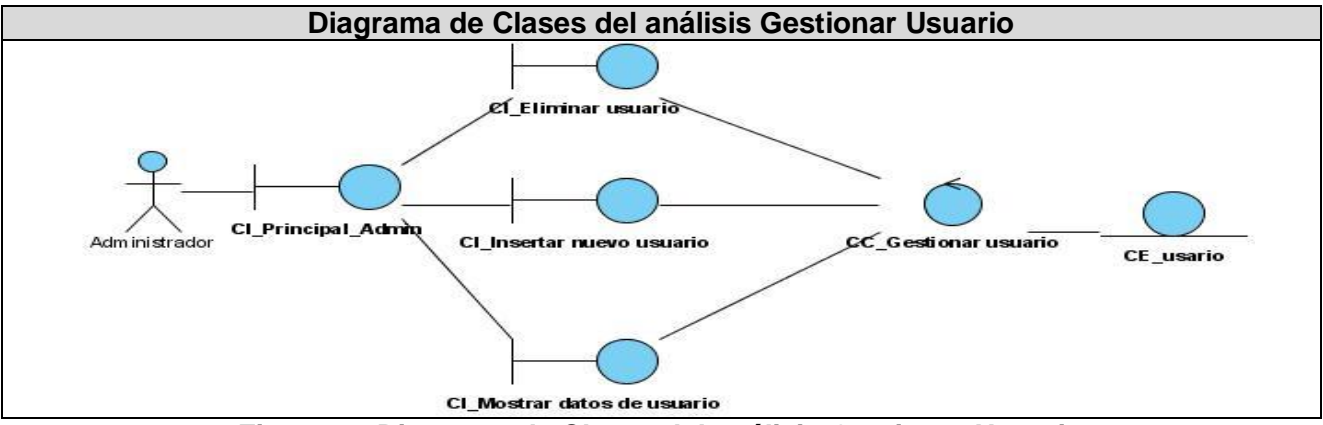

**Figura 20 Diagrama de Clases del análisis Gestionar Usuario**

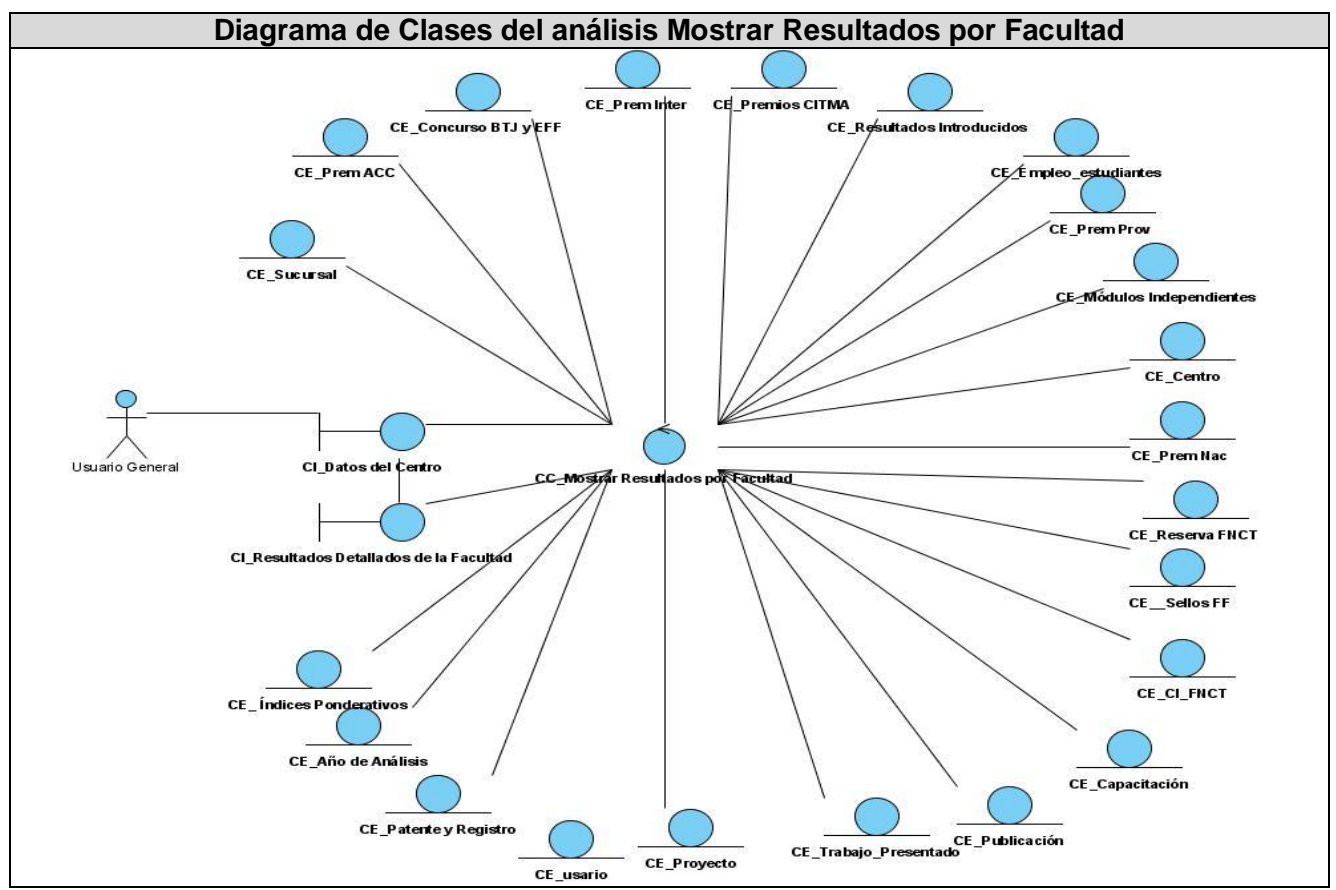

**Figura 21 Diagrama de Clases del análisis Mostrar Resultados por Facultad**

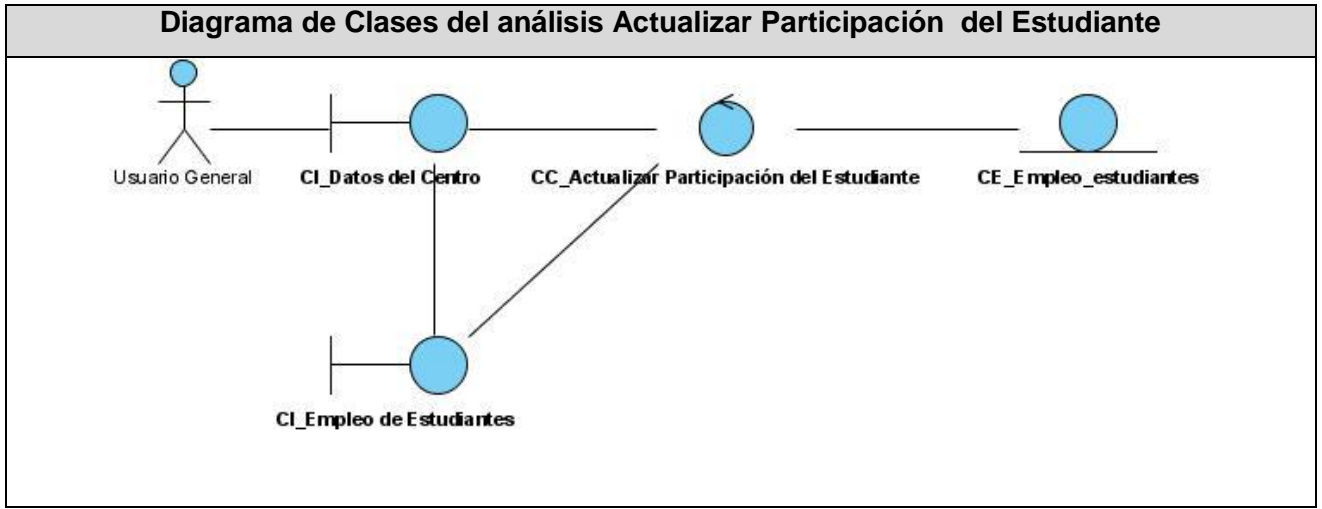

**Figura 22 Diagrama de Clases del análisis Actualizar Participación del Estudiante**
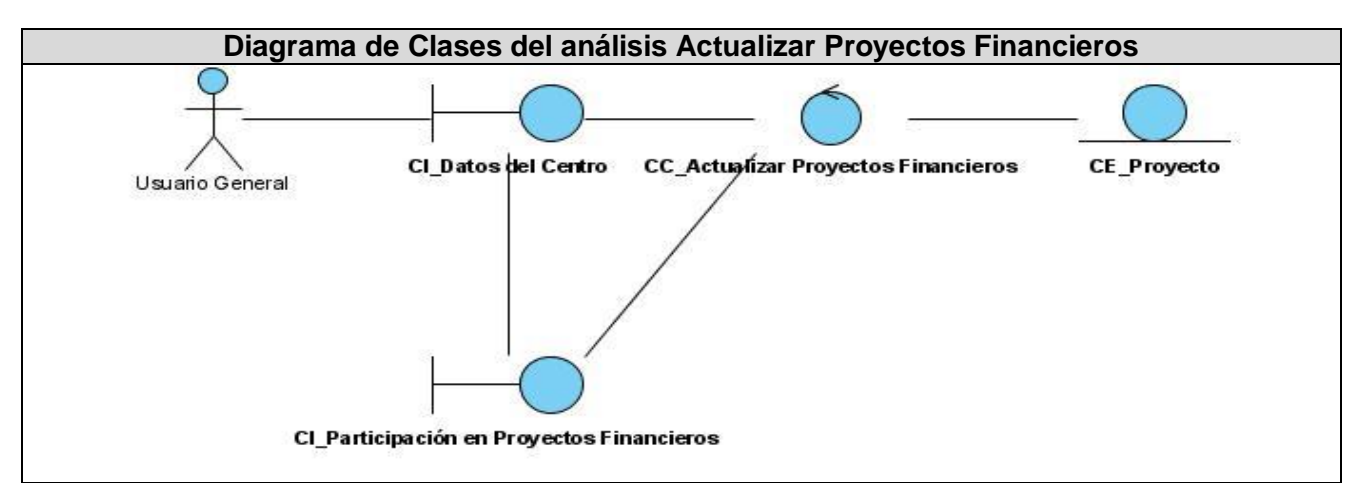

**Figura 23 Diagrama de Clases del análisis Actualizar Proyectos Financieros**

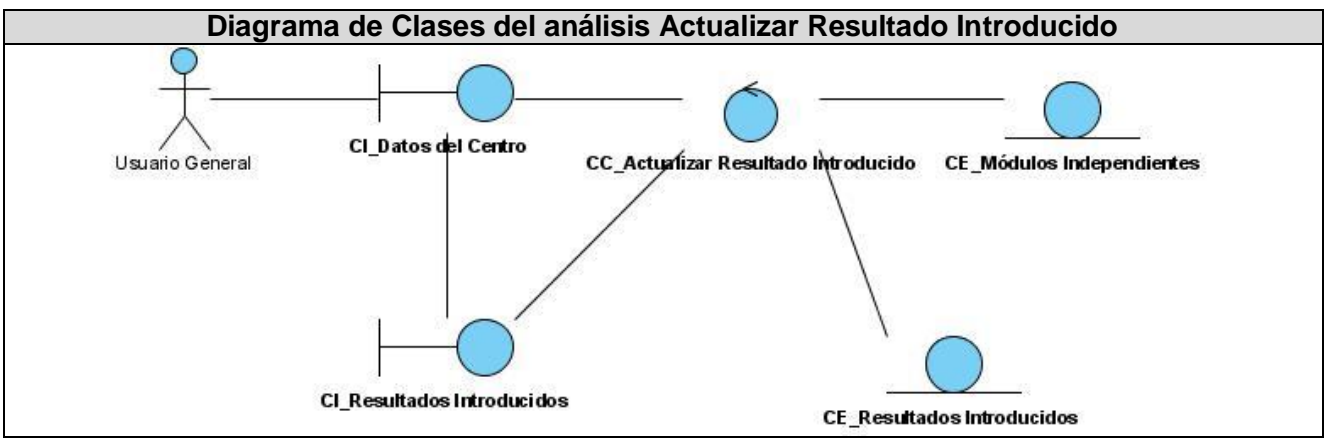

**Figura 24 Diagrama de Clases del análisis Actualizar Resultado Introducido**

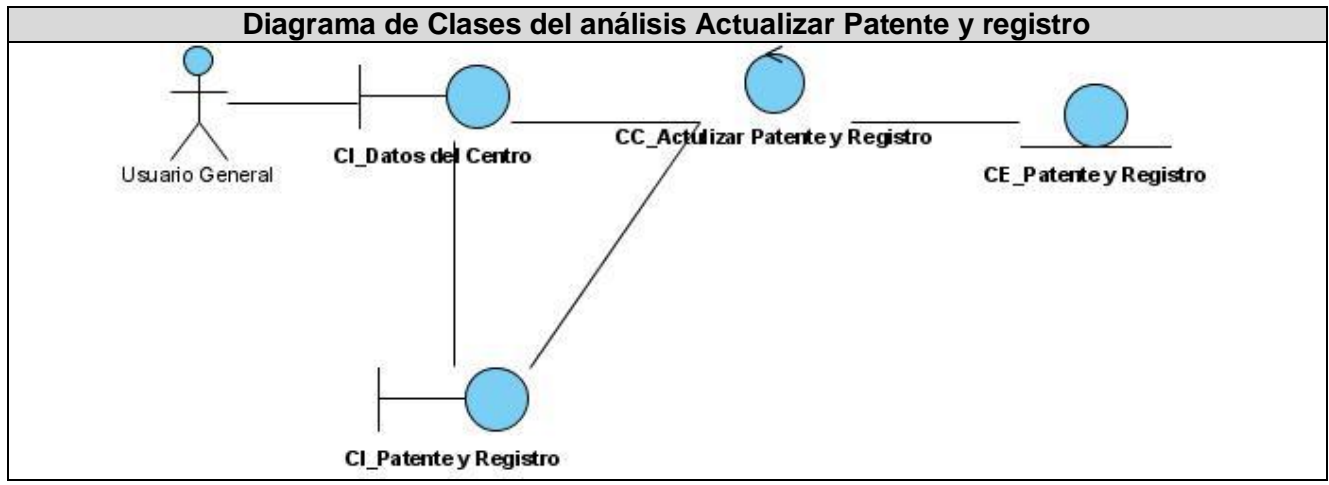

**Figura 25 Diagrama de Clases del análisis Actualizar Patente y registro**

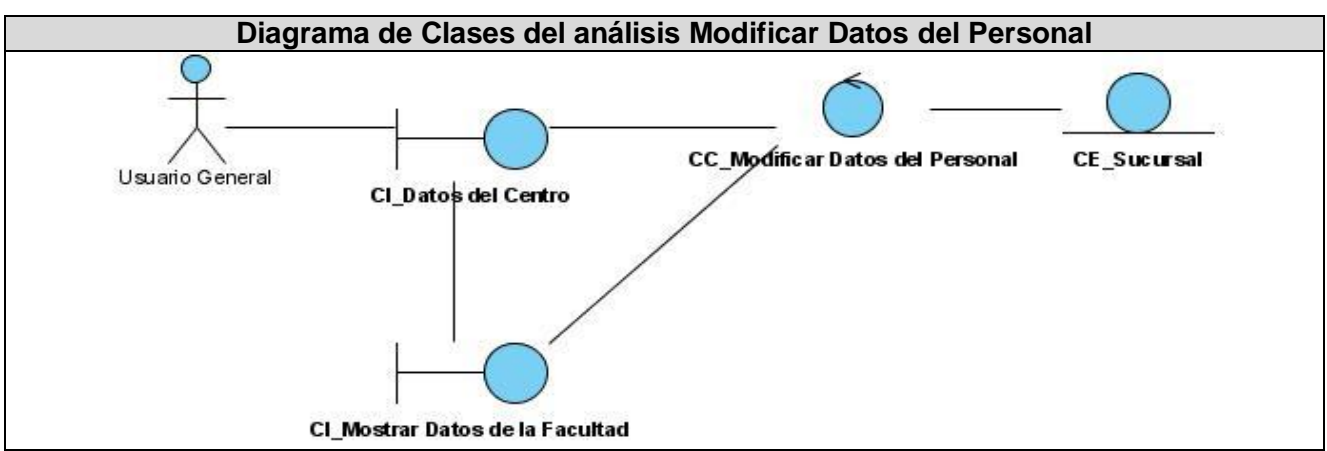

**Figura 26 Diagrama de Clases del análisis Modificar Datos del Personal**

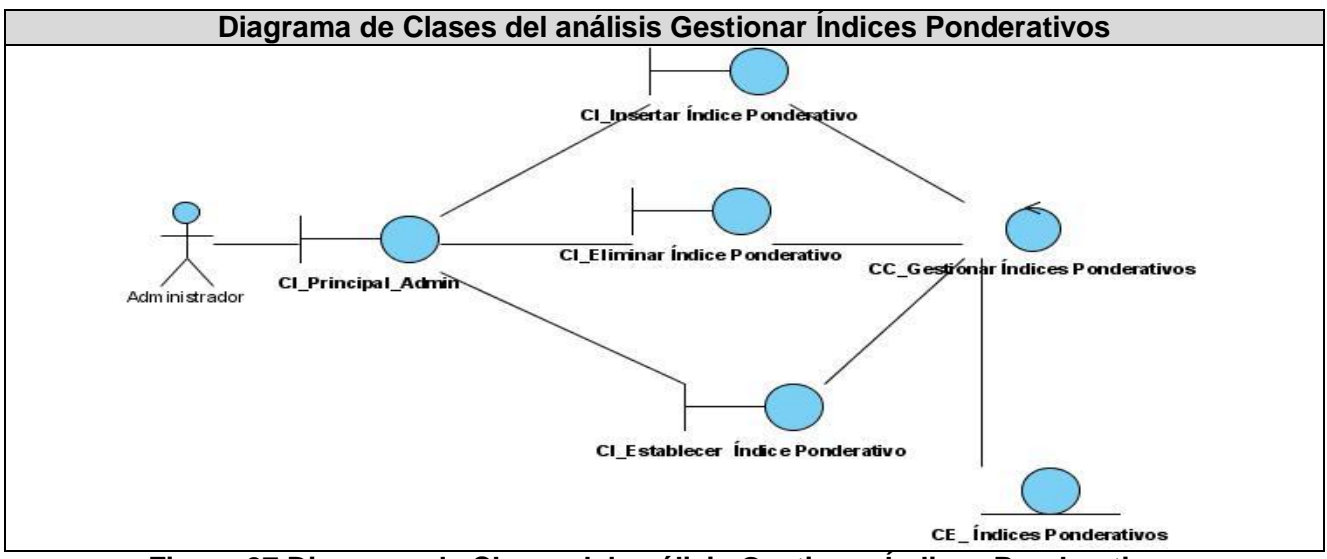

**Figura 27 Diagrama de Clases del análisis Gestionar Índices Ponderativos**

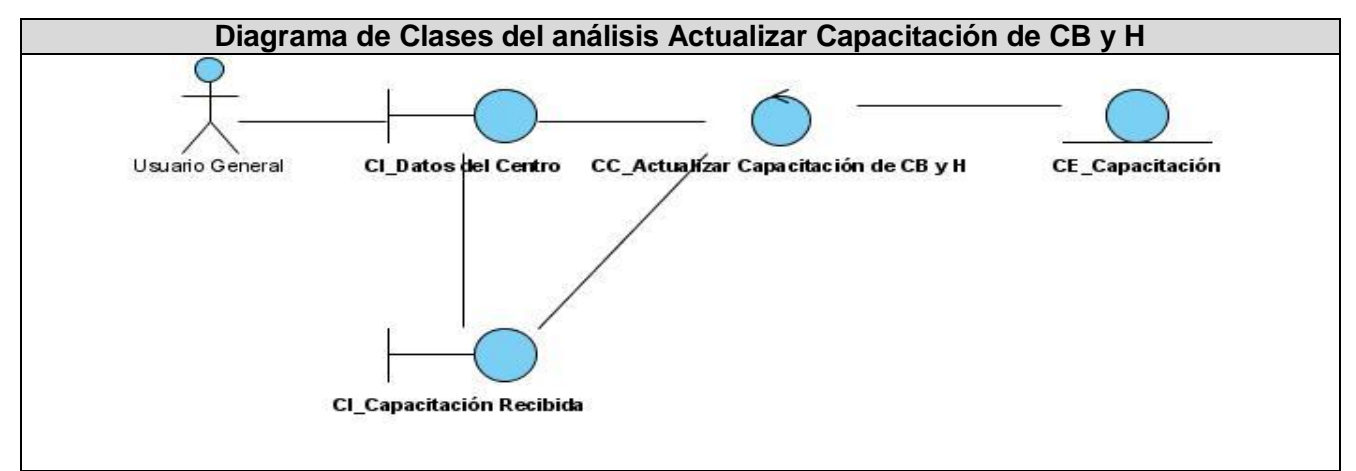

**Figura 28 Diagrama de Clases del análisis Actualizar Capacitación de CB y H**

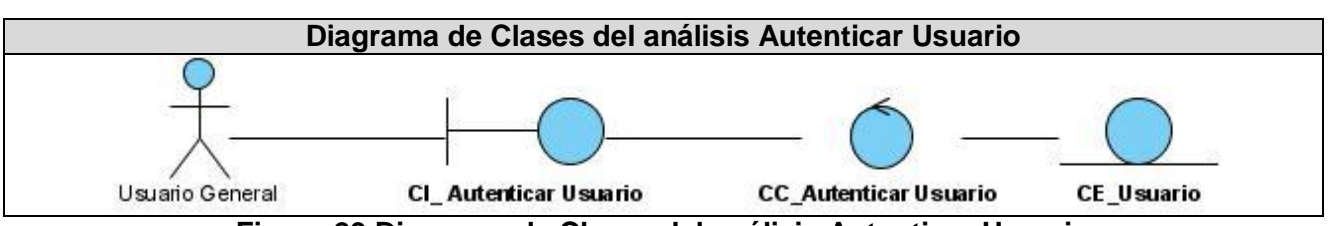

**Figura 29 Diagrama de Clases del análisis Autenticar Usuario**

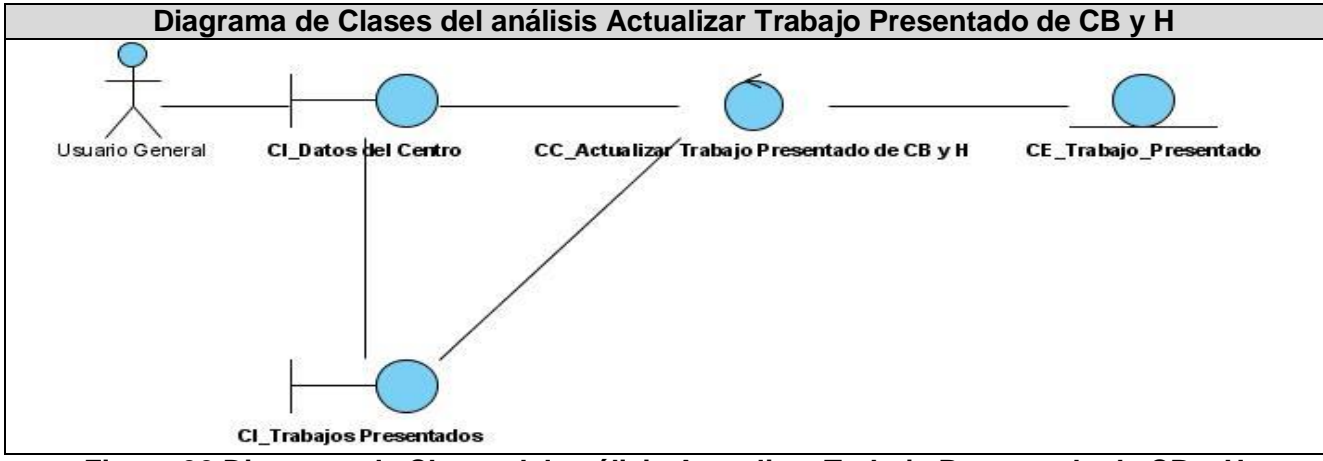

**Figura 30 Diagrama de Clases del análisis Actualizar Trabajo Presentado de CB y H**

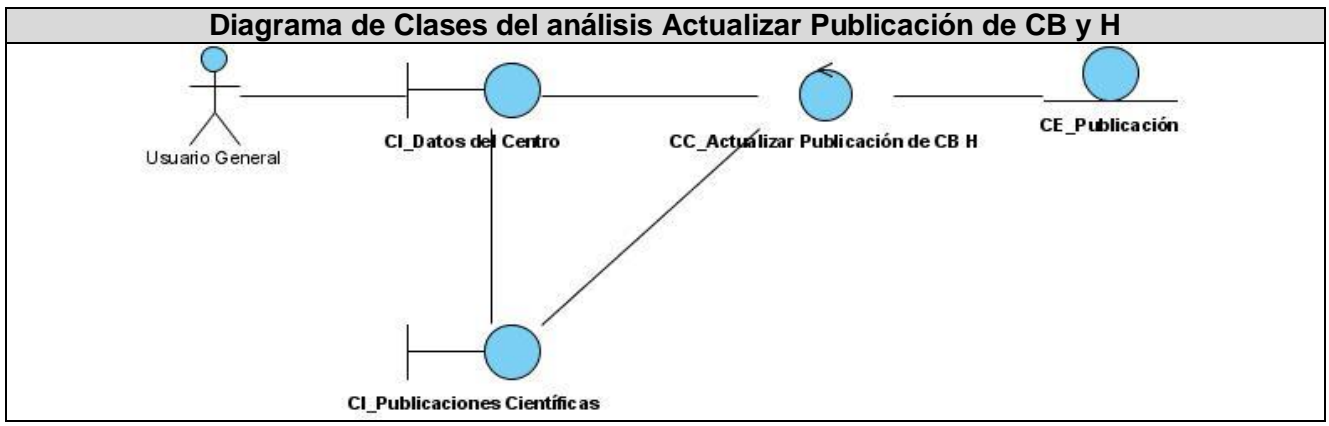

**Figura 31 Diagrama de Clases del análisis Actualizar Publicación de CB y H**

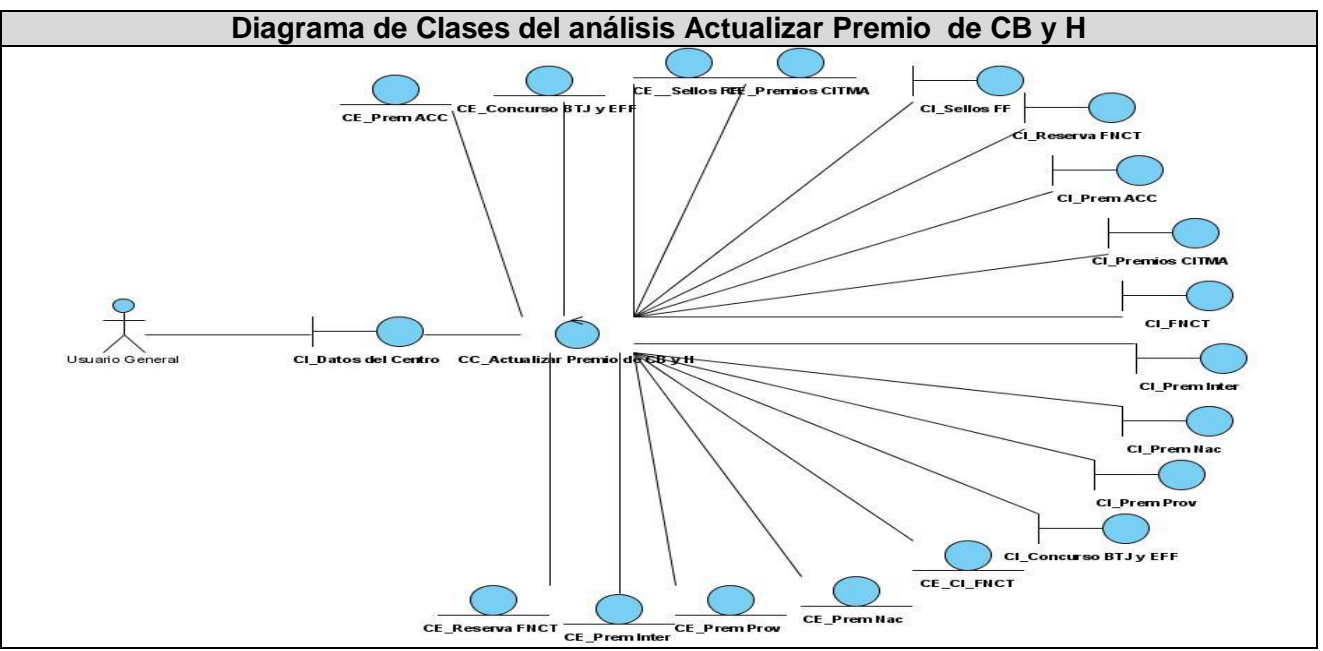

**Figura 32 Diagrama de Clases del análisis Actualizar Premio de CB y H**

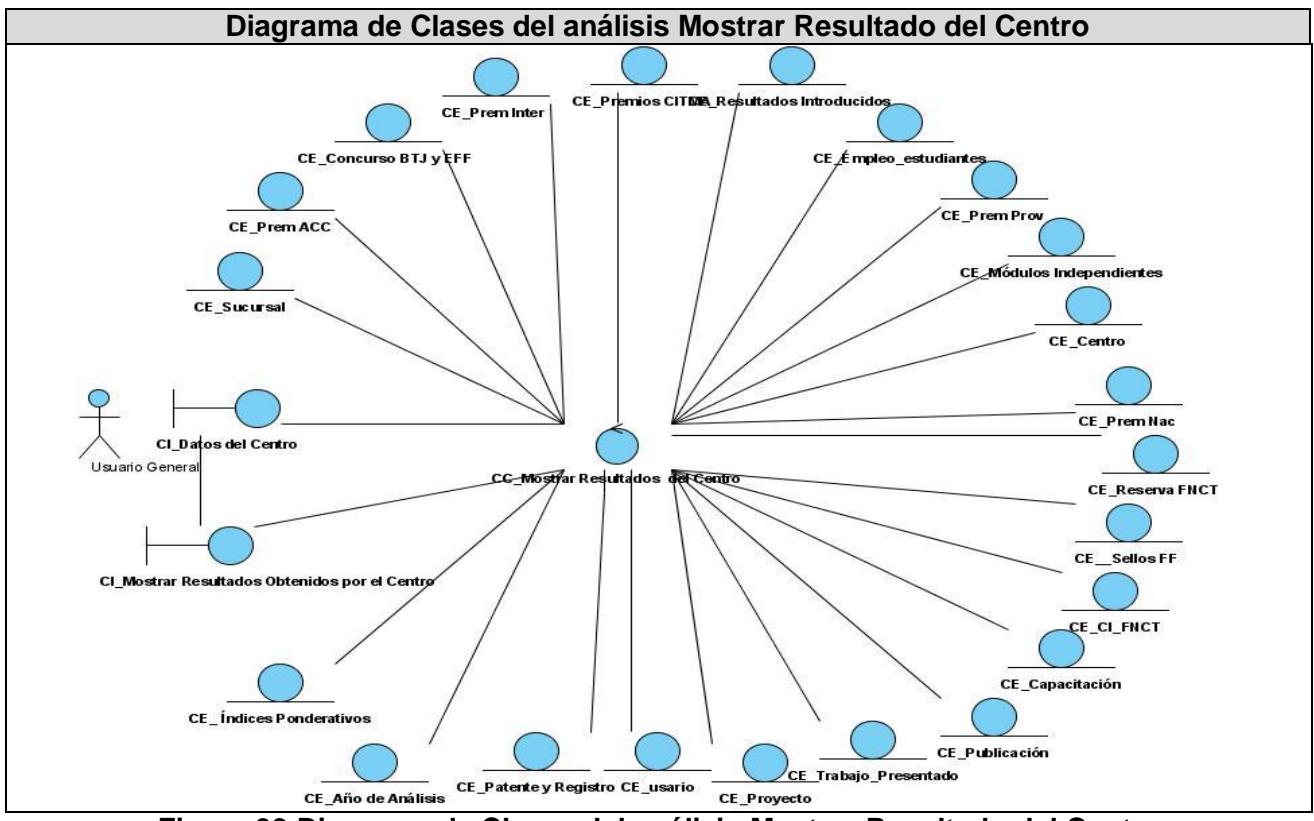

**Figura 33 Diagrama de Clases del análisis Mostrar Resultado del Centro**

## **3.3 Diseño del Sistema**

El Diseño es un refinamiento del análisis que tiene en cuenta los requisitos no funcionales y restricciones relacionadas principalmente con el lenguaje de programación, además debe crear una entrada apropiada y un punto de partida para las actividades de implementación y utilizando como manifiesto el modelo de diseño, quien contiene estereotipos físicos específicos para una implementación.

## **3.3.1 Diagrama de Clases de Diseño Web**

Se realizó un diagrama de clases de diseño Web por caso de uso del sistema descrito en el capítulo anterior.

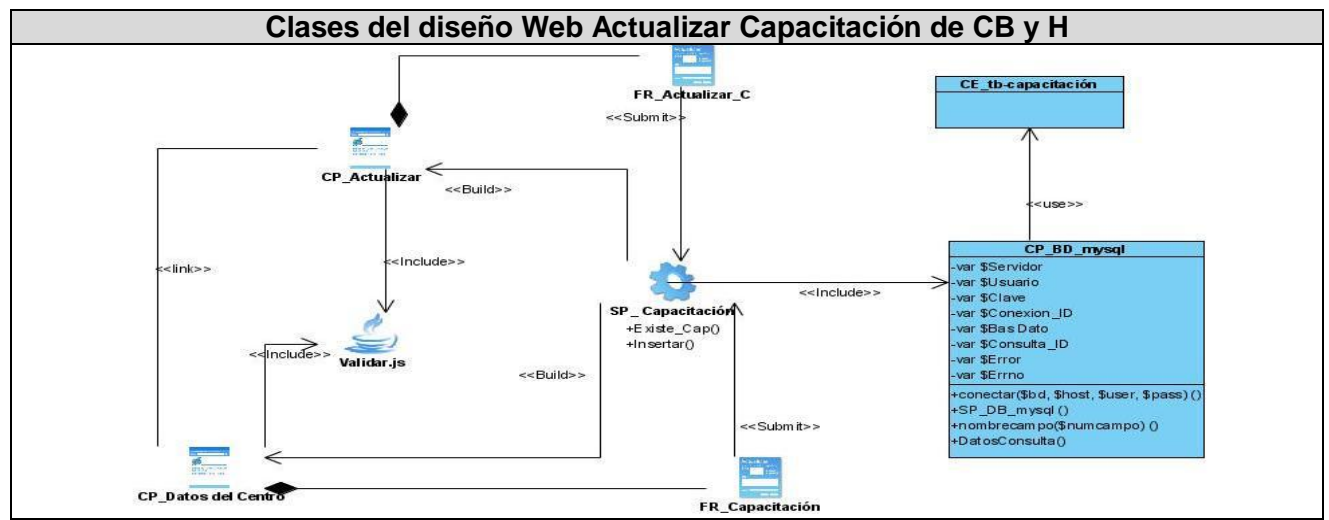

**Figura 34 Diagrama de Clases del diseño Web Actualizar Capacitación de CB y H**

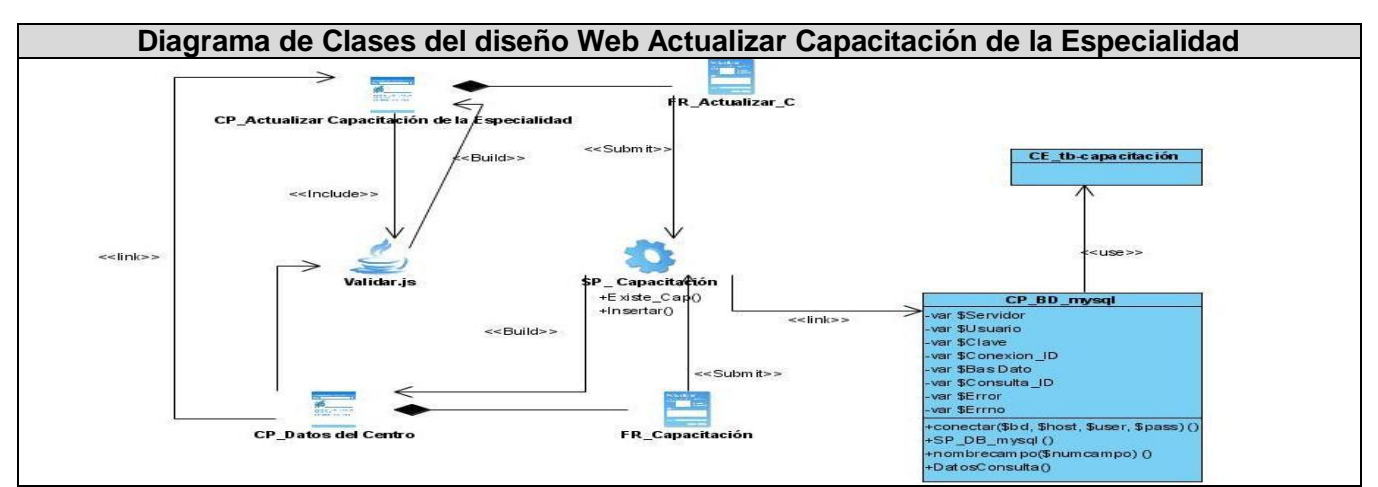

**Figura 35 Diagrama de Clases del diseño Web Actualizar Capacitación de la Especialidad**

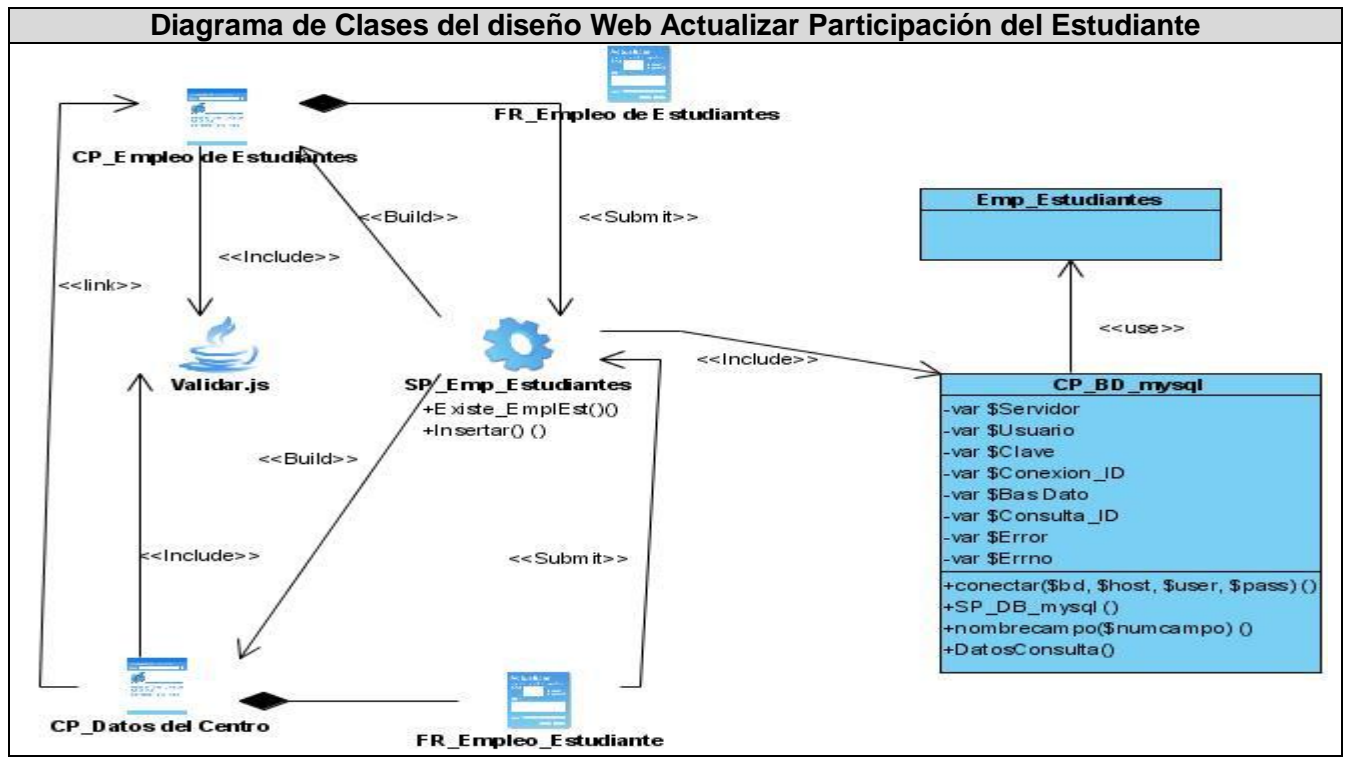

**Figura 36 Diagrama de Clases del diseño Web Actualizar Participación del Estudiante**

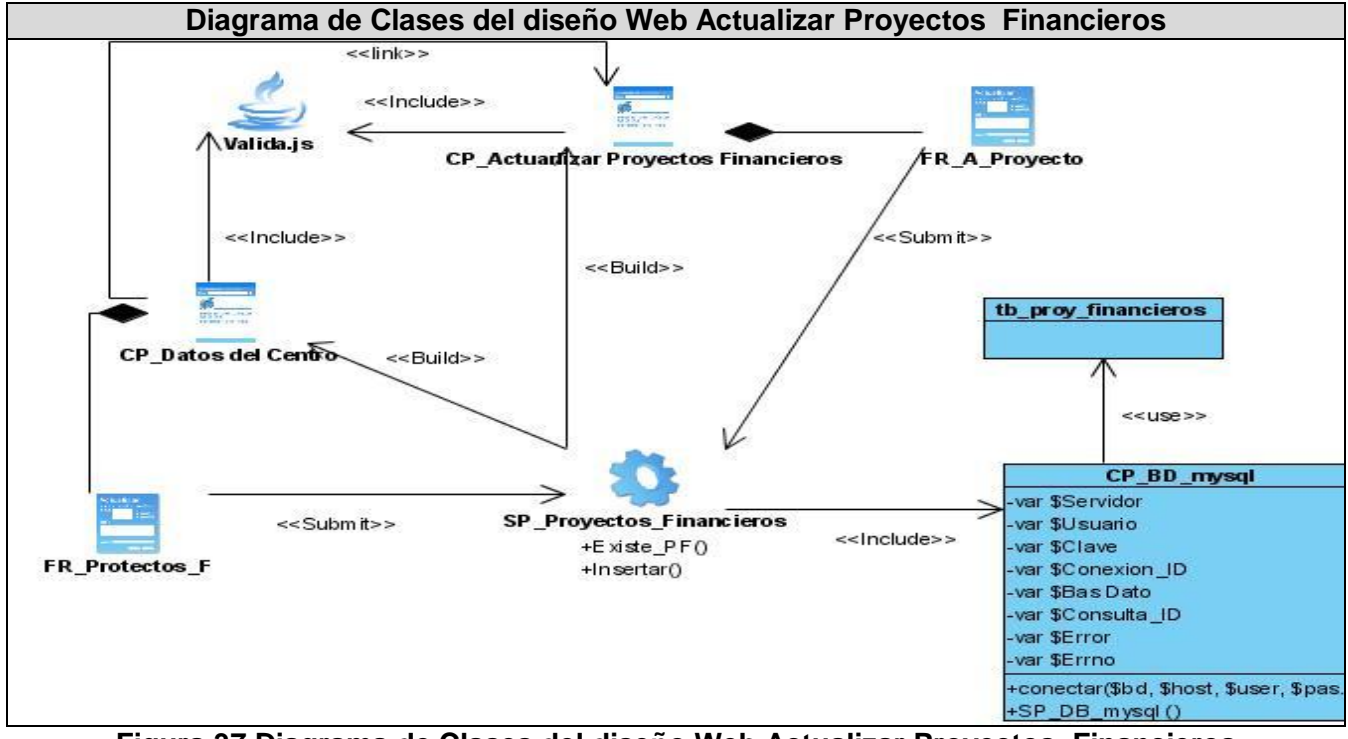

**Figura 37 Diagrama de Clases del diseño Web Actualizar Proyectos Financieros**

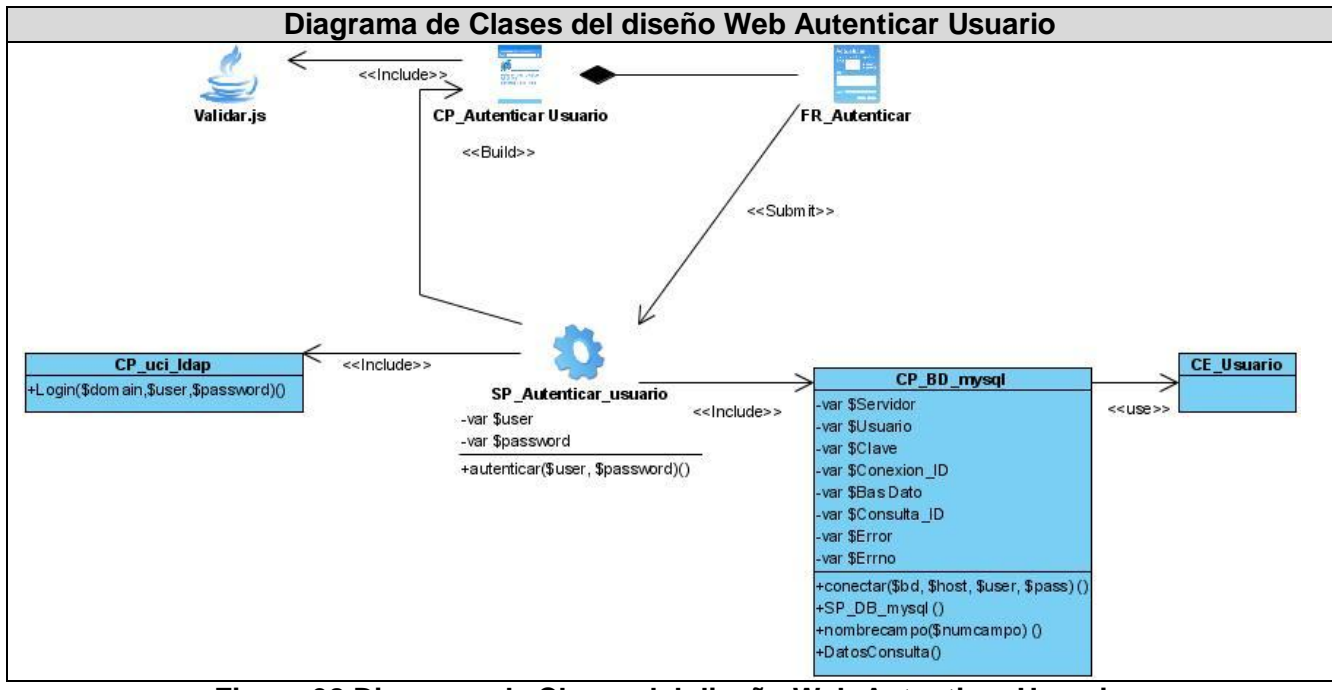

**Figura 38 Diagrama de Clases del diseño Web Autenticar Usuario**

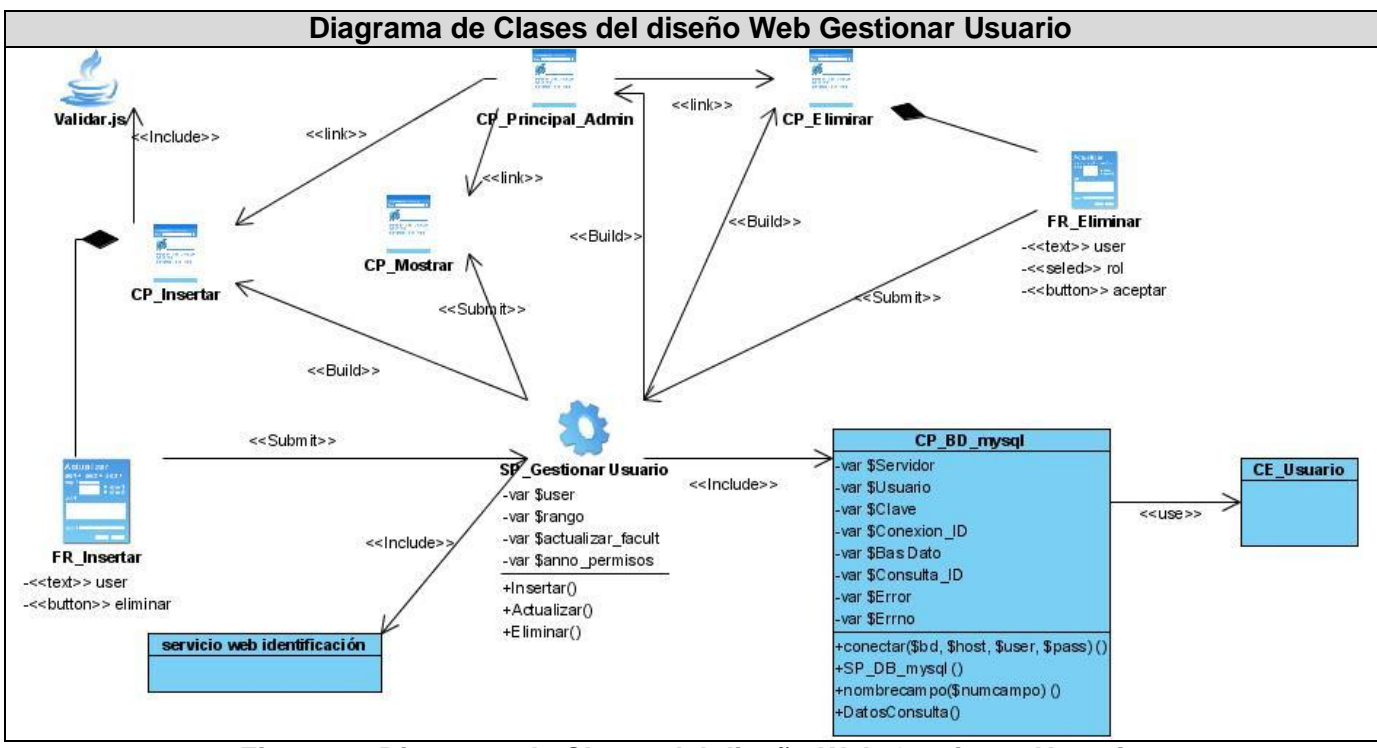

**Figura 39 Diagrama de Clases del diseño Web Gestionar Usuario**

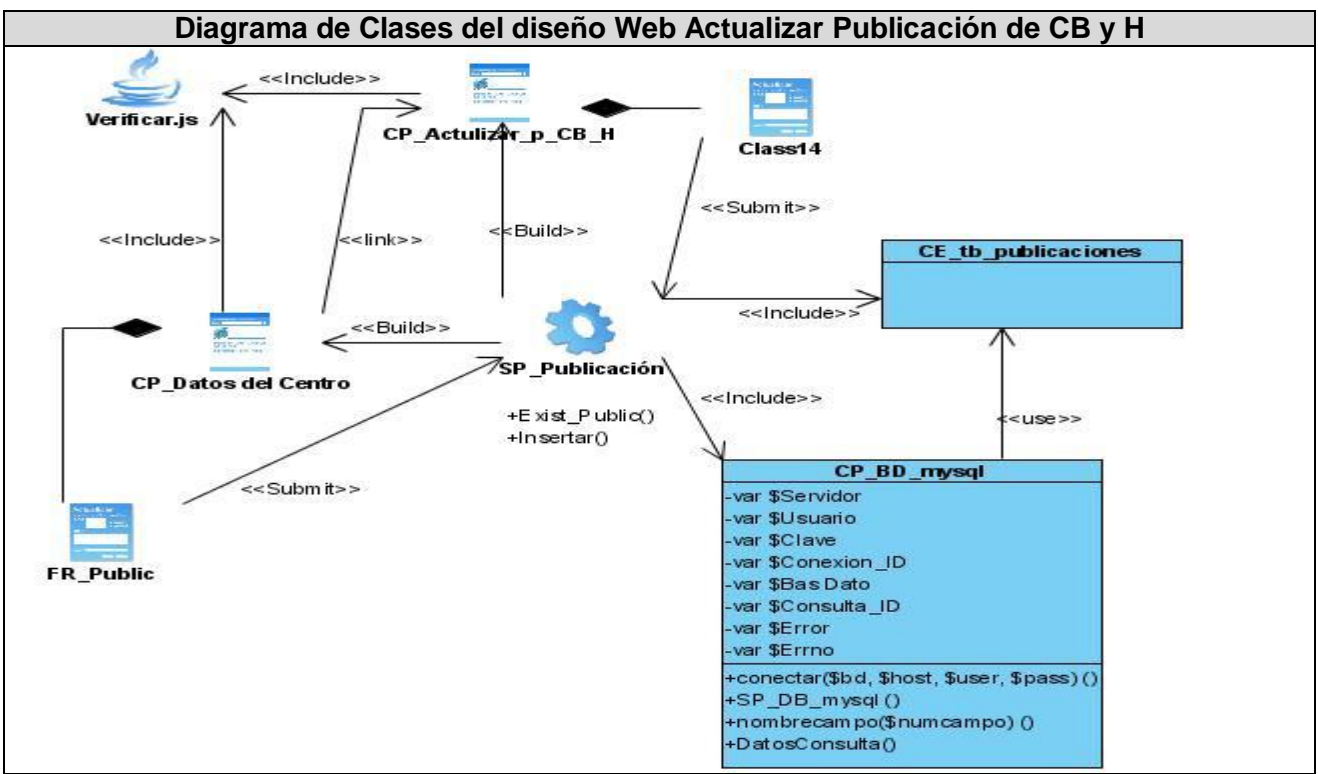

**Figura 39 Diagrama de Clases del diseño Web Actualizar Publicación de CB y H**

# **3.3.2 Diagramas de Interacción**

Un diagrama de secuencia es un diagrama de interacción que destaca el orden temporal de los mensajes, se utiliza para modelar un flujo de control particular de un caso de uso o los aspectos dinámicos de un sistema. En el Anexo 2 se muestran los diagramas de secuencia.

# **3.4 Diseño de la Base de Datos**

Una vez definidas las clases del sistema se puede determinar qué clases requieren que la información que poseen se mantenga a lo largo del tiempo, para obtener las mismas se toman las clases persistentes que están involucradas en el sistema y se realiza el modelado de la Base de Datos.

El objetivo del diseño de una base de datos relacional es generar un conjunto de esquemas de relaciones que permitan almacenar la información con un mínimo de redundancia, pero que a la vez faciliten la recuperación de la información. Una de las técnicas para lograrlo consiste en diseñar esquemas que tengan una forma normal adecuada. Para determinar si un esquema de relaciones tiene una de las formas normales se requiere mayor información del "mundo real" sobre lo que se intenta

modelar con la base de datos. La información adicional la proporciona una serie de limitantes que se denominan dependencias d*e los datos.*

#### **3.4.2 Modelo Lógico**

El Modelo Lógico revela la organización lógica de los datos. Esta es independiente del sistema gestor de bases de datos a utilizar. Este diagrama se compone de todas las clases o entidades con sus relaciones, que posteriormente persistirán como objetos de la base de datos, en notación UML. El modelo se muestra en el Anexo 3.

#### **3.4.1 Modelo Físico**

Este modelo representa la organización física que soporta el acceso a los datos establecidos anteriormente, muestra las tablas o entidades como clases y llaves primarias y foráneas en notación UML. El modelo físico de datos del sistema se muestra en el Anexo 4.

#### **3.4.3 Descripción de las Tablas**

En este punto se muestran las tablas de la base de datos con sus atributos y una breve descripción de los mismos. Ver anexo 5.

#### **3.5 Tratamiento de Errores**

El control de errores es de vital importancia para garantizar un correcto funcionamiento del sistema, es por ello que SIndiCIT se propone identificar y prevenir los posibles errores que se pueden presentar a la hora de interactuar con el software. Uno de los errores más frecuentes se produce en la entrada de datos por parte de los usuarios, para evitar este tipo de errores se insistió en que el usuario realizara la menor cantidad posible de entrada de datos, esto se logra mediante el aprovechamiento de los componentes visuales de selección. Al introducir información en un formulario se verifican los campos obligatorios, la veracidad y tipo de los datos. En caso de error se le informa al usuario mediante mensajes, alertándole el tipo de error cometido. Se tratan estos errores de forma tal que las interacciones con la base de datos se realicen de forma correcta. Mediante la validación en el lado del cliente se garantiza que los datos suministrados por los usuarios se almacenen íntegros y no existan inconsistencias. Para la implementación de las funciones encargadas del control y validación de datos se utilizará el lenguaje Java Script.

#### **3.6 Conclusiones**

En este capítulo se detalló la aplicación a través del diagrama de secuencia, diagramas de clases y el diseño de la base de datos. Se analizaron los principios de diseño de la interfaz y los paquetes del diseño a tener en cuenta en la fase de construcción para lograr una mejor organización de la implementación del sistema.

# **CAPÍTULO 4: IMPLEMENTACIÓN Y PRUEBA**

# **4.1 Introducción**

Este capítulo aborda aspectos como implementación y prueba de la solución propuesta. Se describe el modelo de implementación utilizado y se muestran los diagramas de componente y de despliegue. Se realiza además el modelo de prueba.

# **4.2. Modelo de Implementación**

El modelo de implementación describe cómo los elementos del modelo del diseño se implementan en términos de componentes y cómo estos se organizan de acuerdo a los nodos específicos en el modelo de despliegue.

# **4.2.1. Diagrama de Despliegue**

El diagrama de despliegue muestra la distribución de los componentes de software desarrollados en el entorno donde será aplicada la solución. La siguiente figura muestra como será desplegado el software SIndiCIT.

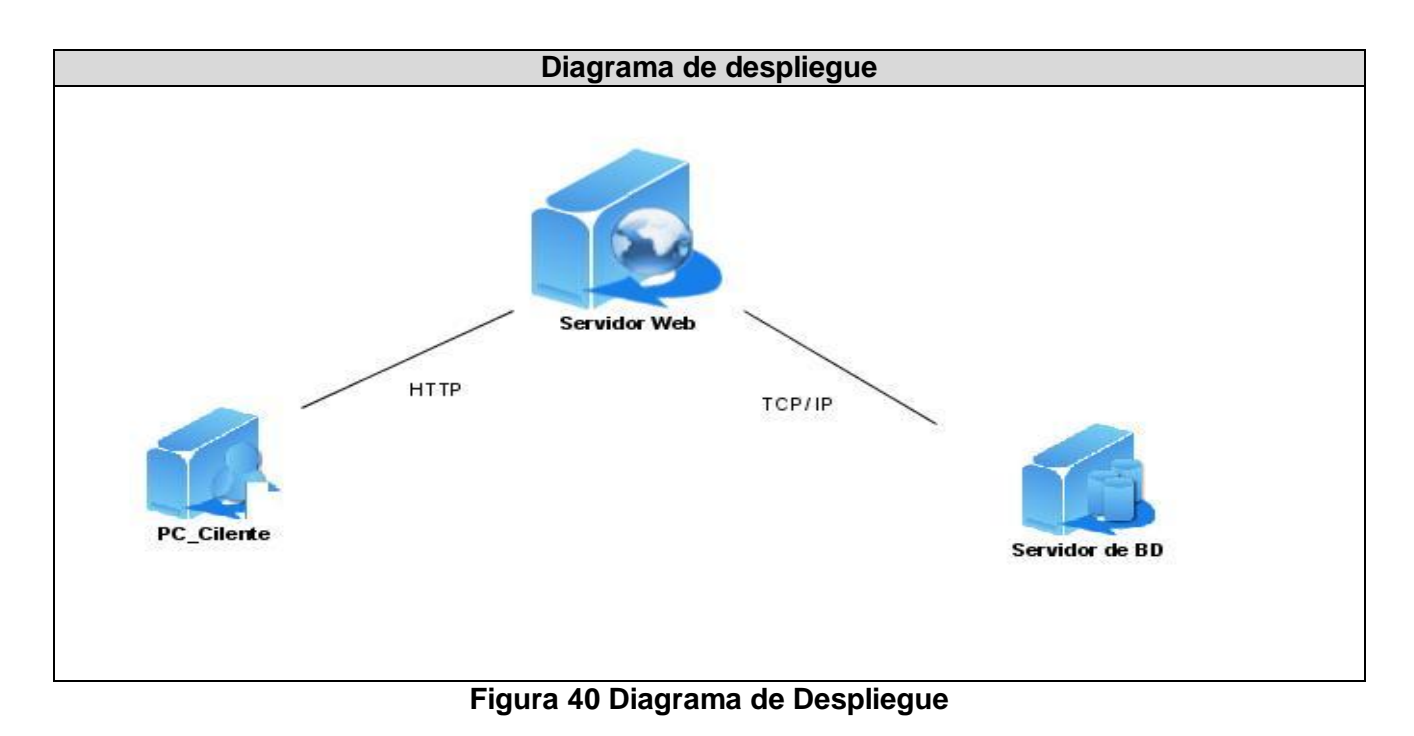

## **4.2.2 Diagrama de Componentes**

Un Diagrama de Componentes normalmente contiene componentes, interfaces y relaciones entre ellos. El mismo muestra las organizaciones y dependencias lógicas entre componentes software, sean éstos componentes de código fuente, binarios o ejecutables. Muestra también que un componente software contiene una interfaz, es decir, la soporta. Normalmente los diagramas de componentes se utilizan para modelar código fuente, versiones ejecutables, bases de datos físicas, entre otros y se tienen en cuenta las dependencias asociadas al proceso de compilación.

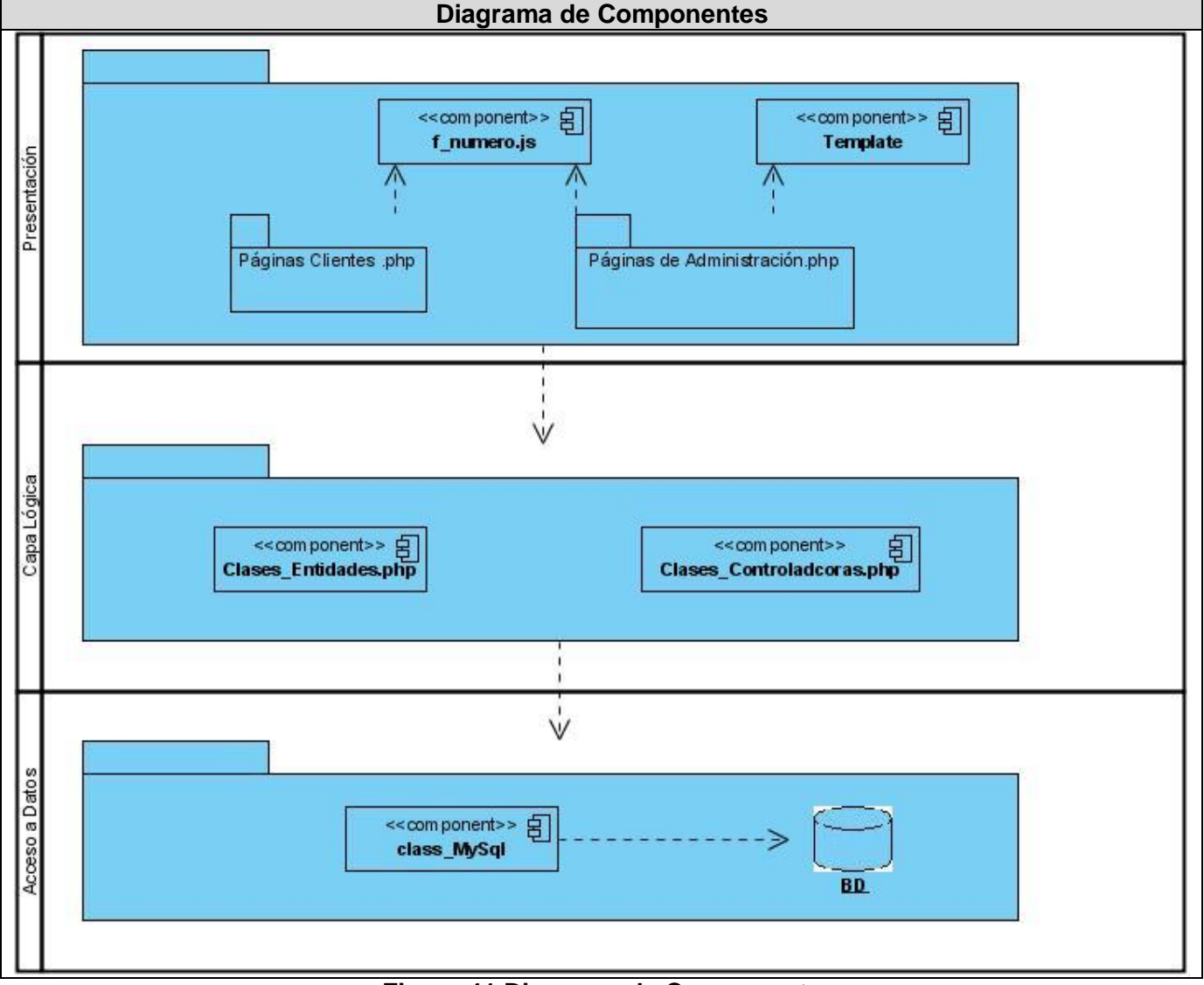

**Figura 41 Diagrama de Componente**

En la Capa de Aplicación se organizan las páginas clientes en dos paquetes nombrados "Páginas Clientes" y "Páginas de Administración". Ver Figuras 42 y 43.

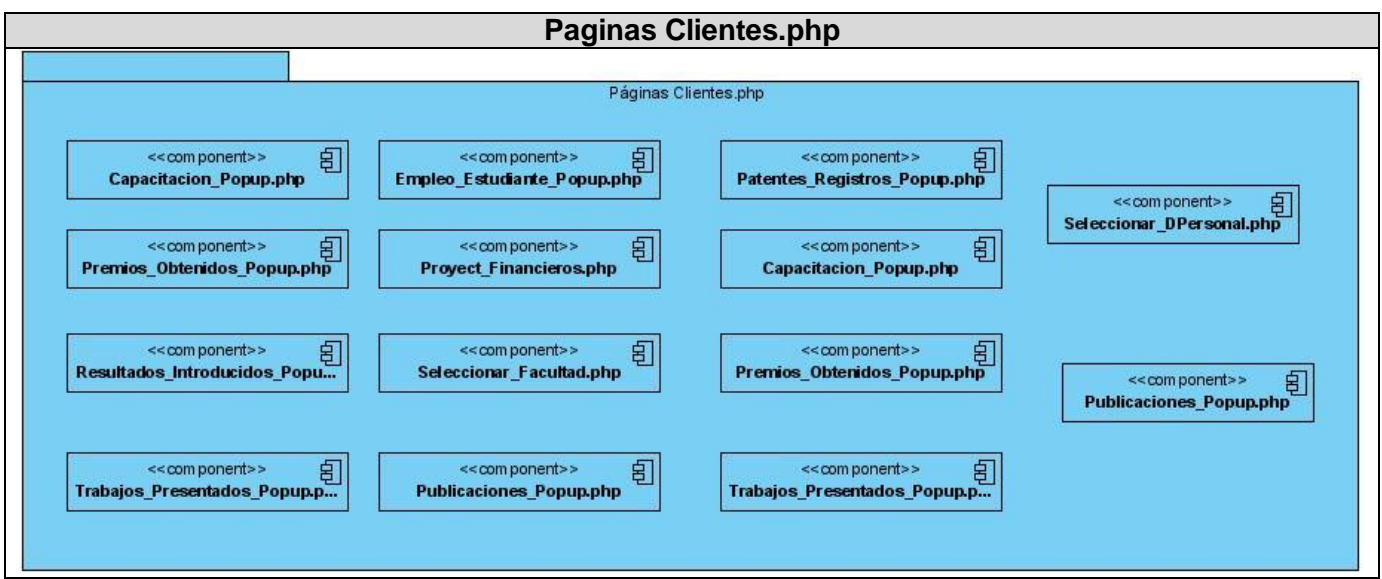

**Figura 42 Paginas Clientes**

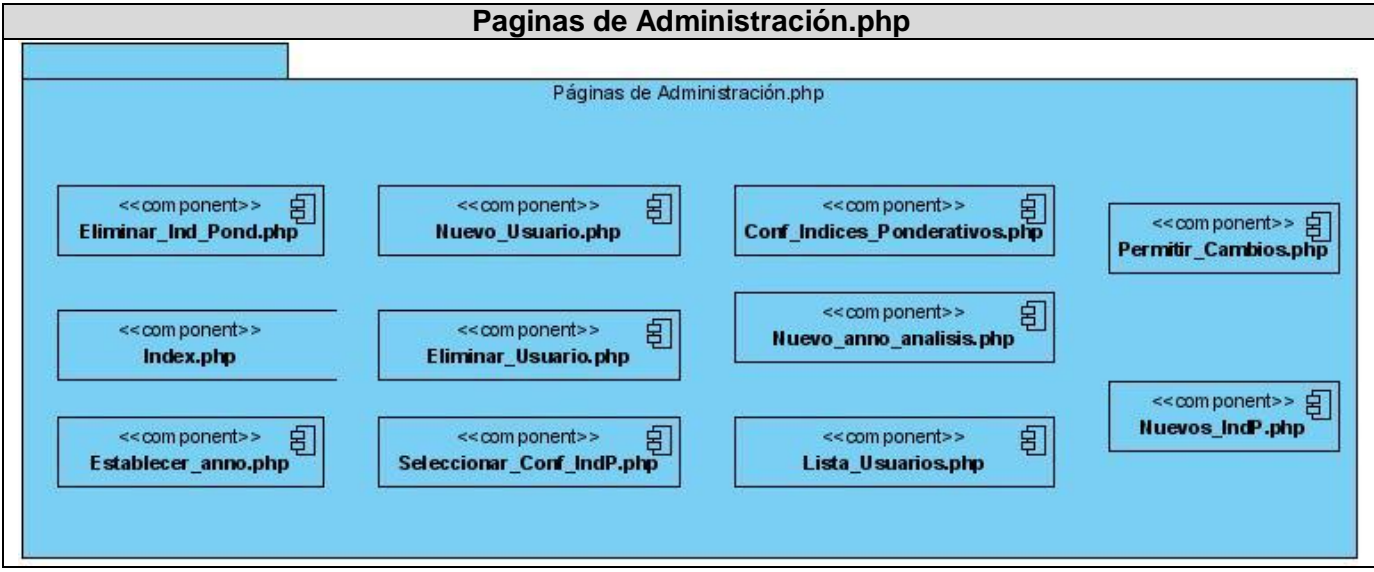

**Figura 43 Páginas de Administración**

# **4.3 Casos de Prueba**

Un Caso de Prueba especifica una forma de probar el sistema incluyendo la entrada o resultado con la que se ha de probar y las condiciones bajo las que ha de probarse, generalmente lo que se prueba puede venir dado por un requisito o por una colección de ellos cuya implementación justifica una prueba que es posible realizar., siendo muy comunes en este entorno las pruebas de Caja Negra.

# **4.3.1 Prueba de Caja Negra**

Una Prueba de Caja Negra verifica el comportamiento observable externamente del sistema, o sea, se refiere a las pruebas que se llevan a cabo sobre la interfaz del software. Pretenden demostrar que las funciones del software son operativas, que la entrada se acepta de forma adecuada y que se produce un resultado correcto, así como que la integridad de la información externa se mantiene. Especifica como probar un caso de uso o un escenario específico de un caso de uso. Dentro de las pruebas de caja negra se encuentran las pruebas de sistema, a continuación se muestran el resultado de este tipo de prueba realizada a la aplicación.

Cuando un usuario trata de autenticarse pueden ocurrir 4 posibles situaciones, las mismas se describen a continuación en la tabla 23.

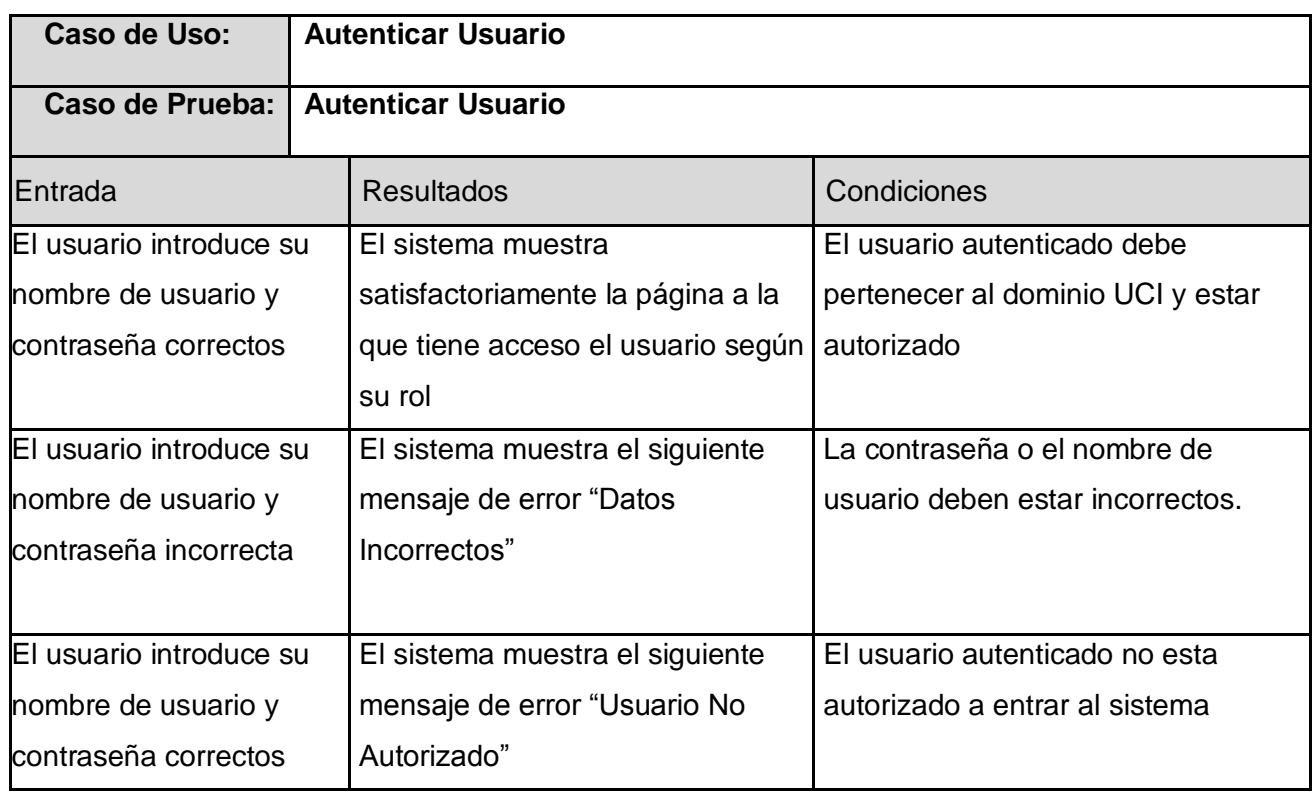

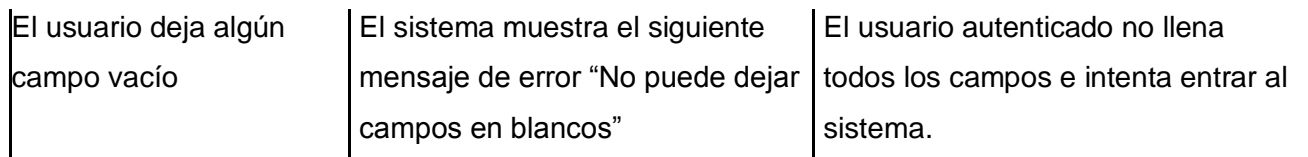

# **Tabla 23 Caso de Prueba Autenticar Usuario**

Cuando el administrador trata de insertar un nuevo usuario pueden ocurrir 4 posibles situaciones, las mismas se describen a continuación en la tabla 24.

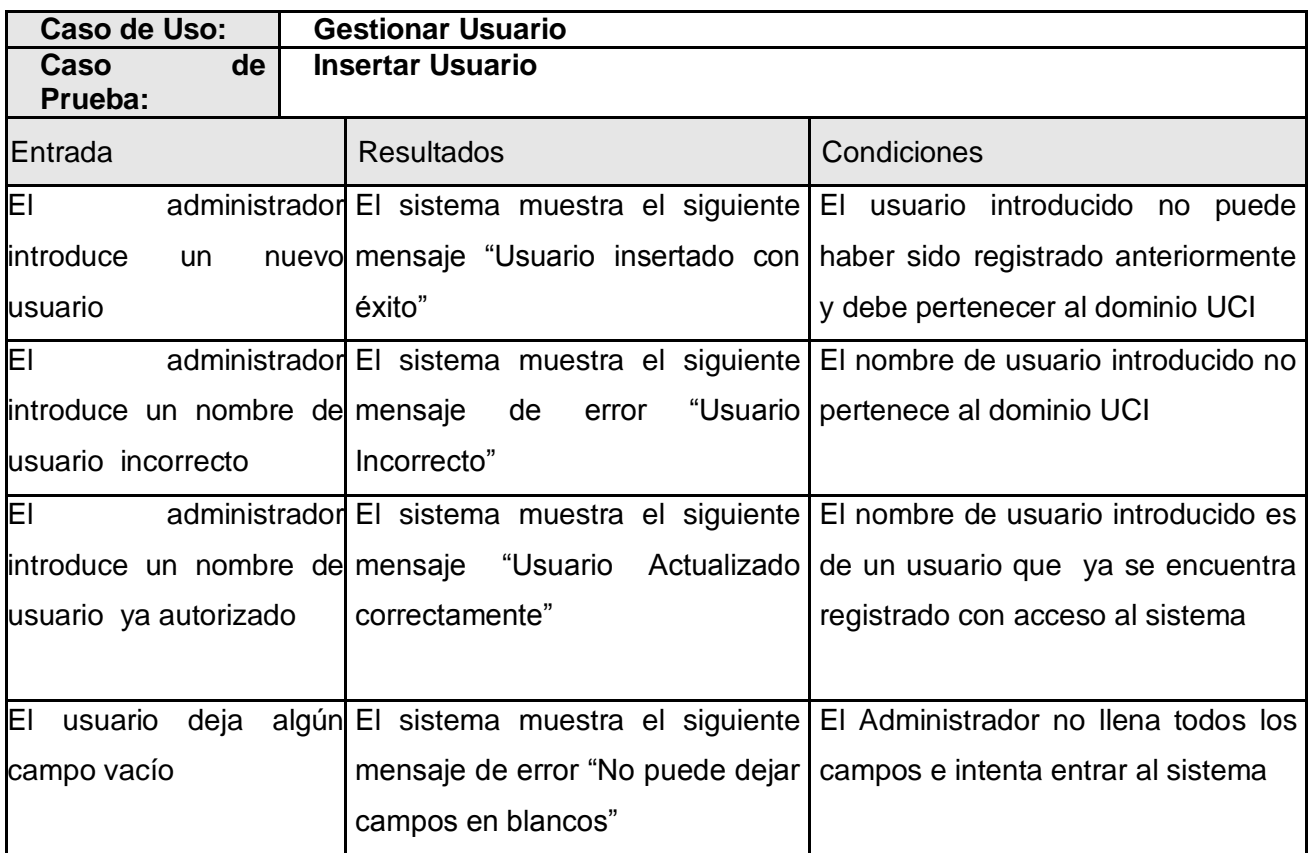

# **Tabla 24 Caso de prueba gestionar usuario (Sección insertar)**

Cuando el administrador trata de eliminar un usuario sólo puede ocurrir una posible situación, debido a que el Administrador no introduce el nombre del usuario que desea eliminar, simplemente lo selecciona impidiendo que cometa errores en la entrada de datos. Ver Tabla 25.

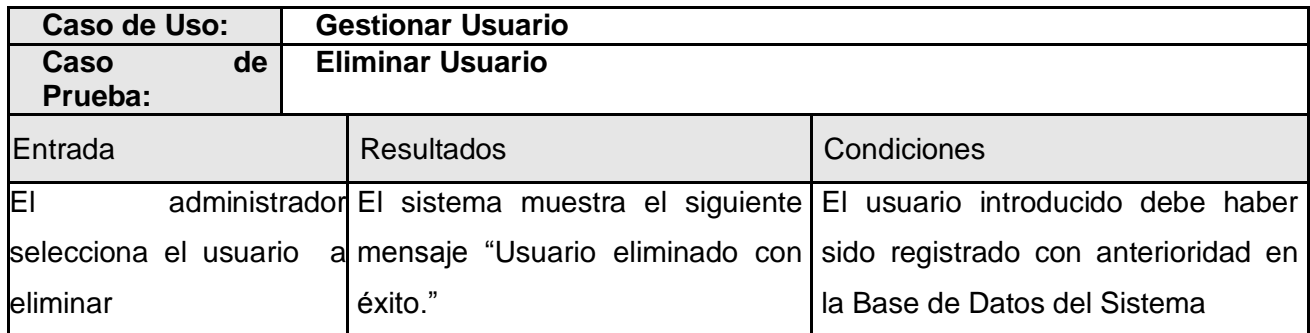

# **Tabla 25 Caso de Prueba Gestionar Usuario (Sección Eliminar)**

Cuando el usuario trata de Mostrar Resultado del Centro pueden ocurrir 2 posibles situaciones, las mismas se describen a continuación en la Tabla 26.

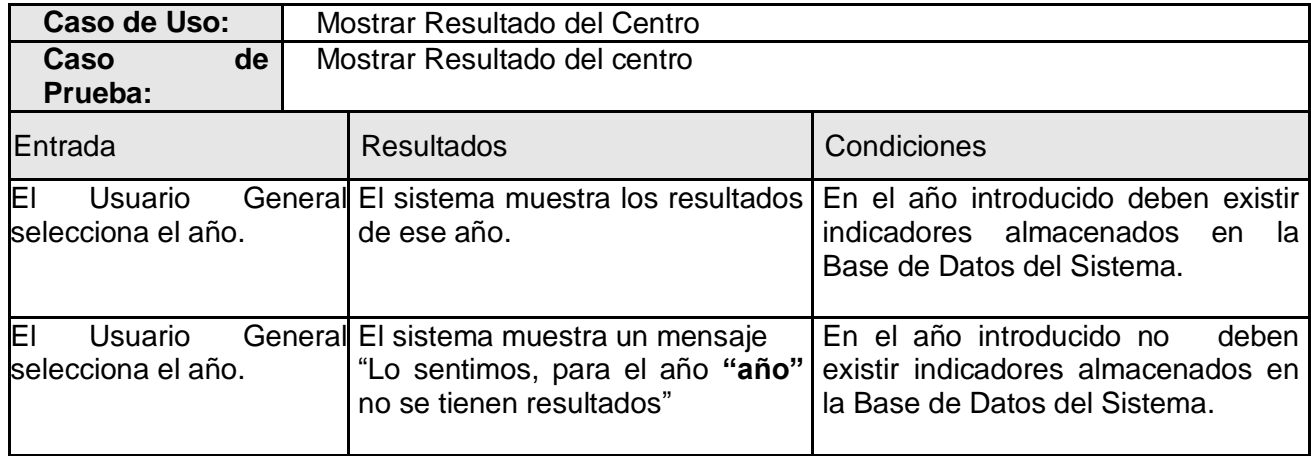

# **Tabla 26 Caso de prueba Mostrar Resultado del Centro**

Cuando el usuario trata de Mostrar Resultado por Facultad pueden ocurrir 2 posibles situaciones, las mismas se describen a continuación en la tabla 27.

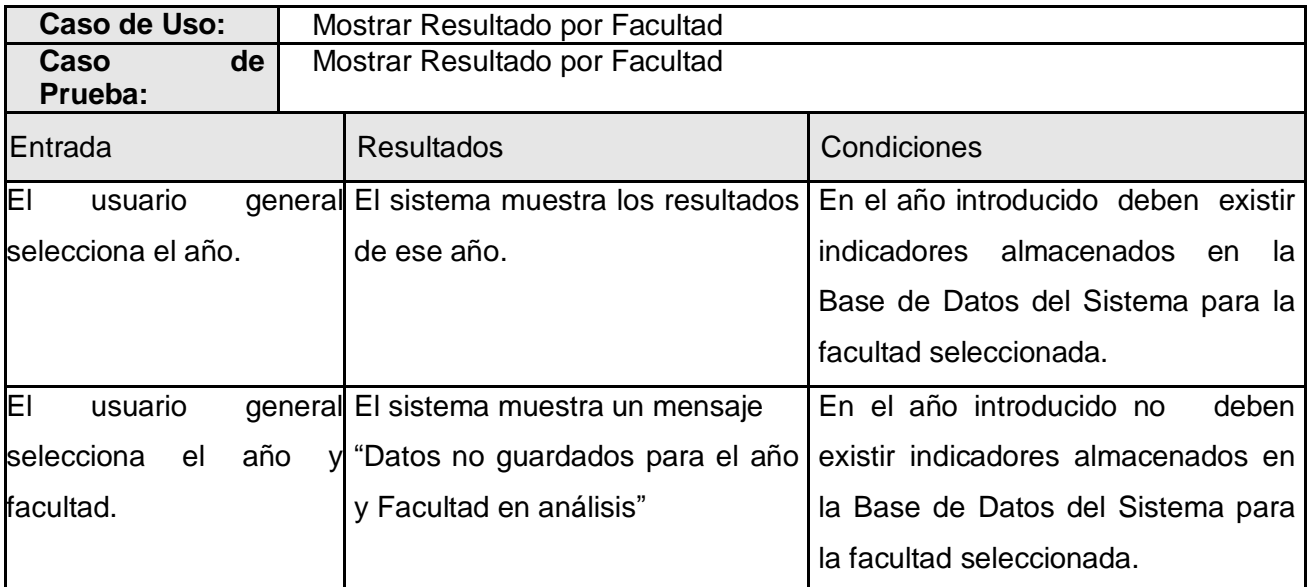

# **Tabla 27 Caso de prueba Mostrar Resultado por Facultad**

# **4.4 Conclusiones**

En este capítulo se abordaron los flujos de trabajo de implementación y pruebas propuestos por RUP. Se elaboraron los artefactos más importantes correspondientes a estos flujos como el diagrama de despliegue, el diagrama de componentes. Además se realizó el modelo de pruebas al software utilizando la técnica de caja negra permitiendo de esta forma la detección de errores desde los primeros ciclos de desarrollo del proyecto.

# **CONCLUSIONES**

Al finalizar este trabajo se cumplió el objetivo general propuesto, se logró implementar un software que mide de manera diferenciada las investigaciones que se realizan en las Ciencias Informáticas y de la Computación de las vinculadas a otras ramas del conocimiento. El mismo almacena de forma eficiente los resultados obtenidos por cada centro para posteriores comparaciones y así llevar un control de los avances obtenidos.

Para la implementación de este software se siguió la metodología RUP la cual guió el proceso de desarrollo pasando por cada una de sus fases.

# **RECOMENDACIONES**

Se recomienda una ampliación de las funcionalidades del software incluyendo nuevos parámetros en el análisis de los resultados para lograr una mejor comprensión de los procesos de desarrollo de software en la Universidad y poder determinar hacia donde deben realizarse los mayores esfuerzos para incrementar la producción de software con alto valor agregado.

## **REFERECIA**

**BOOCH, G., RUMBAUGH, J., JACOBSON, I. 2004.** *El Lenguaje Unificado de Modelado.* La Habana : Fèlix Varela, 2004.

**Carlos Genatios, Marianela Lafuente. 2004.** Ciencia y Tecnología en Venezuela. *Oficina de Planificación del Sector Universitario.* [En línea] 3 de 2004. [Citado el: 20 de 4 de 2008.] http://rusnies.opsu.gob.ve/.

**C. PONS, R. G, AND G. BAUM. 2000.** *Dependency relations between models in the Unified Process.*  California : s.n., 2000.

**ESCRIBANO. 2002.** Introducción a Extreme Programming. [Online] 2002. [Cited: 3 15, 2008.] http://www.info-ab.uclm.es/asignaturas/42551/trabajosAnteriores/Presentacion-XP.pdf.

**IBM RATIONAL, S. C. 2003.** *Rational Unified Process [Help].* 2003.

**JACOBSON, I. 2004.** *El Proceso unificado de desarrollo de software .* La Habana : P, 2004.

**JORGE GULÍN, DAVID BATARD LORENZO, ELIS MON PÉRES. 2007.** *Los indicadores de* 

*producción científica en la Universidad de las Ciencias Informáticas.* Habana : s.n., 2007.

**ROJAS, V. M. C. G. J. C. O. 2003.** Metodología OMT (Rumbaugh). [Online] 2003. http://www.monografias.com/trabajos13/metomt/metomt.shtml.

**RUMBAUGH, J. 2000.** *El Lenguaje unificado de modelado,Manual de referencia.* 2000.

**SUZANNE, S. 2001.** *What We Can Learn From Extreme Programming.* 2001.

**TORRE, ANÍBAL DE LA. 2006.** http://www.adelat.or. [Online] 2006. [Cited: 4 21, 2008.] http://www.adelat.org/media/docum/nuke\_publico/lenguajes\_del\_lado\_servidor\_o\_cliente.html.

**UCI. 2007.** Teleformación. [En línea] 2007. [Citado el: 20 de 4 de 2008.]

http://teleformacion.uci.cu/file.php/42/Clases\_Curso\_2007-

2008/conferencias/Conferencia\_2/Estudiantes/Conf\_2\_Modelacion\_Negocio\_.pdf.

**UCI. 2007-2008.** teleformacion. [Online] 2007-2008. http://teleformacion.uci.cu/course/view.php?id=45.

# **BIBLIOGRAFÍA**

**Humphrey, Watts S. 2005.** *Introducción al Proceso Software Personal.* La Habana : Fèlix Varela, 2005.

**Larman, Craig. 2004.** *UML y Patrones.* La Habana : Fèlix Varela, 2004. Vol. 1.

**—. 2004.** *UML y Patrones.* La Habana : Fèlix Varela, 2004. Vol. 2.

**Pressman, Roger S. 2005.** *Ingienerí del Software un enfoque práctico.* La Habana : Fèlix Varela, 2005. Vol. 2.

**—. 2005.** *Ingienerí del Software un enfoque práctico.* La Haana : Fèlix Varela, 2005. Vol. 1.

**UCI. 2007.** Teleformación. [En línea] 17 de 9 de 2007. [Citado el: 20 de 3 de 2008.]

http://teleformacion.uci.cu/mod/resource/view.php?id=10349.

**—. 2007.** Teleformación. [En línea] 21 de 3 de 2007. [Citado el: 21 de 3 de 2008.]

http://teleformacion.uci.cu/mod/resource/view.php?id=22077.

# **ANEXO**

Anexo 1

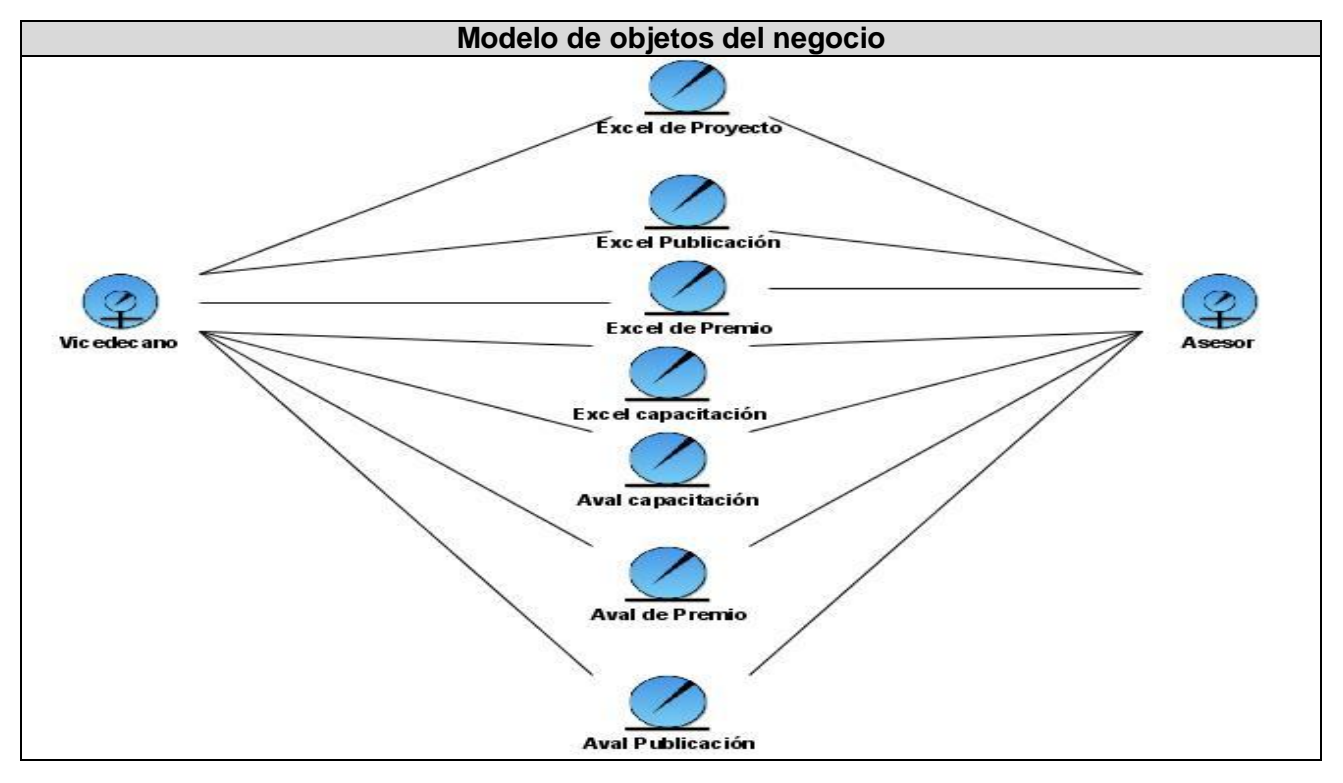

#### Anexo 2

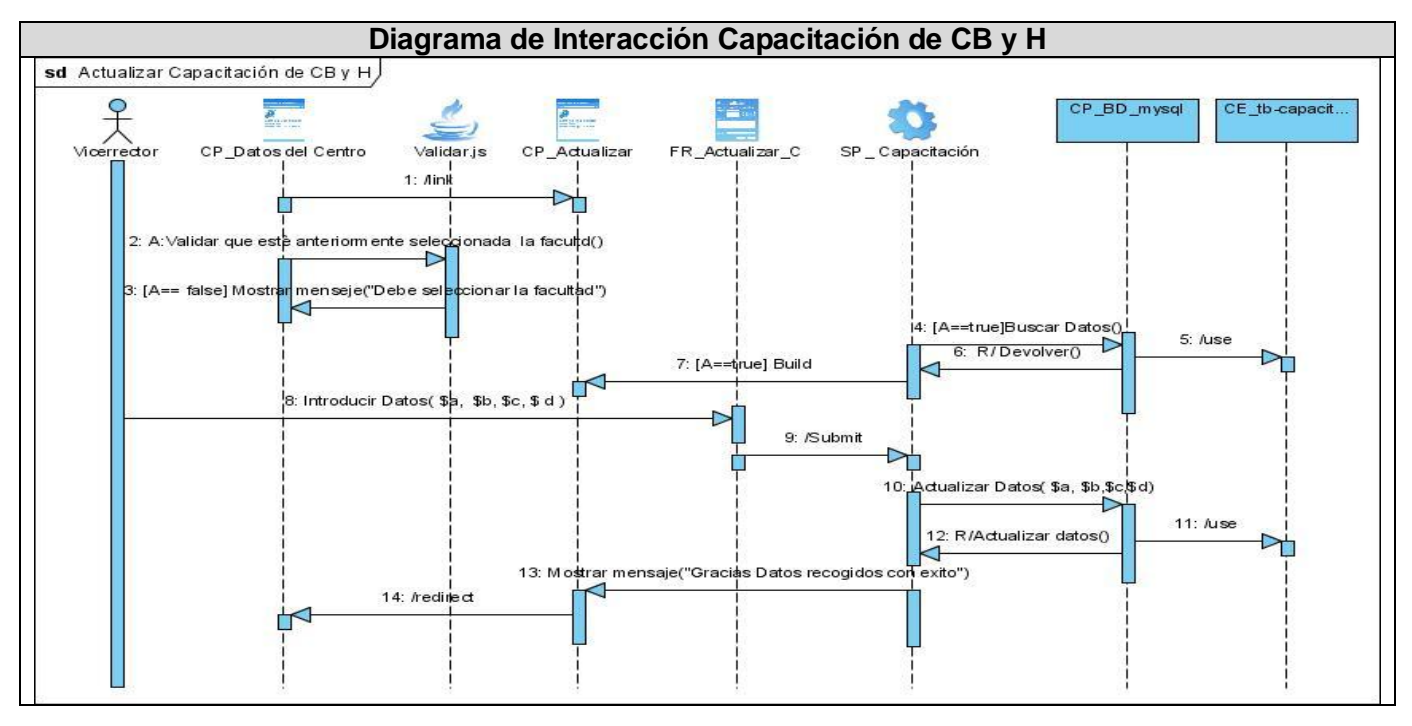

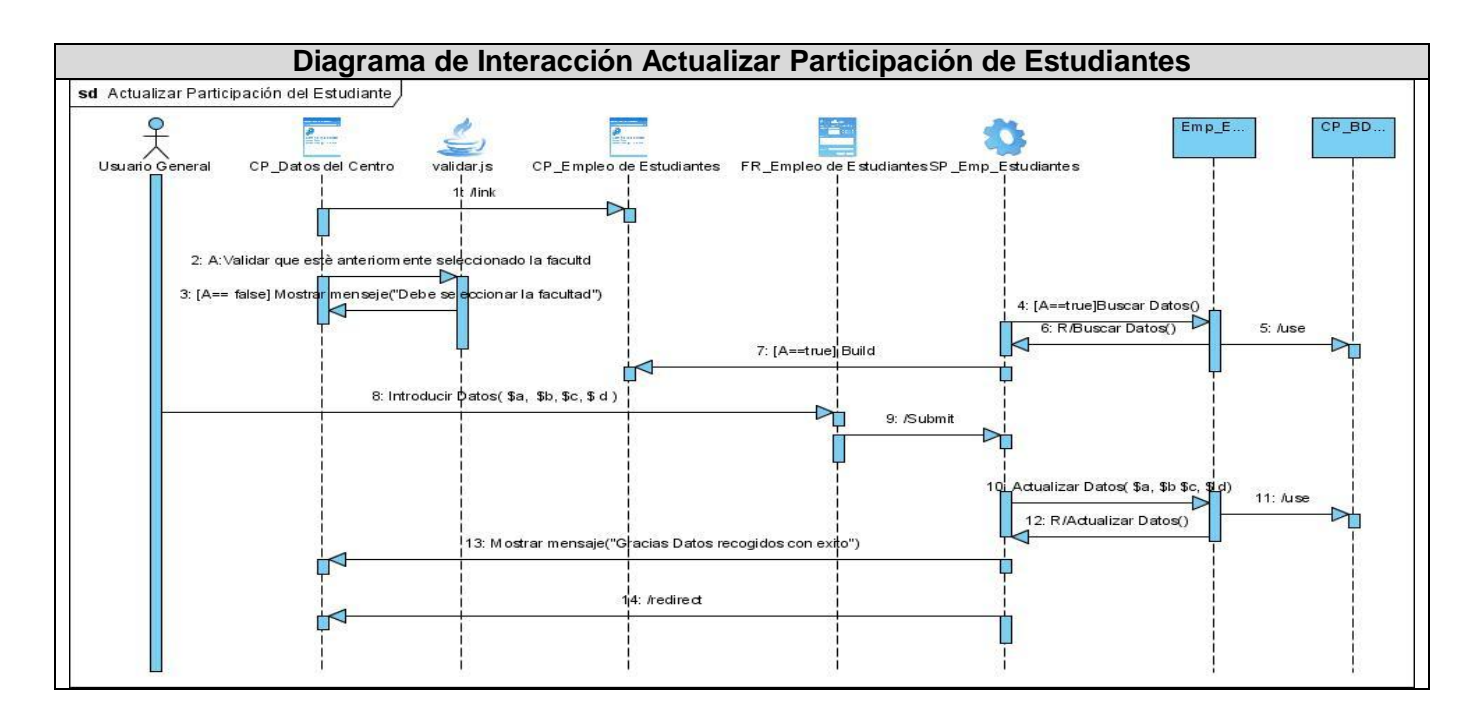

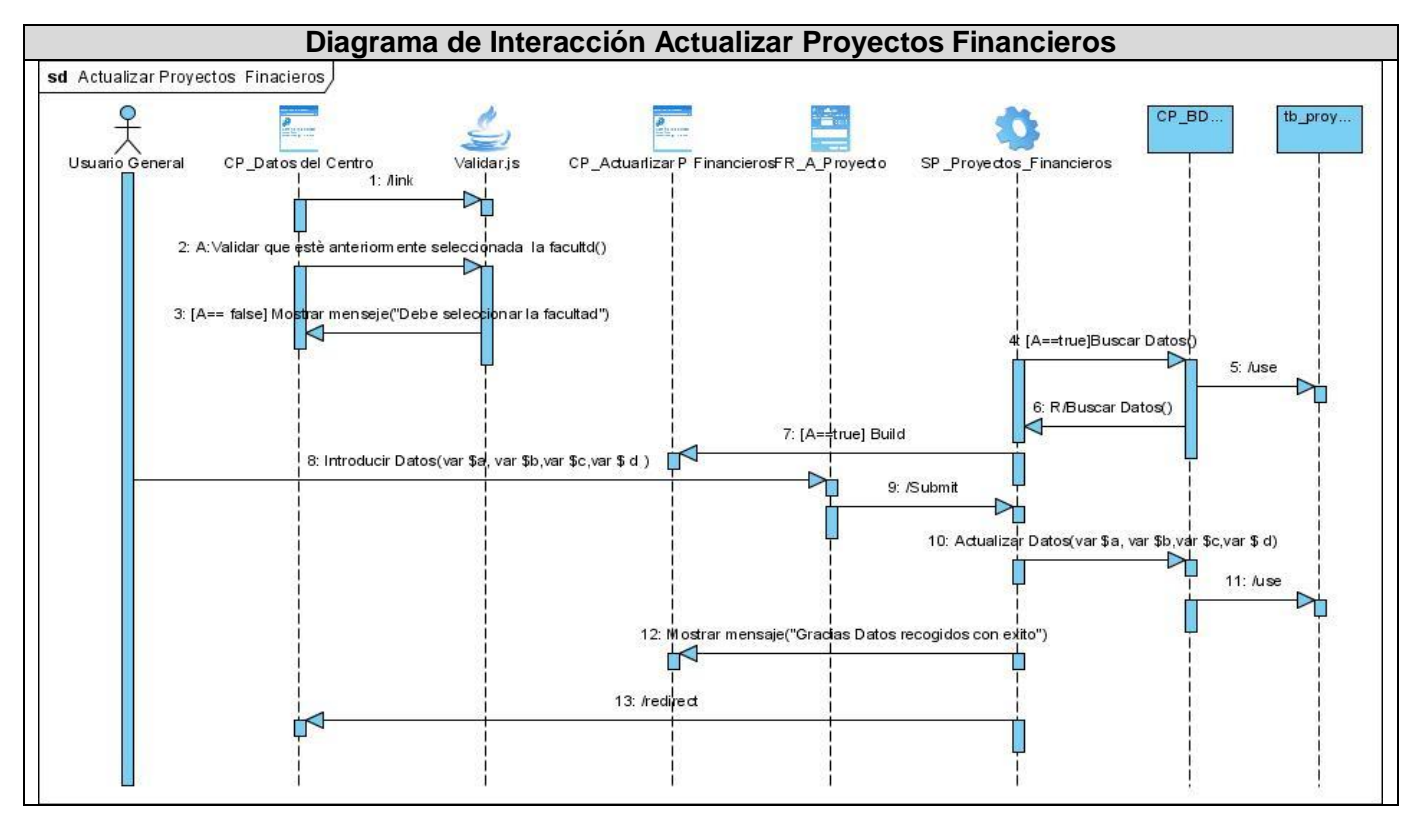

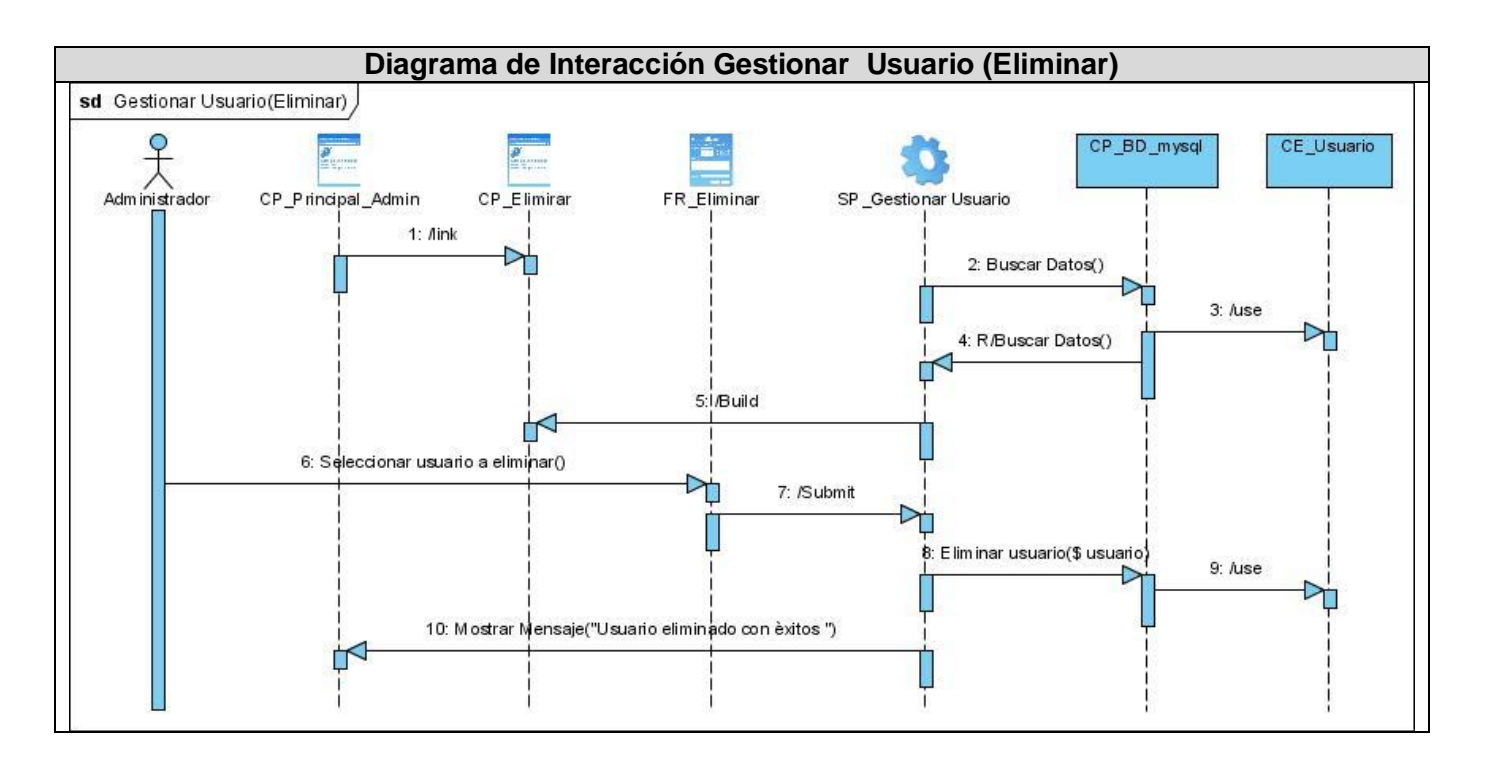

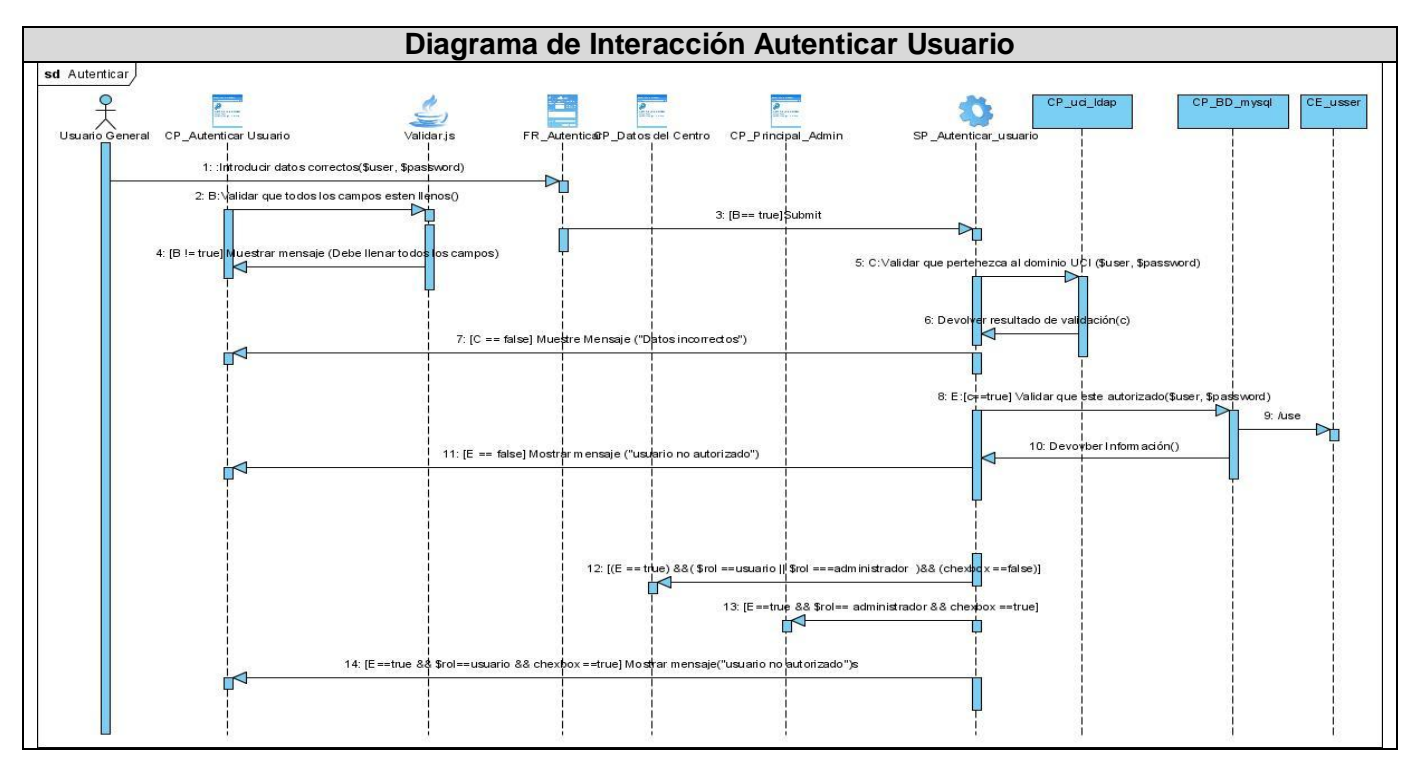

86

#### **Diagrama de Interacción Gestionar Usuario(Insertar)** sd Gestionar Usuario(Insertar) CP\_BD\_mysql  $\circ$ servicio web identificación CE Usuario 튷 特 X.  $\overline{\mathcal{X}}$  Adm inistrador CP\_Principal\_Admin Validar.js CP Insertar FR\_Insertar SP \_Gestionar Usuario  $1:$   $Aink$  $\rightarrow$ 2: : Introduce los datos (\$usuario, \$rol,\$anno,\$facultades) 'n 3: B: Validar que to dos los campos esten llenos() s ester<br>nar fob 4: [B==false] Mostrar mensaje("Debe llenar dos los campos"! 5: [B== true]Submit ᆋ 6: C: Verificar que pertenezca del dominio uci (\$usuario)  $\overline{D}$ 7: /Respuesta  $\triangleright$ 8: [C==fa|se] Mostrar Mensaje("El usuario debe pertenecer al dominio UCI".) 9: [C==true] Insertar(\$usuario, \$rol,\$anno, \$facultades) -1 ከ 10: /use 11: R/Insertar()  $\blacktriangleright$ 12: Mostrar Mensaje("Usuano Insertado con exito") ↙ Ė 13: [Existe()==true Mostrar Mensaje "usuario actualizado con èxito") ⊲

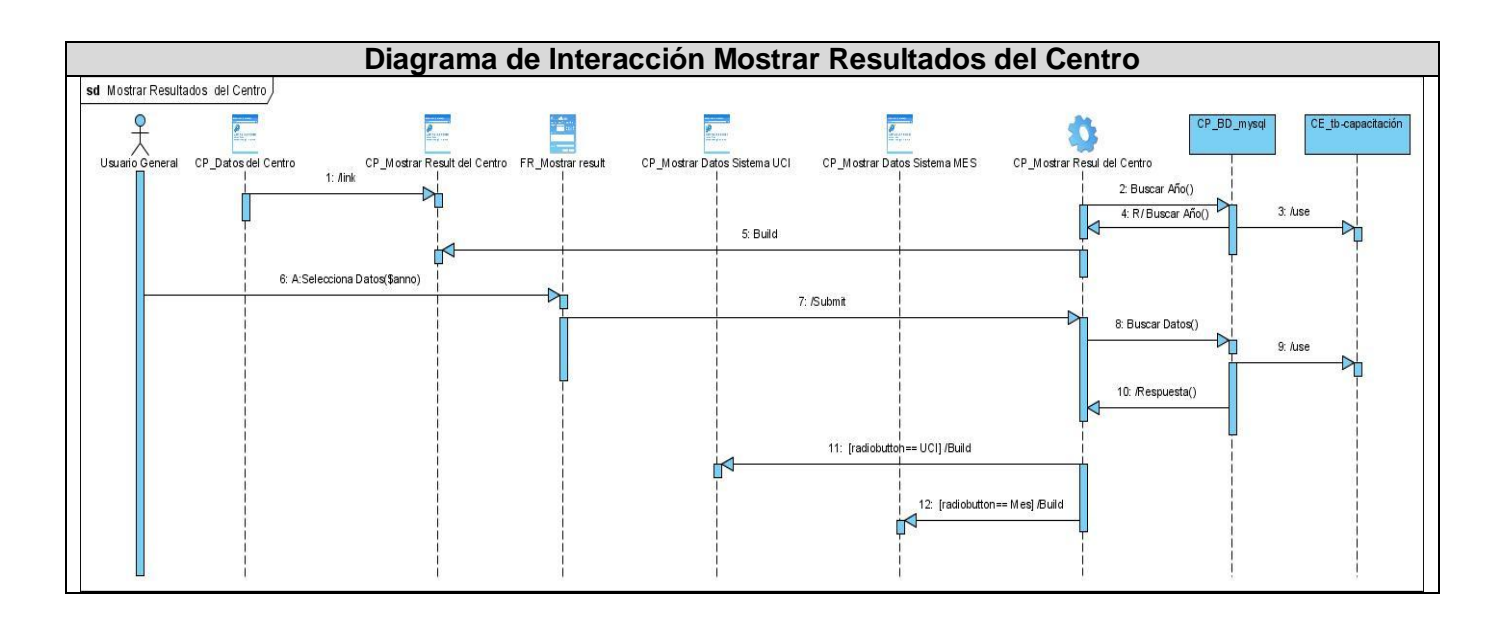

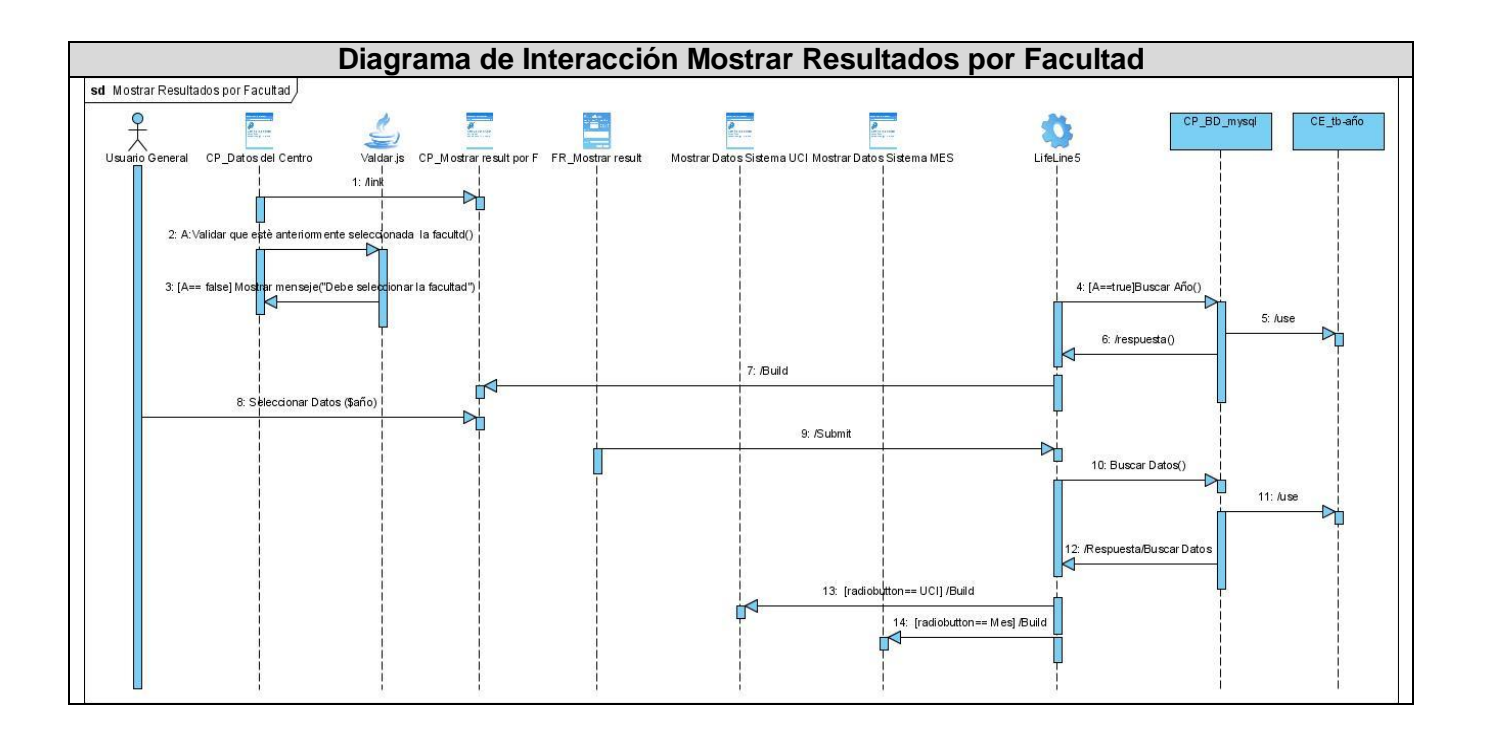

**Anexo 3**

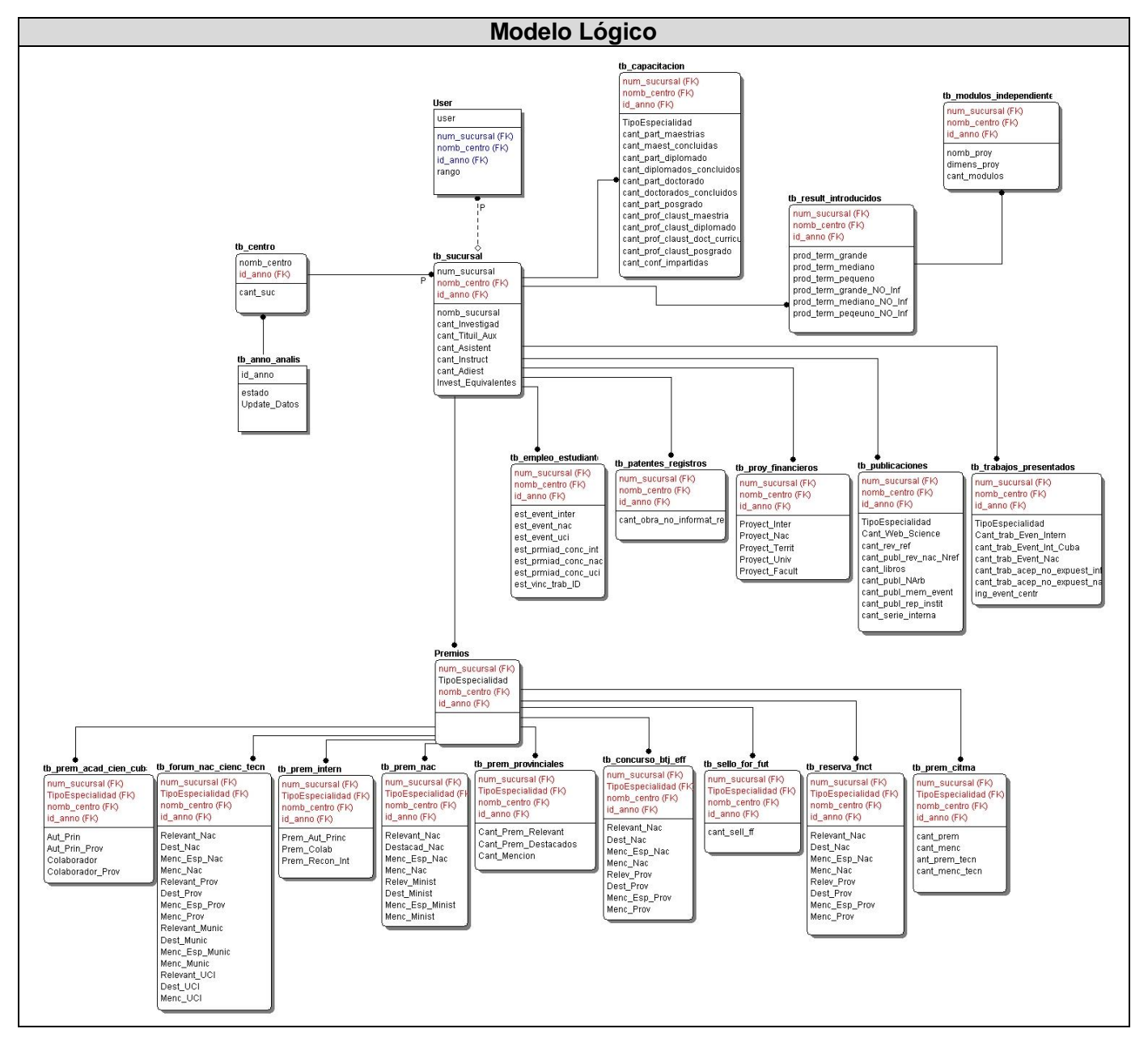

**Anexo 4**

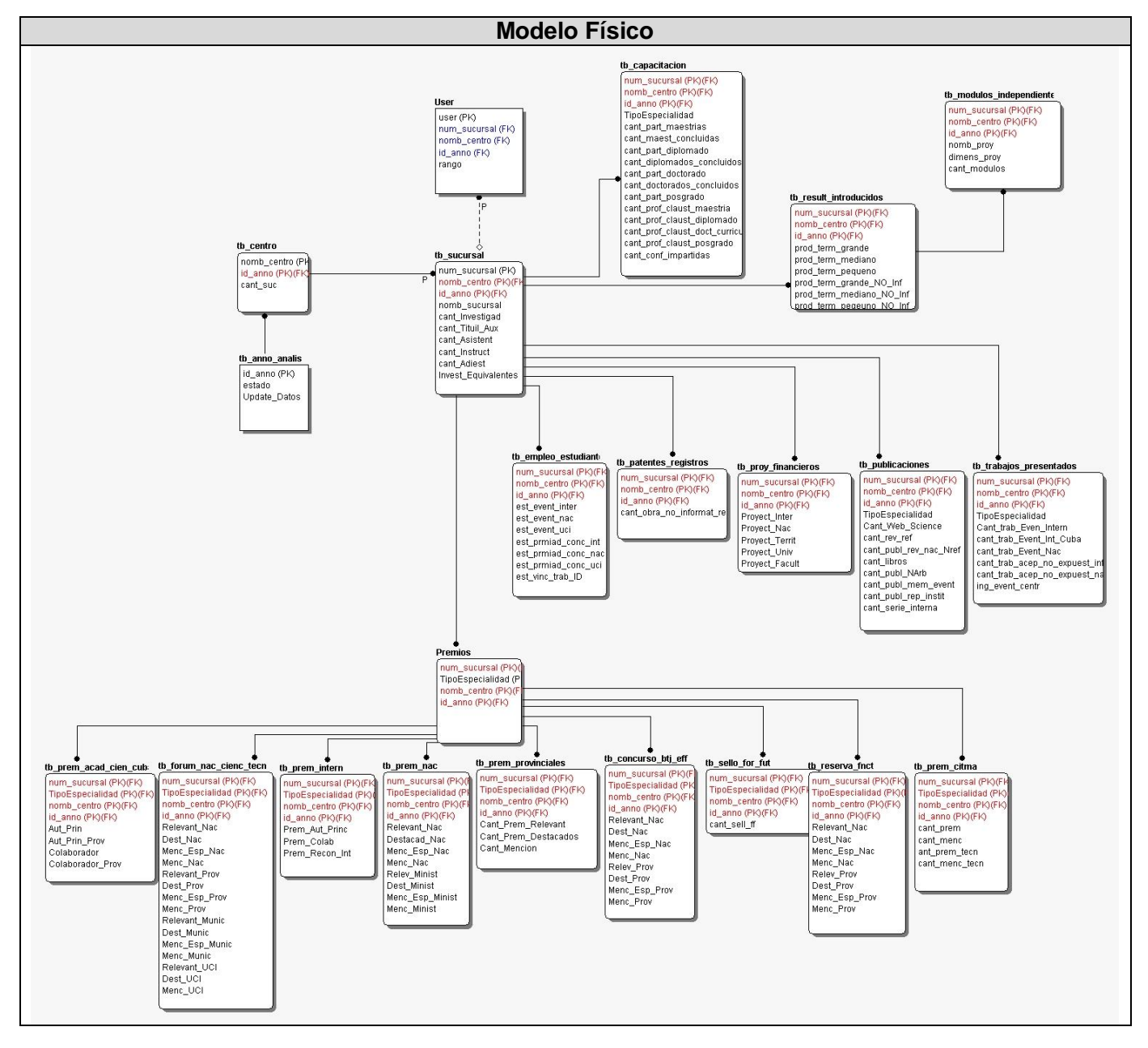

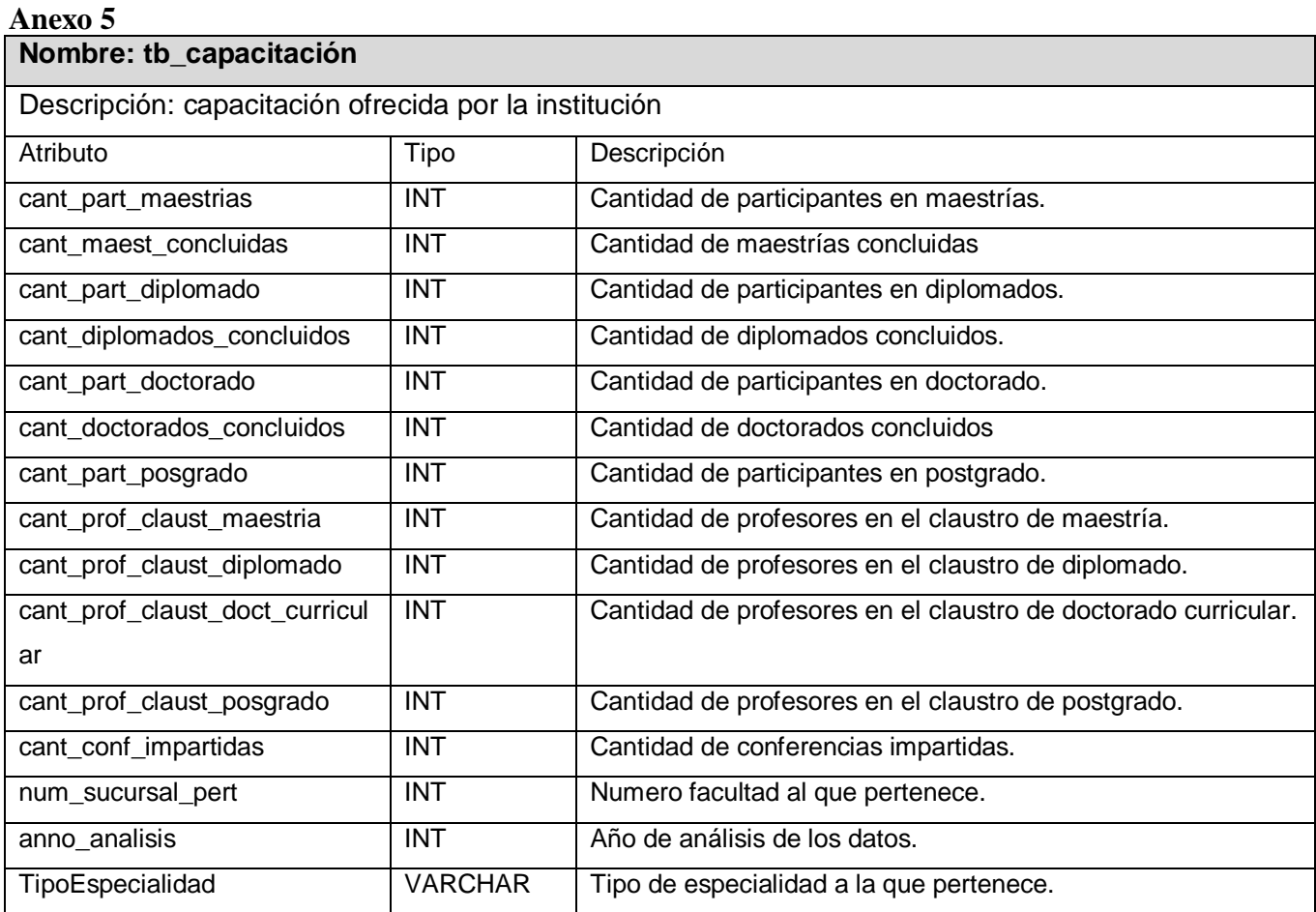

# **Nombre: tb\_anno\_analisis**

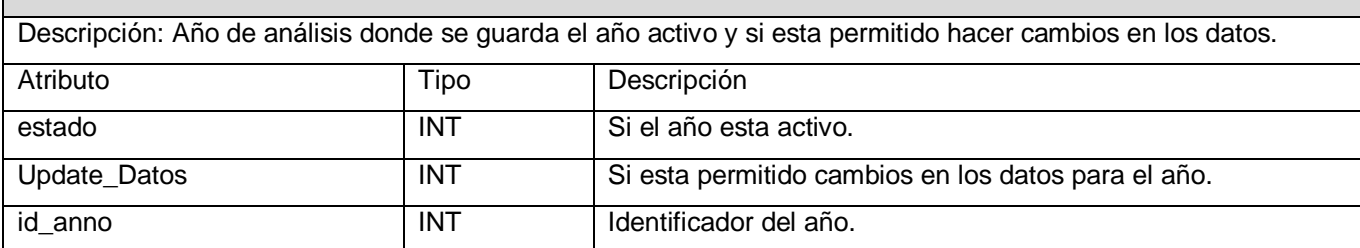

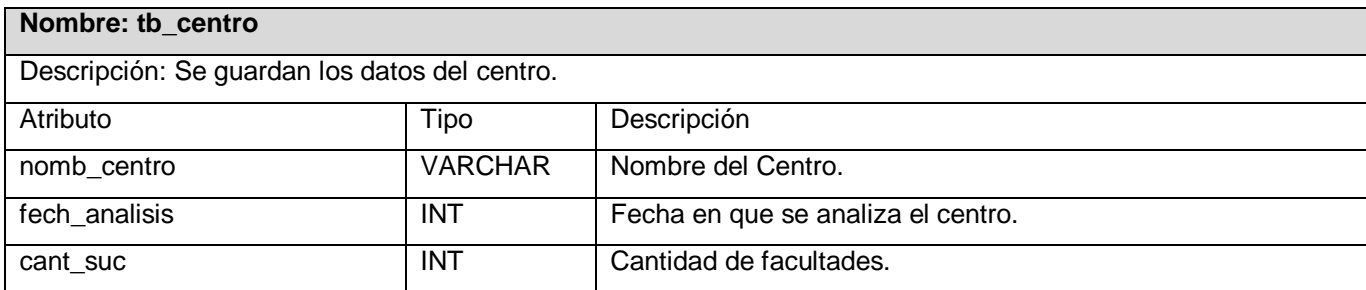

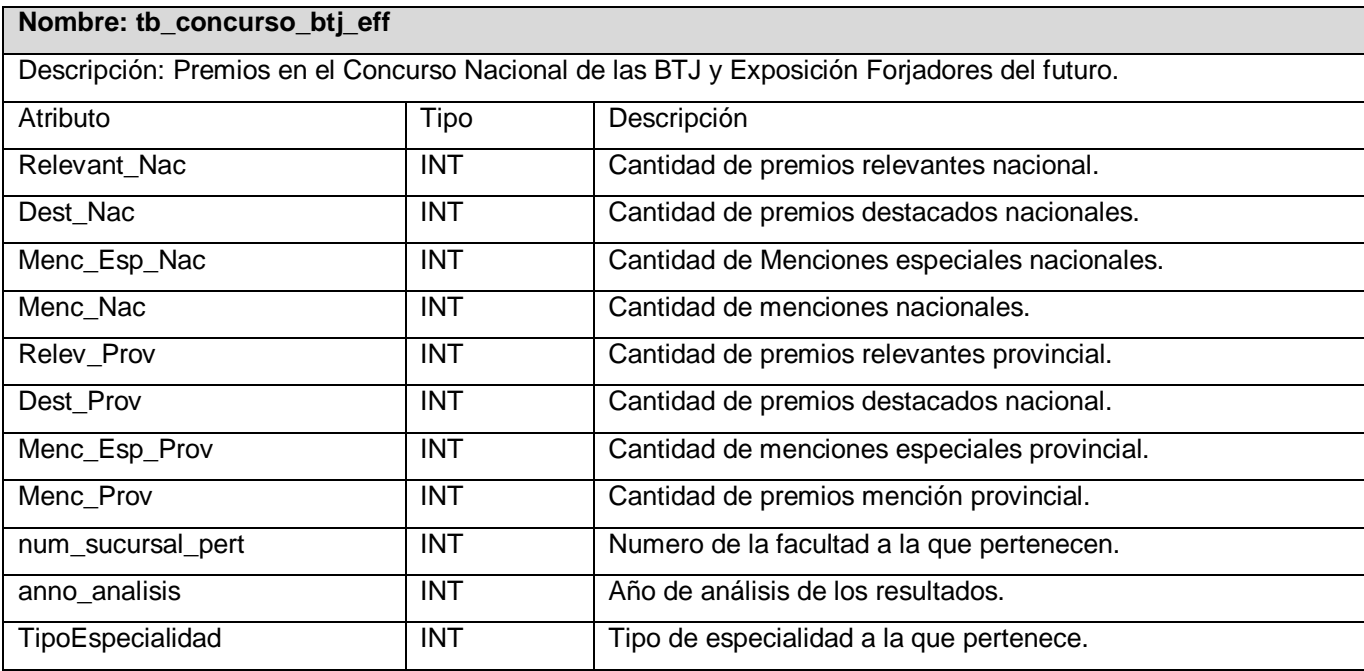

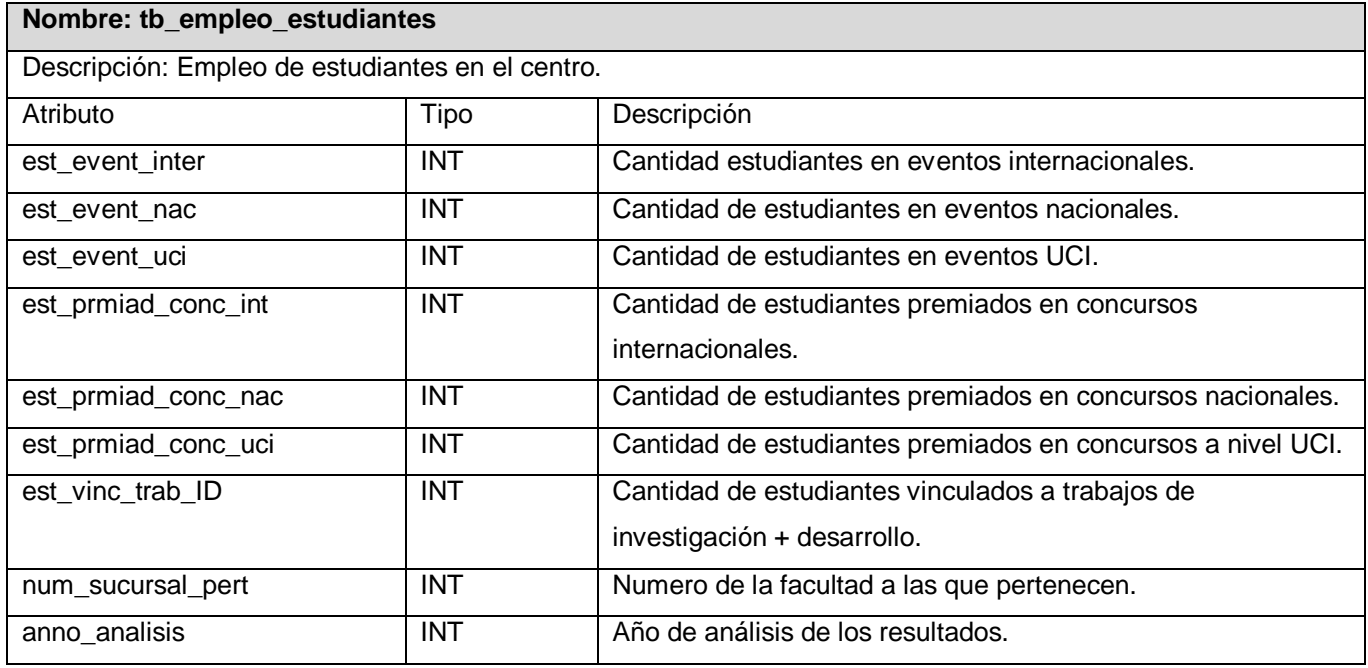

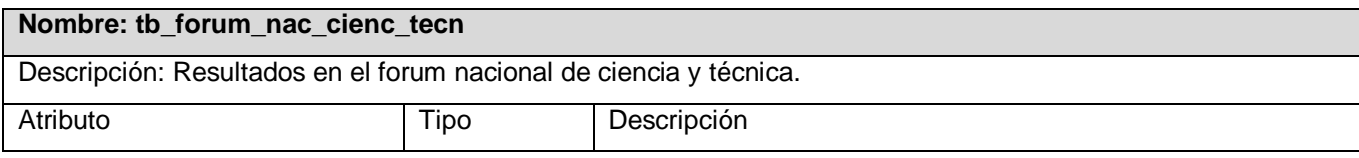

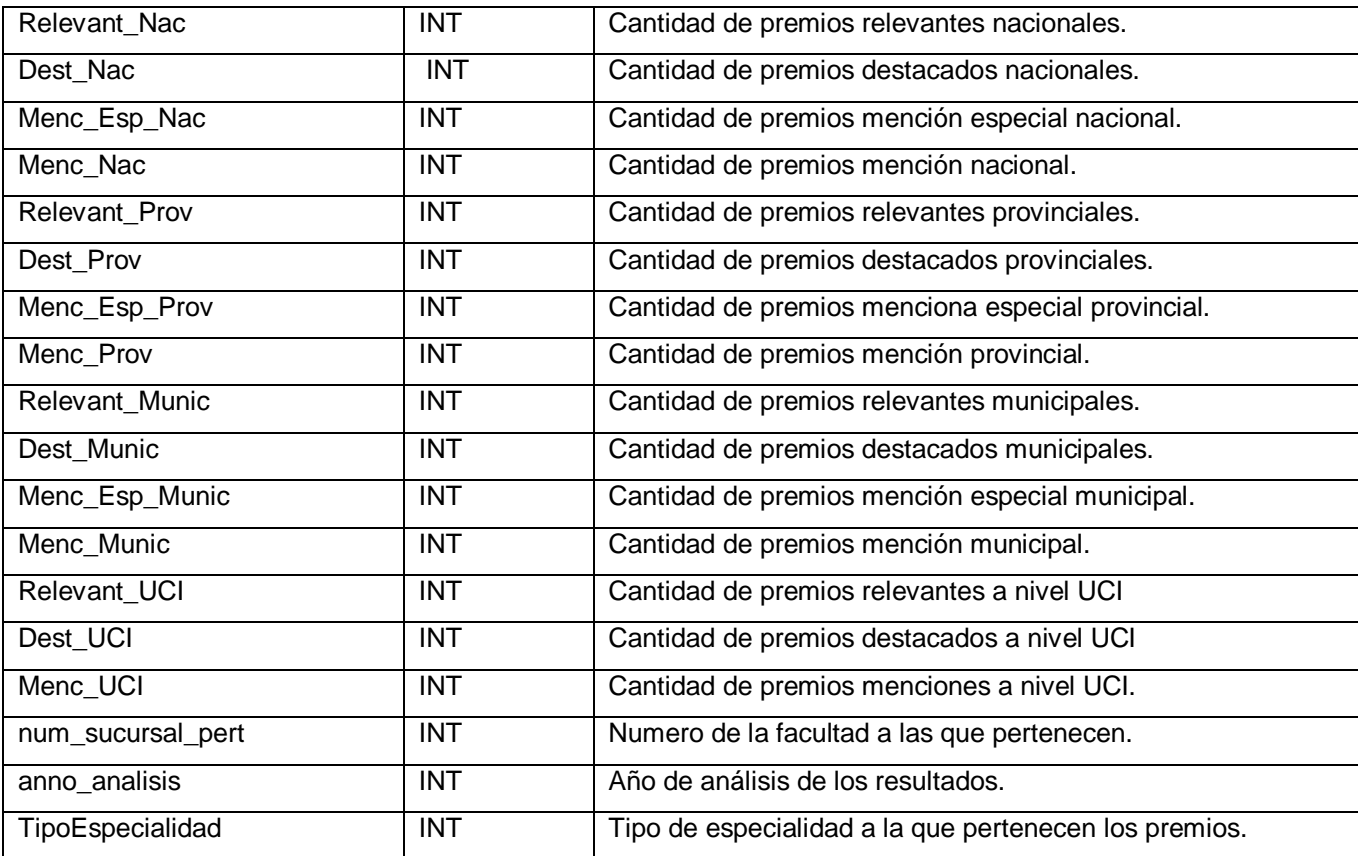

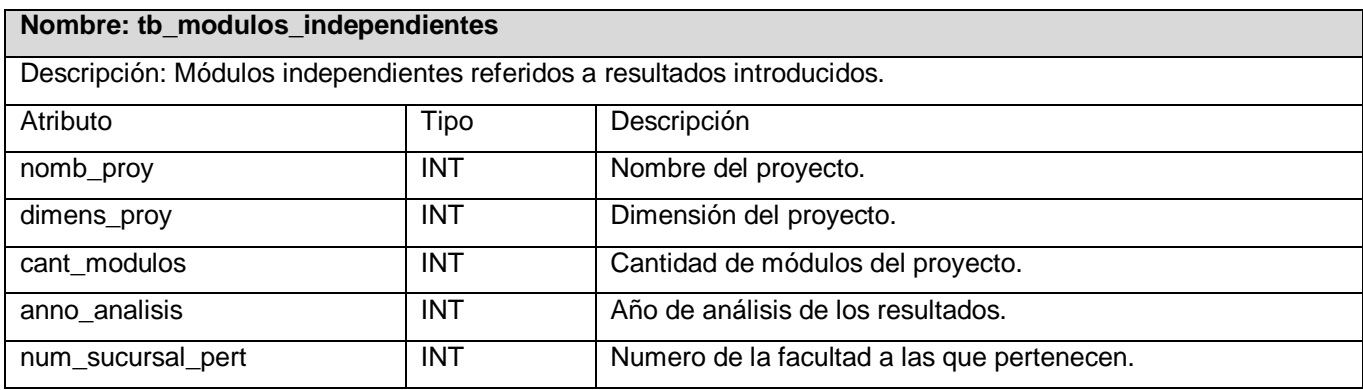

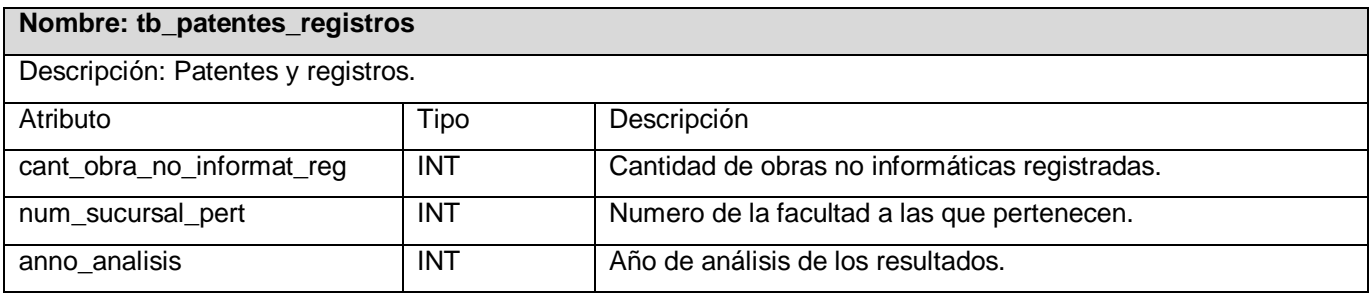

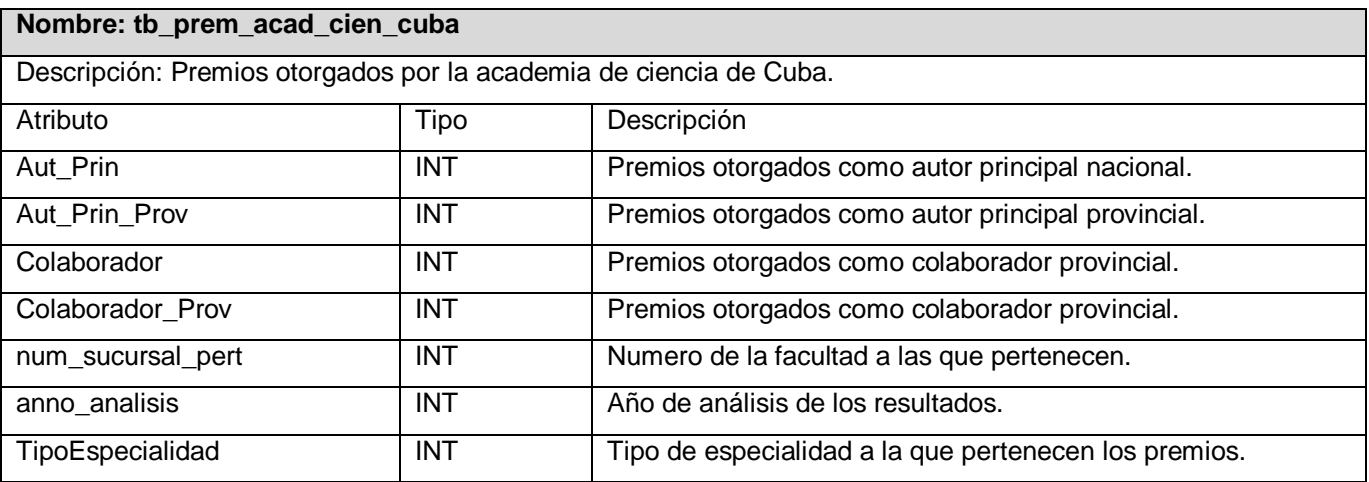

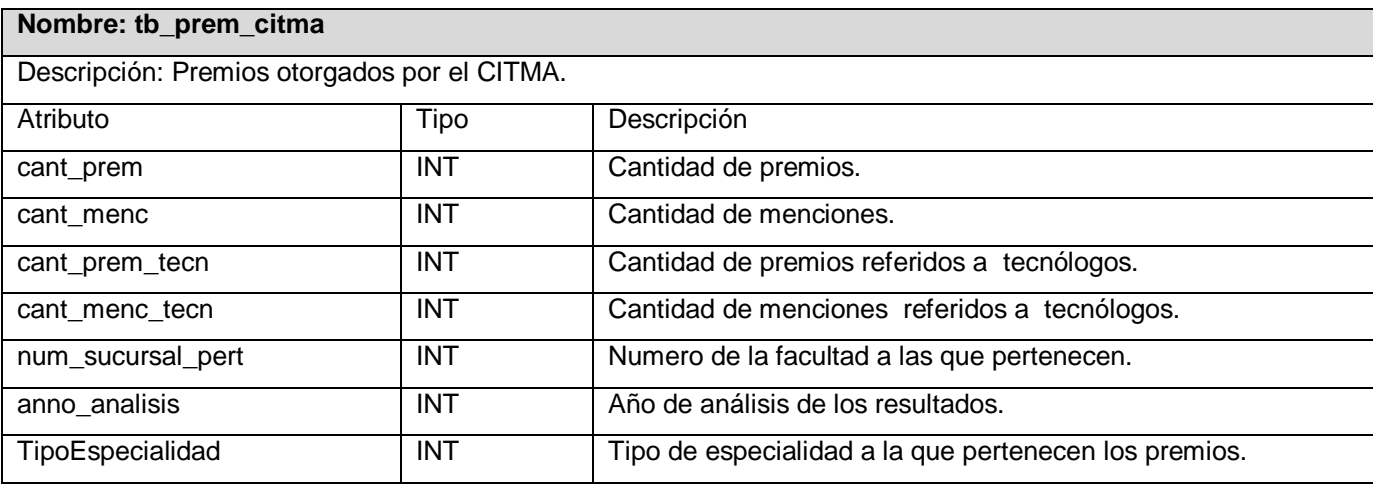

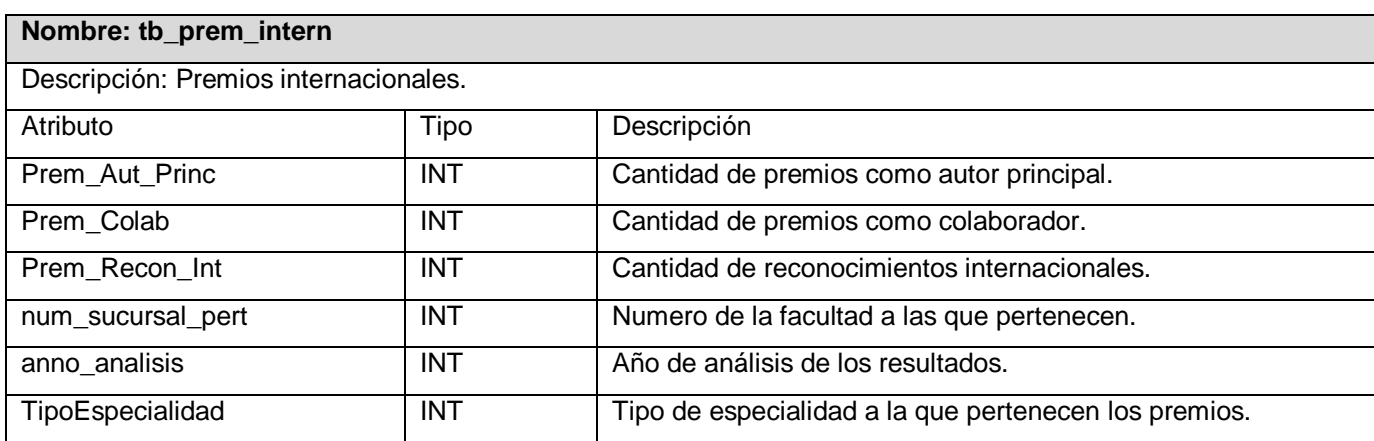

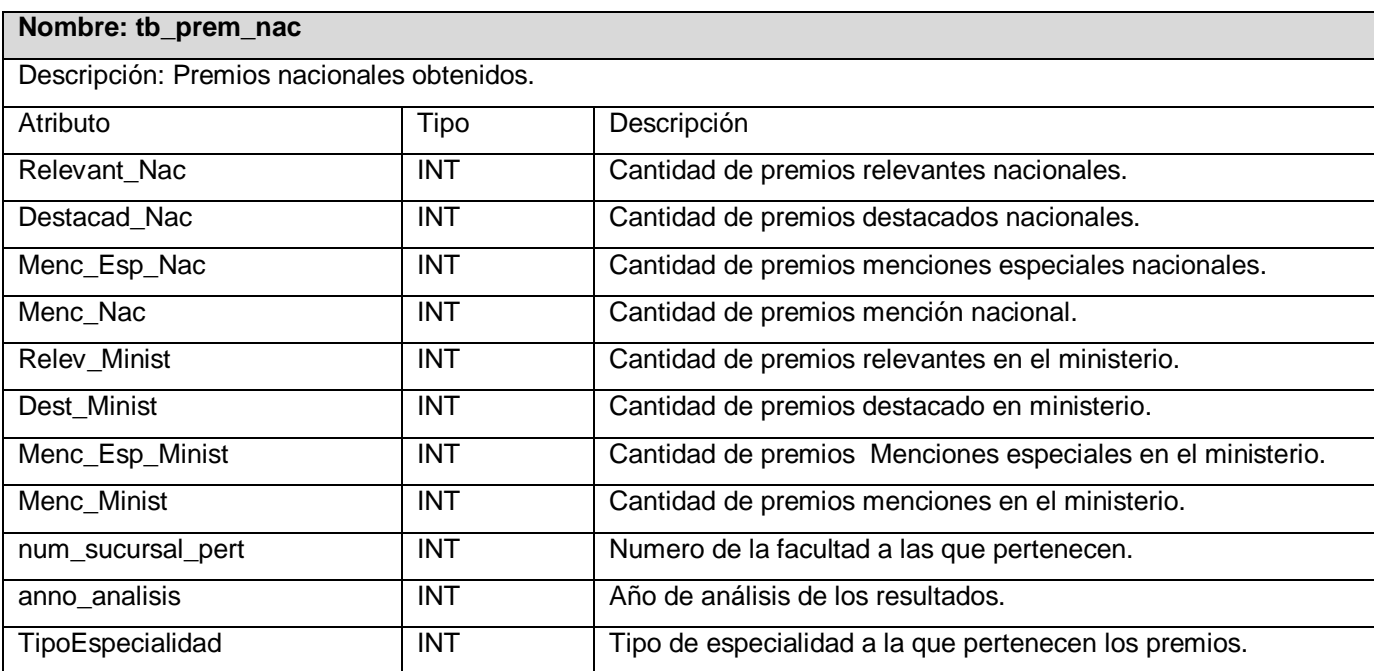

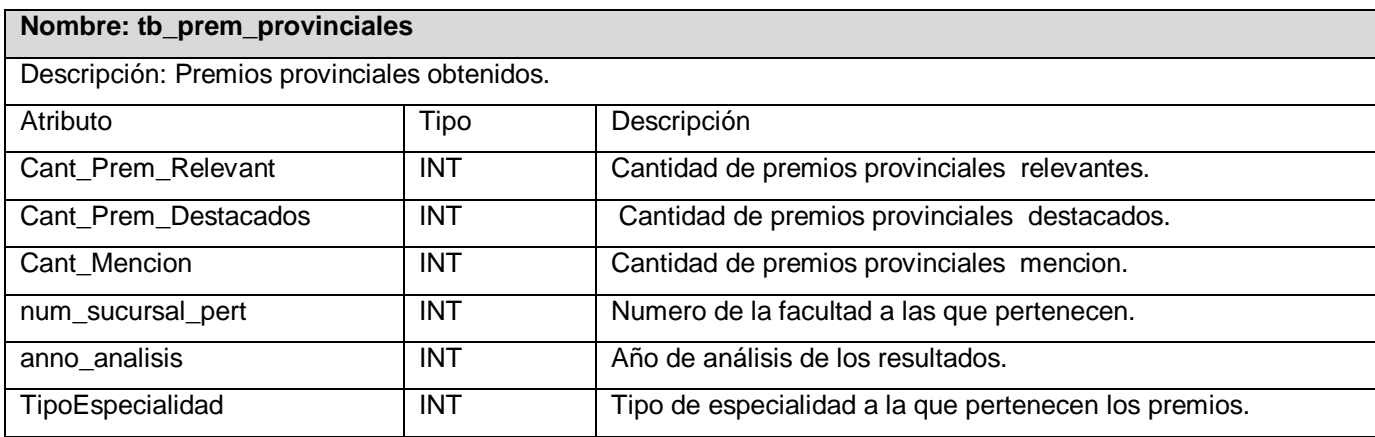

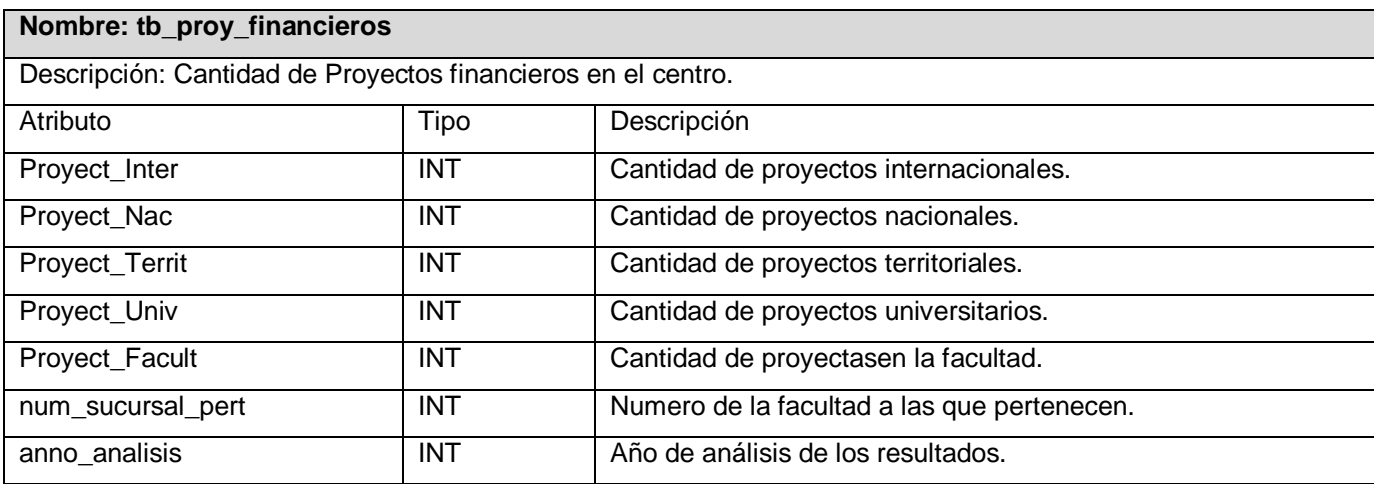

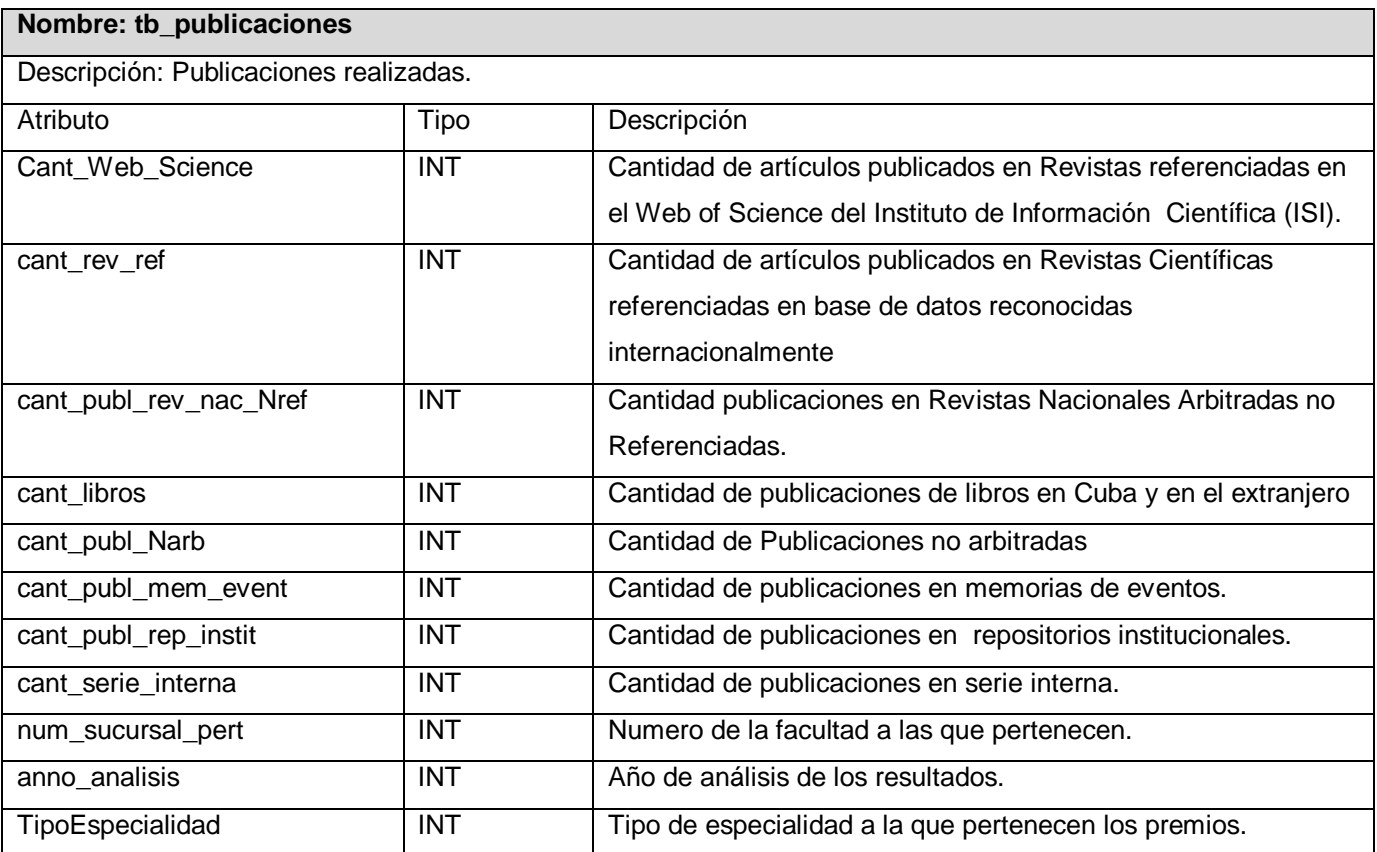

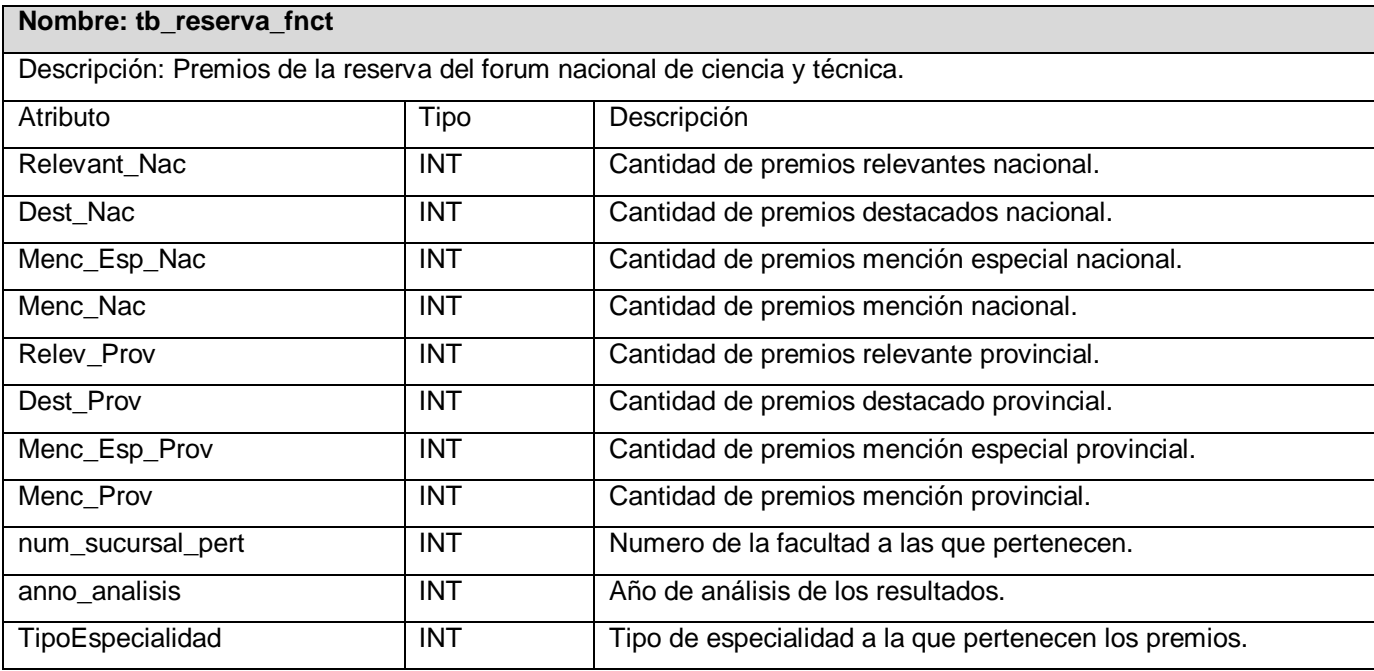

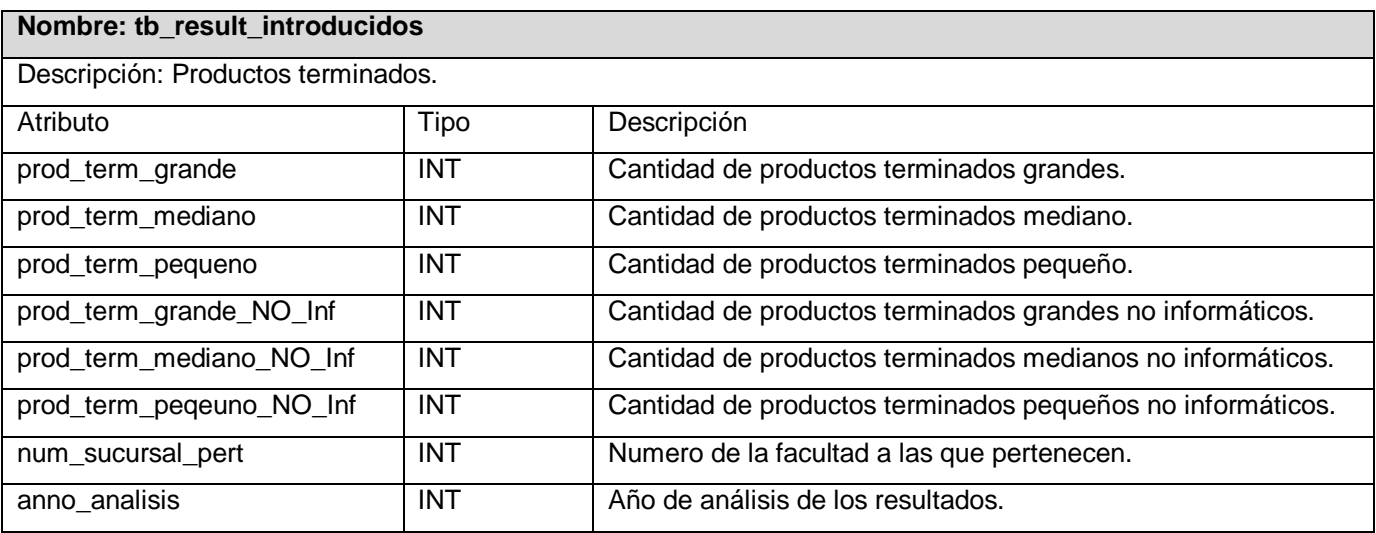

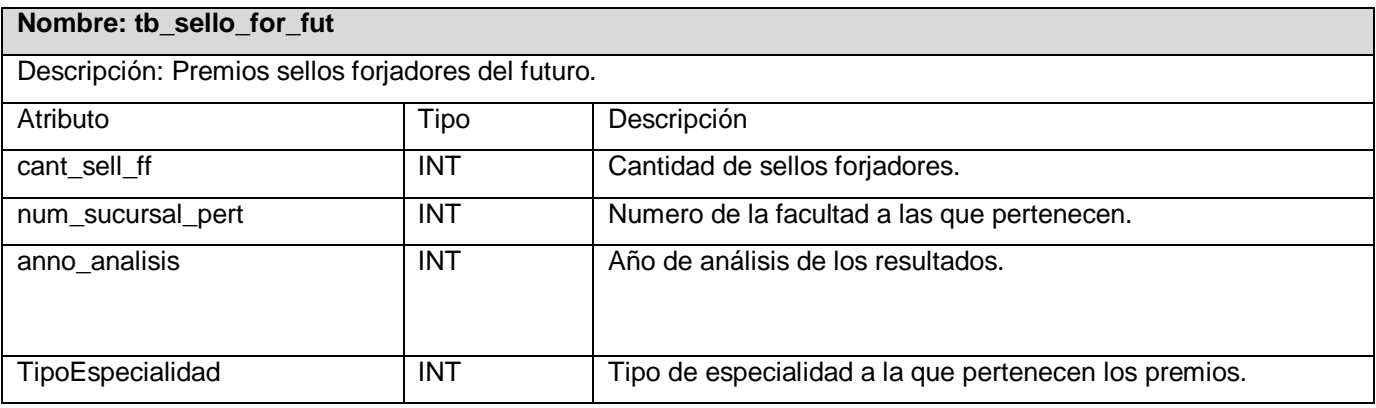

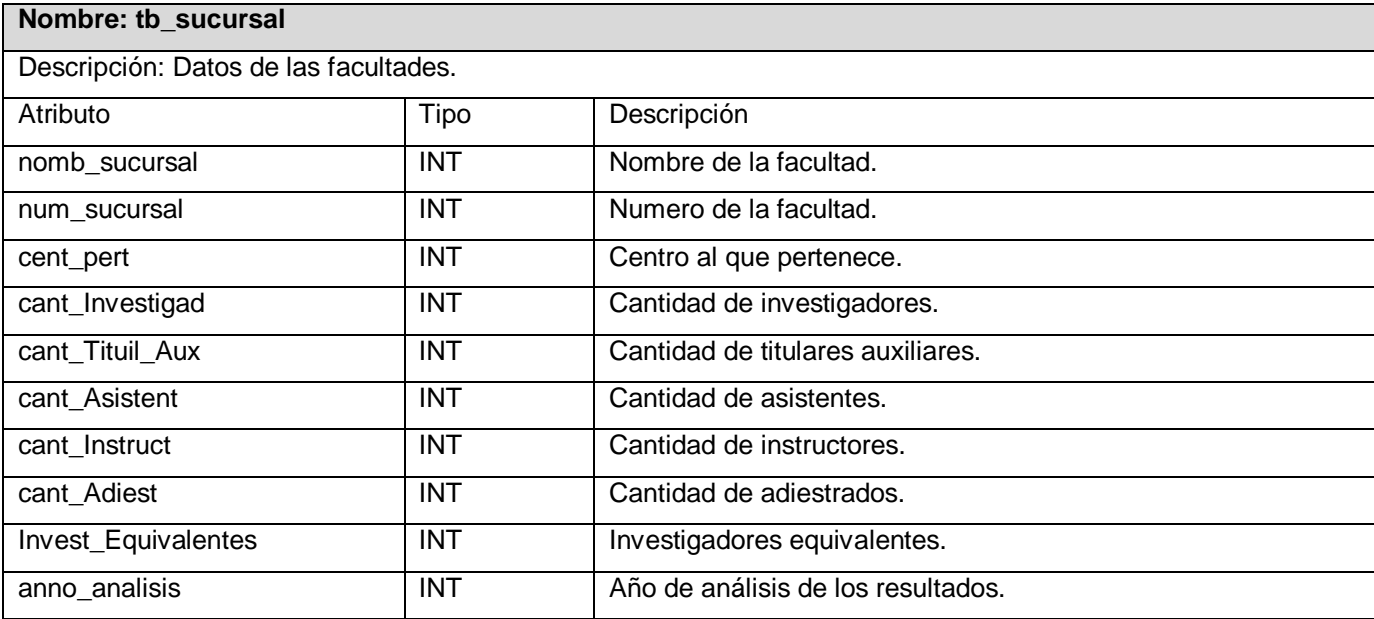

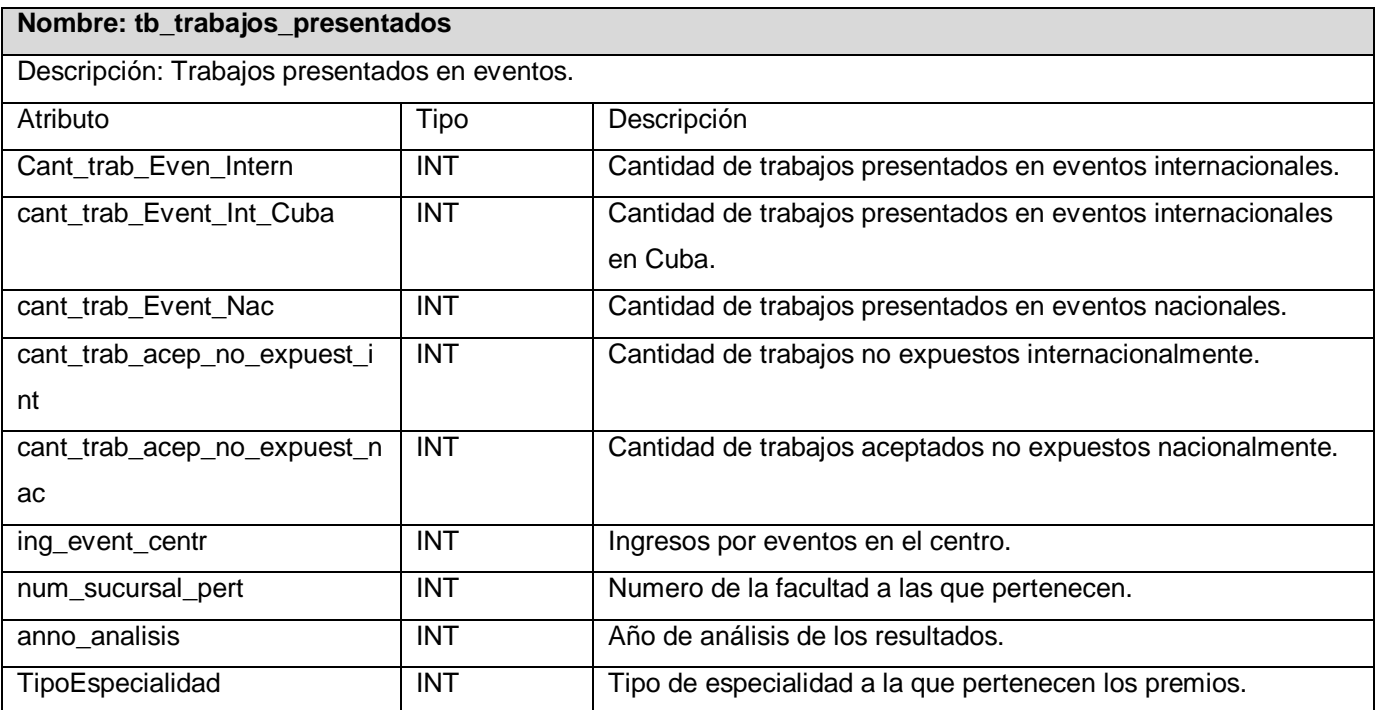

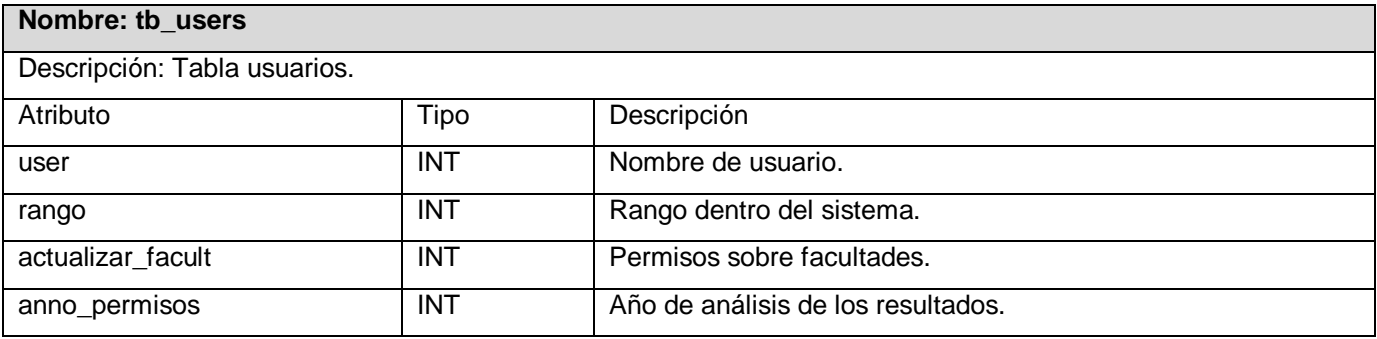
## **GLOSARIO DE TÉRMINOS**

A continuación se especifica el significado de algunas palabras utilizadas en el presente documento para su mejor compresión.

**Bibliometría:** Es un método de análisis cuantitativo de la producción, distribución y uso de la literatura editada o semieditada.

**Cliente:** Cliente es un ordenador que accede a recursos y servicios brindados por otro llamado Servidor, generalmente en forma remota.

**Indicador:** Dato o información que sirve para conocer o valorar las características y la intensidad de un hecho o para determinar su evolución futura.

**Ponderar:** Atribuir un determinado valor a una variable, en economía o en estadística, según su importancia relativa dentro de un conjunto o sistema.

**Servidor:** El computador en el que se ejecuta un programa que realiza alguna tarea en beneficio de otras aplicaciones llamadas clientes.